# **МІНІСТЕРСТВО ОСВІТИ І НАУКИ УКРАЇНИ ІНЖЕНЕРНИЙ НАВЧАЛЬНО-НАУКОВИЙ ІНСТИТУТ ІМ. Ю.М. ПОТЕБНІ ЗАПОРІЗЬКИЙ НАЦІОНАЛЬНИЙ УНІВЕРСИТЕТ**

**Кафедра промислового та цивільного будівництва**

# **Кваліфікаційна робота**

другий (магістерський)

на тему: **«Аналіз методологічних підходів розробки проєктно-технологічної документації на прикладі нового будівництва багатосекційного житлового будинку з вбудованими нежитловими приміщеннями в м. Запоріжжі»**

> Виконала: студентка 2 курсу, групи 8.1922-пцб-з спеціальності 192 «Будівництво та цивільна інженерія» освітньої програми «Промислове і цивільне будівництво» Кудлай І.Л. Керівник доц., к.т.н. Данкевич Н.О. Рецензент проф., д.е.н. Анін В.І.

> > Запоріжжя 2023 рік

## **ЗМІСТ:**

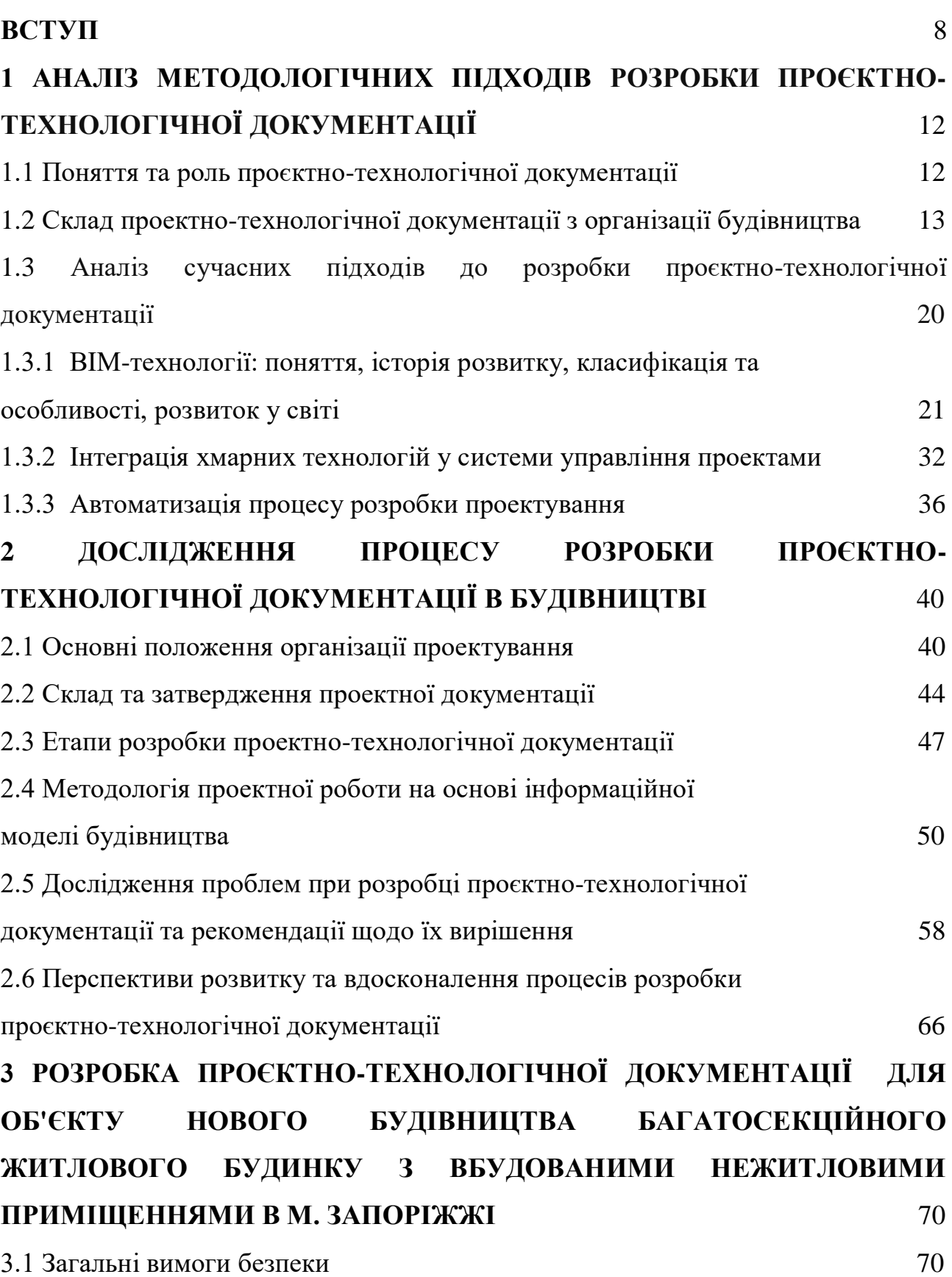

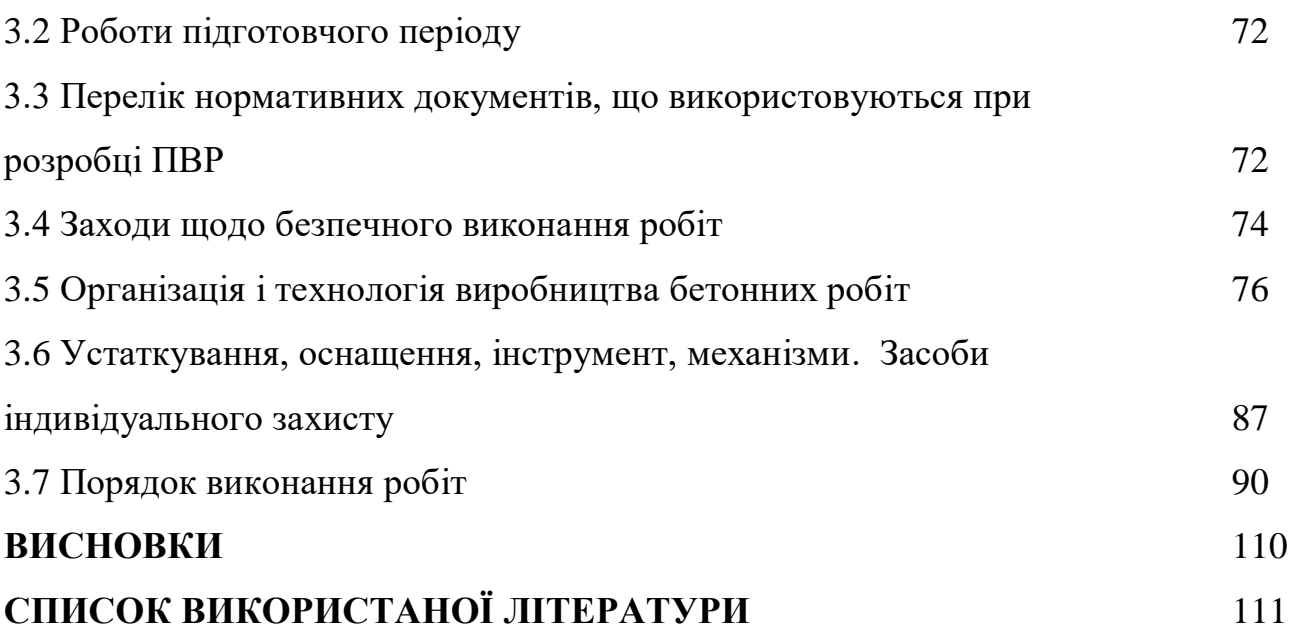

## МІНІСТЕРСТВО ОСВІТИ І НАУКИ УКРАЇНИ ІНЖЕНЕРНИЙ НАВЧАЛЬНО-НАУКОВИЙ ІНСТИТУТ ІМ. Ю.М. ПОТЕБНІ ЗАПОРІЗЬКИЙ НАШОНАЛЬНИЙ УНІВЕРСИТЕТ

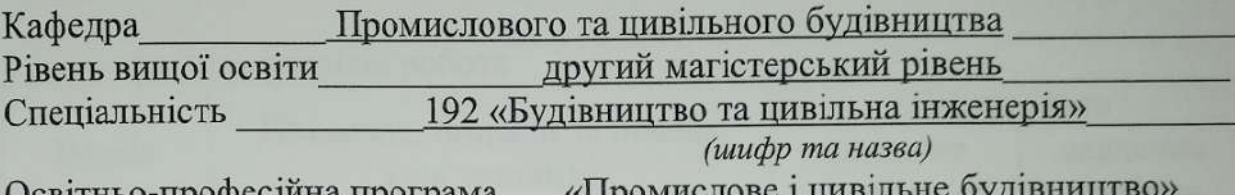

(шифр та назва)

**ЗАТВЕРДЖУЮ** Завитувач кафедри цвеф. Арутюнян I.А 20 року

### ЗАВДАННЯ НА КВАЛІФІКАЦІЙНУ РОБОТУ СТУДЕНТУ

Кудлай Ірині Леонідовні (прізвище, ім'я, по батькові)

1 Тема роботи (проекту) Аналіз методологічних підходів розробки проєктно-технологічної документації на прикладі нового будівництва будинку з вбудованими нежитловими багатосекційного житлового приміщеннями в м. Запоріжжі

Данкевич Наталія Олександрівна, к.т.н. Керівник роботи

(прізвише, ім'я, по батькові, науковий ступінь, вчене звання) затверджені наказом ЗНУ від «01» травня 2023 року №635-с

2 Строк подання студентом роботи  $30.11,2023$  p.

3 Вихідні дані до роботи Актуальність обраного напрямку досліджень, значимість у сучасному житті, можливості розвинення проблематики, перспективи впровадження майбутніх досягнень, мета роботи, завдання до виконання обраних досліджень, об'єкт досліджень, предмет досліджень

4 Зміст розрахунково-пояснювальної записки (перелік питань, які потрібно Виконати аналіз сучасних методологій розробки проєктнорозробити) технологічної документації в будівництві. Виявити нові технології та інструменти, що впроваджуються в будівельній сфері для оптимізації розробки. Розробити рекомендації для вдосконалення методів розробки проєктно-технологічної документації в будівництві, враховуючи здобуті знання та аналіз проведених досліджень

5 Перелік графічного матеріалу (з точним зазначенням обов'язкових креслень) Від восьми графічних аркушів із результатами аналітичних обтрунтувань наукового напряму досліджень, результатами експериментальних досліджень, доказами оптимальності запропонованих методик, результатами чисельних розрахунків із застосуванням сучасних інформаційних методів досліджень

#### 6 Консультанти розділів роботи

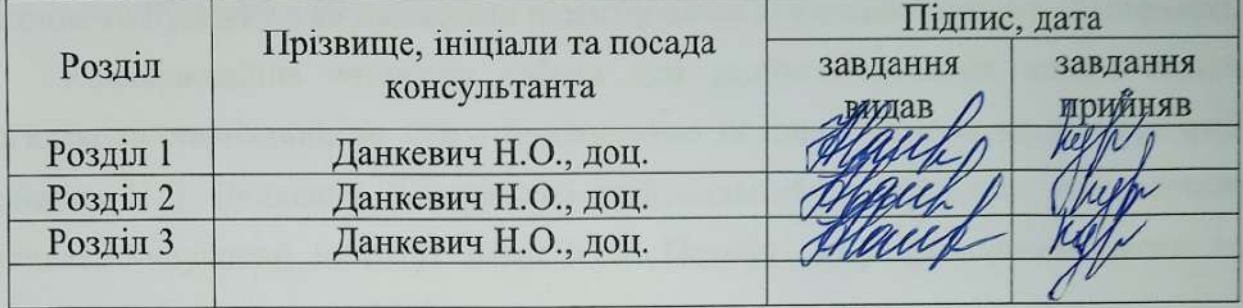

7 Дата видачі завдання 19.05.2023 р.

## КАЛЕНДАРНИЙ ПЛАН

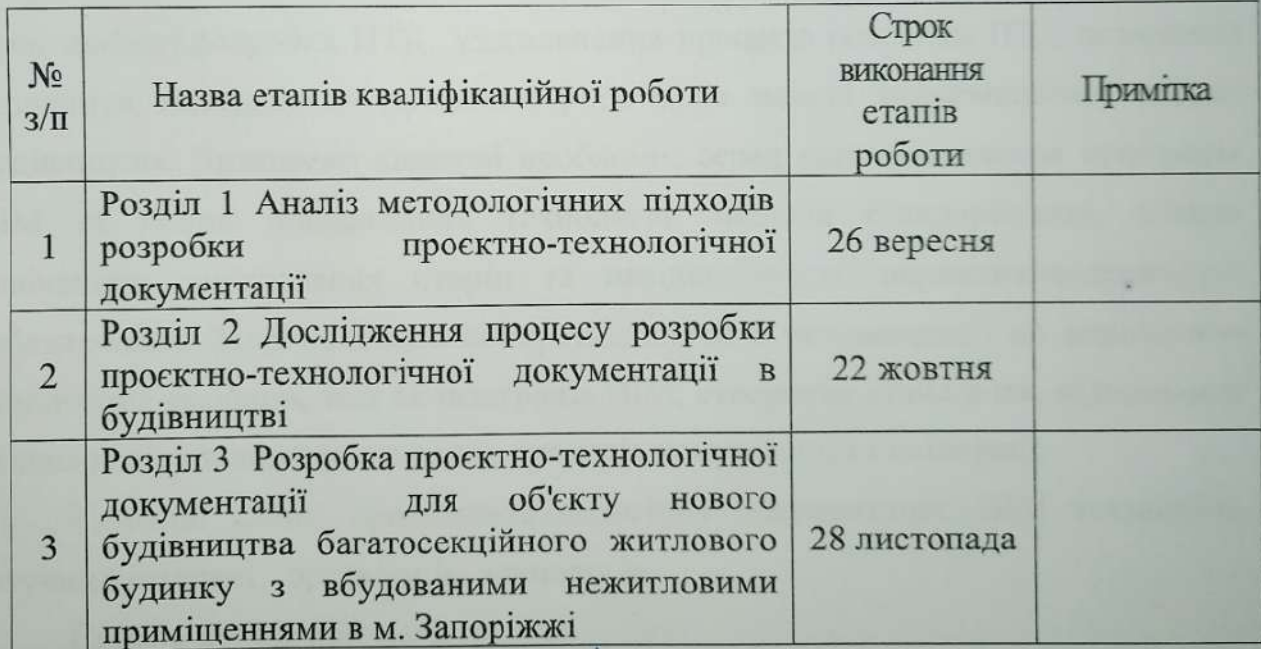

Студент

iidnuc)

Керівник роботи

Н.О. Данкевич (ініціали та прізвище)

(ініціали та прізвище)

**І.Л.Кудлай** 

Нормоконтроль пройдено

Н.О. Данкевич (ініціали та прізвище)

 $(ni\partial nuc)$ 

#### **АНОТАЦІЯ**

Кудлай І.Л. Аналіз методологічних підходів розробки проєктнотехнологічної документації на прикладі нового будівництва багатосекційного житлового будинку з вбудованими нежитловими приміщеннями в м. Запоріжжі.

Кваліфікаційна випускна робота для здобуття ступеня вищої освіти магістра за спеціальністю 192 – Будівництво та цивільна інженерія, науковий керівник Н.О. Данкевич. Запорізький національний університет. Інженерний навчально-науковий інститут імені Ю.М. Потебні, кафедра промислового та цивільного будівництва, 2023.

Результати аналізу показали, що сучасні підходи включають в себе використання Building Information Modeling (BIM), систем управління на основі хмарних технологій та інтеграцію штучного інтелекту для покращення якості та ефективності розробки ПТД. Узагальнення процесів розробки ПТД дозволило визначити методологію проектної роботи на основі інформаційної моделі будівництва. Визначено ключові проблеми, серед яких недостатня інтеграція BIM та інших інноваційних технологій, нестача стандартизації, низька освіченість зацікавлених сторін та невідповідність нормативно-правового забезпечення. Запропоновано конкретні шляхи й рекомендації по вирішенню визначених проблем, такі як інтеграція BIM, створення стандартів, підвищення освіченості, а також прискорення процесів комунікації та співпраці.

Ключові слова: проєктно-технологічна документація, BIM технології, штучний інтелект, організація, технологія.

Список публікацій магістранта:

Кудлай В.Л., Данкевич Н.О. Аналіз методологічних підходів розробки проєктно-технологічної документації. Матеріали III Всеукраїнської науковопрактичної конференції за участю молодих науковців «Актуальні питання сталого науково-технічного та соціально-економічного розвитку регіонів України» (17-20 жовтня 2023 р., м. Запоріжжя). Запоріжжя: ІННІ ім. Ю.М. Потебні ЗНУ, 2023.

#### **ABSTRAKT**

Kudlai I.L. Analysis of methodological approaches to the development of project and technological documentation on the example of a new construction of a multi-section residential building with built-in non-residential premises in the city of Zaporizhzhia.

Qualifying graduation thesis for obtaining a master's degree of higher education in specialty 192 - Construction and civil engineering, scientific supervisor N.O. Dankevich Zaporizhzhia National University. Engineering Educational and Scientific Institute named after Yu.M. Potebny, Department of Industrial and Civil Engineering, 2023.

The results of the analysis showed that modern approaches include the use of Building Information Modeling (BIM), management systems based on cloud technologies and the integration of artificial intelligence to improve the quality and efficiency of PDD development. The generalization of PDD development processes made it possible to determine the design work methodology based on the construction information model. Key problems have been identified, including insufficient integration of BIM and other innovative technologies, lack of standardization, low education of stakeholders, and inconsistency of regulatory and legal support. Specific ways and recommendations for solving identified problems are proposed, such as BIM integration, creating standards, raising awareness.

Keywords: project and technological documentation, BIM technologies, artificial intelligence, organization, technology.

List of publications of the master's student:

Kudlay V.L., Dankevich N.O. Analysis of methodological approaches to the development of project and technological documentation. Materials of the III All-Ukrainian scientific and practical conference with the participation of young scientists "Current issues of sustainable scientific, technical and socio-economic development of the regions of Ukraine" (October 17-20, 2023, Zaporizhzhia). Zaporizhzhia: INNI named after Yu.M. Potebni ZNU, 2023.

#### **ВСТУП**

**Актуальність теми.** Будівництво є ключовою галуззю, що визначає розвиток суспільства, його інфраструктури та життєзабезпечення. З виникненням нових технологій та зміною вимог до житла та комерційних об'єктів, процес розробки проєктно-технологічної документації у будівництві набуває особливого значення. В сучасному світі, де швидкі темпи урбанізації та розвиток будівельної галузі мають стрімкий характер, ефективність та якість будівельних проєктів стають ключовими чинниками сталого розвитку міст та об'єктів інфраструктури. Одним із важливих етапів в цьому процесі є розробка проєктно-технологічної документації, яка визначає стратегічні напрямки та методологію будівництва.

На сучасному етапі розвитку будівельної сфери виникає необхідність дослідження та аналізу методологічних підходів до розробки проєктнотехнологічної документації, зокрема в контексті будівництва багатосекційних житлових будинків. Цей вид об'єктів, завдяки своїй складності та масштабам, вимагає вивчення інноваційних та оптимальних підходів до їхньої зведення.

Актуальність цього дослідження базується на поєднанні двох основних аспектів. З одного боку, інтенсивний розвиток будівельної галузі та зростання обсягів будівництва вимагають ефективних методів планування та реалізації проєктів. З іншого боку, стрімкий розвиток технологій та зміна підходів у будівництві створюють необхідність у системному огляді та аналізі існуючих методологій розробки проєктно-технологічної документації. Ефективна розробка проєктно-технологічної документації є запорукою успішного виконання будівельних проектів. Сучасні виклики вимагають системного підходу та використання передових методологій у галузі будівництва.

Метою **магістерської роботи** є комплексний аналіз існуючих методологічних підходів до розробки проєктно-технологічної документації на прикладі будівництва багатосекційного житлового будинку. Робота спрямована на виявлення оптимальних стратегій та інструментів, які можуть покращити ефективність процесу проєктування та зведення таких об'єктів.

Для досягнення поставленої мети в магістерській роботі вирішуються такі основні **завдання дослідження**:

аналіз сучасних методологій розробки проєктно-технологічної документації в будівництві та вивчення досвіду кращих практик зарубіжних країн;

- виявити нові технології та інструменти, що впроваджуються в будівельній сфері для оптимізації розробки проєктно-технологічної документації та проаналізувати, як ці інновації впливають на результативність будівельних проектів;

- розробити рекомендації для вдосконалення методів розробки проєктнотехнологічної документації в будівництві, враховуючи здобуті знання та аналіз проведених досліджень.

**Об'єкт дослідження** — процес розробки проєктно-технологічної документації (ПТД) в будівництві, з фокусом на новому будівництві багатосекційних житлових будинків.

**Предмет дослідження** — оптимальні підходи та методології, які забезпечують ефективний та якісний процес розробки документації для будівництва таких об'єктів.

**Методи досліджень:** для досягнення поставлених цілей та вирішення завдань дослідження буде використано комплекс різноманітних методів. Серед них:

Літературний аналіз: Систематичне вивчення наукової літератури, нормативних документів та публікацій з питань розробки проєктнотехнологічної документації в будівництві. Аналіз існуючих підходів, методологій та кращих практик.

Емпіричні дослідження: Збір та аналіз практичних відомостей про реальні випадки розробки ПТД для багатосекційних житлових будинків. Інтерв'ю з фахівцями галузі, архітекторами, інженерами, а також огляд проектів та документації.

Експертне опитування: Залучення думок та оцінок відомих фахівців у галузі розробки ПТД. Оцінка ключових аспектів процесу та визначення пріоритетних напрямків вдосконалення.

Аналіз кейсів: Вивчення конкретних випадків успішної розробки ПТД для подібних об'єктів будівництва. Аналіз вдалих прикладів та вилучення ключових факторів успіху.

Моделювання: Створення моделей процесу розробки ПТД на основі отриманих даних та аналізу. Використання імітаційних моделей для тестування ефективності різних стратегій.

**Наукова новизна** роботи полягає в наступному:

- дослідження визначає та обгрунтовує переваги інтеграції інноваційних технологій, таких як Building Information Modeling (BIM), хмарні технології та штучний інтелект, в процес розробки проєктно-технічної документації. Це сприяє покращенню ефективності, точності та безпеки будівництва.

- запропонований системний підхід до вирішення проблем в розробці проєктно-технічної документації. Це включає співпрацю всіх учасників будівельного процесу, визначення стандартів та використання інновацій для оптимізації кожного етапу розробки.

- запропоновано конкретні шляхи й рекомендації по вирішенню визначених проблем, такі як інтеграція BIM, створення стандартів, підвищення освіченості, а також прискорення процесів комунікації та співпраці.

**Апробація роботи.** Основні положення роботи опубліковані на III Всеукраїнській науково-практичній конференції за участю молодих науковців «Актуальні питання сталого науково-технічного та соціально-економічного розвитку регіонів України» у секції «Промислове та цивільне будівництво» (2023, м. Запоріжжя).

**Структура роботи.** Структурно робота складається з вступу, трьох розділів, висновків. Загальний обсяг 112 сторінок. Включає 37 рисунків, 4 таблиці, список використаних джерел з 20 пунктів.

# **1 АНАЛІЗ МЕТОДОЛОГІЧНИХ ПІДХОДІВ РОЗРОБКИ ПРОЄКТНО-ТЕХНОЛОГІЧНОЇ ДОКУМЕНТАЦІЇ**

#### **1.1 Поняття та роль проєктно-технологічної документації**

Проєктно-технологічна документація (ПТД) є ключовим елементом у будівельній галузі та представляє собою систему документів, що визначають процеси та параметри будівельного проекту. Ця документація включає в себе плани, креслення, технічні специфікації та інші матеріали, які визначають характеристики та вимоги до будівництва.

ПТД є ключовою ланкою в управлінні будівельними проектами, оскільки вона визначає крок за кроком всі етапи будівництва, починаючи від проектування і закінчуючи введенням об'єкта в експлуатацію. Ці документи надають однозначну інформацію для всіх учасників будівельного процесу, сприяючи координації та взаєморозумінню всіх сторін.

Роль проєктно-технологічної документації у будівельному процесі:

1. Підтримка рішень при проектуванні: ПТД визначає технічні та технологічні вимоги до будівельних конструкцій, що є важливим для прийняття обґрунтованих рішень на етапі проектування.

2. Керування виробничим процесом: як директивний документ, ПТД служить основою для організації та керування будівельним процесом, забезпечуючи послідовність та точність виконання робіт.

3. Стандартизація та якість: встановлюючи стандарти та технічні вимоги, ПТД сприяє підвищенню якості виконаних робіт та робить будівельний процес більш структурованим.

4. Забезпечення безпеки: вказівки щодо техніки безпеки та вимоги до матеріалів, використовуваних під час будівництва, містяться в ПТД, що сприяє забезпеченню безпеки робочого середовища.

5. Документація для інспекцій та сертифікації: ПТД є основою для проведення інспекцій, а також отримання сертифікатів та дозволів на будівництво.

6. Матеріал для експлуатації: інструкції щодо експлуатації об'єкта та технічні характеристики конструкцій також містяться в ПТД.

Проєктно-технологічна документація взаємодіє із іншими елементами будівельного процесу, такими як архітектурне проектування, інженерія, управління проектом та будівельно-монтажні роботи. Вона є своєрідним мостом між концепцією проекту та його фізичним втіленням, дозволяючи ефективно керувати всією ланкою будівельного процесу.

# **1.2 Склад проектно-технологічної документації з організації будівництва**

Проектно-технологічна документація з організації будівництва є невід'ємною частиною документації на будівництво. Вона охоплює проекти нових будівель, розширення та реконструкцію існуючих об'єктів, а також проекти виконання робіт. Ця документація супроводжується проектнокошторисною документацією та робочими кресленнями. Розробка та склад проектно-технологічної документації визначаються діючими нормами [2,7] і узгоджуються у контракті на будівництво.

Склад і зміст проектно-технологічної документації встановлюються відповідно до виду будівництва, складності об'єкта, форм взаємодії учасників будівництва та інших умов. Всі будівельно-монтажні роботи повинні здійснюватися відповідно до затверджених проектів організації будівництва та проектів виконання робіт. Будь-які відхилення від рішень цих проектів повинні бути узгоджені з організаціями, що розробили та затвердили ці проекти.

*Проект організації будівництва.*

Проект організації будівництва (далі – ПОБ) розробляється генеральною проектною організацією або на її замовлення іншою організацією, що має ліцензію на відповідний вид робіт. ПОБ є основою для визначення тривалості будівництва, розподілу капітальних вкладень та обсягів будівельно-монтажних робіт за роками та періодами будівництва, а також для вирішення питань матеріально-технічного забезпечення. Для розробки ПОБ використовуються такі вихідні дані:

завдання на проектування даного об'єкта;

матеріали інженерних вишукувань (у разі реконструкції та технічного переозброєння об'єктів – матеріали їх передпроектного технічного обстеження) і дані режимних спостережень на територіях, які піддаються впливу несприятливих природних явищ і геологічних процесів;

документи, що встановлюють строки будівництва (нормативні і контрактні);

− рекомендації генеральною підрядною та субпідрядною організаціями щодо використання матеріалів і конструкцій, механізації будівельно-монтажних робіт, забезпечення будівництва енергетичними ресурсами, водою, тимчасовими інженерними мережами, а також місцевими будівельними матеріалами;

− відомості про умови поставки та транспортування від підприємствпостачальників будівельних конструкцій, готових виробів, матеріалів і устаткування;

спеціальні вимоги до будівництва складних і унікальних об'єктів;

відомості про умови виконання будівельно-монтажних робіт на об'єктах реконструкції та технічного переозброєння;

− об'ємно-планувальні та конструктивні рішення будівель та споруд, а також технологічні схеми основного виробництва об'єкта з розбивкою на пускові комплекси та вузли;

відомості про умови забезпечення кадрами будівельників;

відомості про умови забезпечення транспортом, включаючи доставку будівельників від місця проживання до місця роботи;

дані про дислокацію та потужності загальнобудівельних та спеціалізованих організацій та умови їхнього перебазування;

дані про наявність виробничої бази будівельної індустрії і можливості її використання;

відомості про умови забезпечення будівельників харчуванням, медичним обслуговуванням, житловими, санітарно-побутовими та культурнобитовими приміщеннями;

заходи захисту території будівництва від несприятливих природних явищ (зокрема, геологічних процесів), а також від можливих пожеж та їхні етапи виконання;

дані про забезпечення засобами пожежогасіння, включаючи первинні;

дані про умови будівництва, передбачені контрактами з іноземними фірмами.

Склад та зміст ПОБ є різноманітними і визначаються учасниками інвестиційного процесу в контракті на будівництво об'єкта. При визначенні складу та змісту ПОБ враховують ступінь складності об'єкта будівництва, умови будівництва, об'ємно-планувальні та конструктивні рішення, обсяги робіт та інші обставини.

Складність об'єкта визначається наявністю складових частин об'єкта або кількістю будівель та споруд у комплексі, прийнятими архітектурнопланувальними і конструктивними рішеннями та рівнем їхньої типізації та уніфікації, а також різноманітністю будівельних процесів та умовами здійснення будівництва.

Згідно з [7], виділяють:

1. складний об'єкт – виробничі комплекси, великі промислові комбінати, будівлі або споруди зі складними конструкціями тощо;

2. об'єкт середньої складності – виробничі корпуси, багатоповерхові будинки, театри, санаторії тощо;

3. нескладний об'єкт – однорідні будівлі і споруди, які будують застосовуючи типові будівельні конструкції та серійне технологічне обладнання, житлові, побутові будівлі тощо.

При розробці ПОБ складність об'єкта (комплексу) визначається інстанцією, яка затверджує завдання на проектування. Склад ПОБ залежить від ступеня складності та наведений в таблиці 1.1.

При будівництві магістральних лінійних споруд загальної мережі (магістральних залізниць та автомобільних шляхів, магістральних нафто- і газопроводів, ліній зв'язку тощо) ПОБ також повинен містити:

− обсяги та трудомісткість основних будівельно-монтажних робіт по ділянках траси;

− перелік мобільних будівельних організацій, що залучаються з характеристикою їхньої виробничої потужності і обладнання;

− рішення щодо можливого використання окремих ділянок споруджуваних залізниць і автомобільних шляхів, ліній зв'язку і електропередачі для потреб будівництва.

ПОБ повинен бути узгоджений з усіма розділами проектної та передпроектної документації.

### Таблиця 1.1 – Склад ПОБ залежно від складності об'єкта будівництва

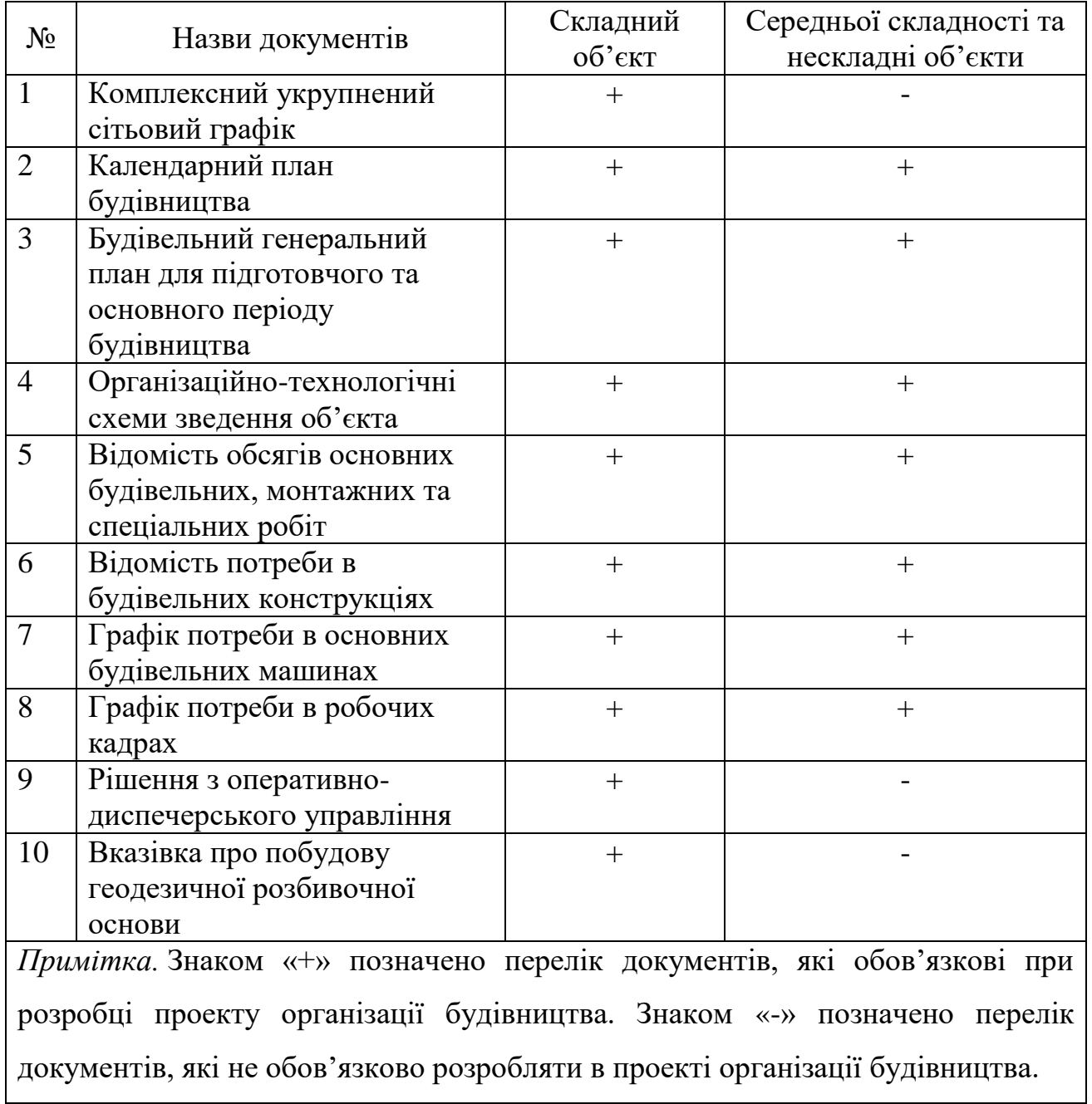

### *Проект виконання робіт.*

Проект виконання робіт (надалі ПВР) розробляється для визначення найефективніших методів виконання будівельних робіт, що сприяє зниженню їхньої собівартості, підвищенню ступеню використання машин, механізмів і покращення якості робіт.

Залежно від тривалості будівництва об'єкта, обсягів та складності окремих видів робіт згідно з рішенням генеральної підрядної організації ПВР може бути розроблений:

на будівництво об'єкта в цілому;

на зведення окремих частин будівлі;

на виконання окремих технічно-складних будівельних робіт (монтажних, спеціальних робіт тощо);

для робіт підготовчого періоду.

ПВР розробляють генеральні підрядні будівельно-монтажні організації, а на окремі види загальнобудівельних, монтажних і спеціальних робіт – організації, що виконують ці роботи. За замовленням розробку ПВР можуть також виконувати проектні, проектно-конструкторські, проектно-технологічні та інші організації. Рекомендована передання ПВР на будівельний майданчик не пізніше, ніж за 2 місяці до початку спорудження відповідних частин об'єкта або виконання відповідних робіт.

Вихідними матеріалами для розробки ПВР слугують:

завдання на розробку, яке видається будівельною організацією як замовником ПВР, з обґрунтуванням необхідності розробки його на будівлю (споруду) в цілому, її частину або виду робіт із зазначенням терміну розробки;

розроблений проект організації будівництва на цей об'єкт;

робоча документація;

умови поставки конструкцій, матеріалів і устаткування, використання будівельних машин і транспортних засобів, забезпечення робочими кадрами, застосування бригадного підряду на виконання робіт, виробничо-технологічні комплектації і перевезення будівельних вантажів, а в необхідних випадках також умови організації будівництва і виконання робіт вахтовим методом;

матеріали і результати технічного обстеження будівель та споруд діючих підприємств при їх реконструкції і технічному переозброєнні, а також вимоги до виконання будівельних, монтажних і спеціальних будівельних робіт в умовах діючого виробництва;

документація та розрахунки до здійсненого будівництва аналогічних будівель та споруд.

Склад і зміст ПВР може змінюватись залежно від призначення. Склад і ступінь деталізації матеріалів, що розробляються в ПВР, встановлюється відповідною будівельно-монтажною організацією, виходячи із специфіки і обсягів робіт, що виконуватимуться. Склад і зміст ПВР технічно складних монтажних і спеціальних робіт (монтаж будівельних конструкцій будівель і споруд, технологічного устаткування і трубопроводів, систем промислової вентиляції, теплоізоляції будівельних конструкцій і устаткування, виконання електромонтажних, газозварювальних та інших робіт) встановлюється з урахуванням відповідних відомчих нормативних документів.

Так, до складу ПВР на окремі монтажні і спеціальні види робіт (монтажні, санітарно-технічні, оздоблювальні та інші) включається:

календарний або сітьовий графік виконання робіт за видами робіт;

будівельний генеральний план;

технологічні карти на виконання окремих видів робіт із схемами послідовності виконання прийомів, з включенням схем операційного контролю якості, описом методів виконання робіт, з зазначенням трудовитрат і потреби в матеріалах, машинах, оснастці, пристосуваннях і засобах захисту працюючих, перелік прихованих робіт, на які необхідно складати акти їх огляду, рішення з техніки безпеки, пожежо- і вибухобезпеки, а також послідовності демонтажних робіт при реконструкції та технічному переозброєнні підприємств, будівель та споруд. В технологічній карті наводяться такі техніко-економічні показники:

- витрати праці на прийняту одиницю виміру і на весь обсяг робіт;
- витрати машино-змін на весь обсяг робіт;
- виробіток на одного робітника за зміну в фізичному вираженні;
- вартість будівельно-монтажних робіт.

− Технологічні карти бувають трьох видів:

типові без прив'язки до певної будівлі чи споруди;

типові з прив'язкою до будівлі чи споруди, що зводиться за типовим проектом, але без врахування місцевих умов;

індивідуальні з прив'язкою до певної будівлі чи споруди з урахуванням місцевих умов будівництва;

дані щодо потреби в основних матеріалах, конструкціях і виробах;

дані про машини, механізми, пристрої, оснастку; що використовується;

пояснювальна записка.

Пояснювальна записка містить: характеристику будівельного об'єкта, обґрунтування виконання робіт; визначення потреби в енергетичних ресурсах і рішення щодо їх забезпечення; заходи із забезпечення безпеки при спільній роботі кількох вантажопідйомних та інших машин і механізмів; рішення щодо техніки безпеки та пожежної безпеки; перелік інвентарних (мобільних) будівель тощо.

Склад ПВР із зведення будівлі, споруди або її частини, а також склад ПВР на роботи підготовчого періоду визначається відповідно до [7]. ПВР затверджується керівником генеральної підрядної будівельно-монтажної організації, а із виконання монтажних і спеціальних робіт – керівником відповідної субпідрядної організації за погодженням з генпідрядною організацією. Форми основних документів

**1.3 Аналіз сучасних підходів до розробки проєктно-технологічної документації**

Сучасний процес розробки ПТД відзначається рядом інноваційних та

20

ефективних підходів, спрямованих на поліпшення управління будівельними проектами та забезпечення високої якості будівництва. Серед цих підходів наступні:

1. Використання Building Information Modeling (BIM);

2. Інтеграція хмарних технологій у системи управління проектами;

3. Автоматизація процесу розробки.

Розкриємо суть кожного підходу.

# **1.3.1 ВІМ-технології: поняття, історія розвитку, класифікація та особливості, розвиток у світі**

BIM відіграє ключову роль у сучасному підході до створення ПТД. Ця технологія дозволяє створювати тривимірні віртуальні моделі будівель, об'єднуючи в собі інформацію про конструкції, матеріали та технологічні процеси. Вона сприяє вдосконаленню комунікації між учасниками будівельного процесу та робить можливим виявлення потенційних проблем ще на етапі проектування.

В останній епосі розвитку інформаційних технологій відбулося значуще подією - народження інноваційного підходу у сфері архітектурно-будівельного проектування. Ця революція полягає в створенні віртуальної моделі майбутнього спорудження, яка охоплює в собі повну інформацію про об'єкт, відому як Building Information Model (BIM). Концепція інформаційного моделювання будівлі, яка служить інструментом її параметризації, вперше виникла в 1975 році завдяки професорові Чаку Істману з Технологічного інституту Джорджії. Цей новаторський підхід отримав початковий виток під назвою "Building Description System" у журналі Американського Інституту Архітекторів (AIA) [19].

У кінці 1970-х - на початку 1980-х років ця ідея еволюціонувала паралельно в Європі та США. У Сполучених Штатах найчастіше використовувався термін "Building Product Model", тоді як в Європі, особливо в Фінляндії, використовувалася назва "Product Information Model". При цьому слово "Product" чітко вказувало на пріоритетну увагу дослідників до об'єкта проектування, а не процесу самого проектування. Об'єднання цих двох підходів відзначило народження терміну "Building Information Model" [19].

Одночасно з розробкою підходів до інформаційного моделювання будівель в середині 1980-х років європейці використовували німецький термін "Bauinformatik" та голландський "Gebouwmodel", які в англійському варіанті також відповідали "Building Model" або "Building Information Model". Ці концептуальні підходи супроводжувалися уточненням визначень, що у 1992 році призвело до введення терміну "Building Information Model" у його сучасному розумінні.

Трошки раніше, у 1986 році, англійський інженер Роберт Ейш (Robert Aish), тодішній розробник програми RUCAPS та колишній співробітник Bentley Systems, що недавно приєднався до Autodesk, вперше використав термін "Building Modeling" у своїй статті. У цьому контексті він сформулював основні принципи інформаційного підходу до проектування, такі як тривимірне моделювання, автоматичне створення креслень, інтелектуальна параметризація об'єктів, використання об'єктових баз даних та розподіл процесу проектування за тимчасовими етапами тощо.

Роберт Ейш ілюстрував новаторський підхід до проектування, демонструючи успішний випадок використання системи моделювання будівель на комп'ютері RUCAPS під час реконструкції "Терміналу 3" лондонського аеропорту "Хітроу". Цей випадок став першим застосуванням технології BIM у світовій практиці проектування та будівництва [19].

Термін "BIM" (Building Information Modeling) вперше з'явився в 1992 році у праці G.A. van Nederveen і F.P. Tolman з Нідерландів [20].

З приходом 2002 року концепцію "Building Information Model" активно впроваджували розробники програмного забезпечення, що зробило це поняття ключовим у їхній термінології. В скором часі BIM було взято на озброєння такими компаніями, як Bentley Systems, Autodesk, Graphisoft та інші. Згодом абревіатура BIM стала стандартною у лексиконі фахівців з автоматизованого проектування і здобула широкий розповсюдження у всьому світі.

BIM може служити як позначення для самої інформаційної моделі будівлі, так і для процесу інформаційного моделювання. Наприклад, компанія Graphisoft, розробник відомого пакету ArchiCAD, впровадила термін VB (Virtual Building) - віртуальна будівля, що суттєво є частиною BIM. Іноді можна зустріти аналогічне за значенням висловлення "електронне будівництво" (econstruction). Wikipedia визначає BIM як процес генерації та управління даними єдиної інфраструктури протягом її життєвого циклу. Це відбувається за допомогою спеціального програмного забезпечення для динамічного моделювання будівель у тривимірному просторі та реальному часі з метою зменшення втрат часу та ресурсів у процесах проектування та будівництва. Весь цей процес реалізується у інформаційній моделі інфраструктури, також відомій як BIM, яка включає геометрію будівлі, просторові відносини, географічну інформацію, а також кількість та властивості компонентів інфраструктури і багато іншого.

#### *Класифікація та особливості ВІМ.*

Інформаційне моделювання будівлі представляє собою комплексний підхід до всього життєвого циклу будівлі - від проектування та зведення до експлуатації та ремонту. Цей підхід передбачає зібрання та обробку всієї інформації про будівлю, включаючи архітектурно-конструкторську, технологічну, фінансову та іншу, з урахуванням всіх їх взаємозв'язків та залежностей. В інформаційному моделюванні будівля розглядається як єдиний об'єкт, а кожен елемент будівлі представляє собою просторову інформаційну модель, пов'язану з базою знань, з можливістю додаткових атрибутів.

Особливості і переваги цього підходу випливають із відмінностей між знанням та інформацією, таких як композитивність, ієрархічність, процедурність та описовість [10]. Будівельний об'єкт проектується як єдина цілісна система, де зміна одного параметра веде до автоматичних змін інших параметрів і об'єктів. Це охоплює зміни в кресленнях, візуалізаціях, специфікаціях, графіці будівництва тощо на всіх етапах життєвого циклу (рис.1.2).

За визначенням компанії Autodesk, особливості Building Information Modeling (BIM) включають в себе добру координацію, узгодженість та взаємозв'язок, піддатливість розрахункам та аналізу, геометричне прив'язування, придатність до комп'ютерного використання та можливість необхідних оновлень.

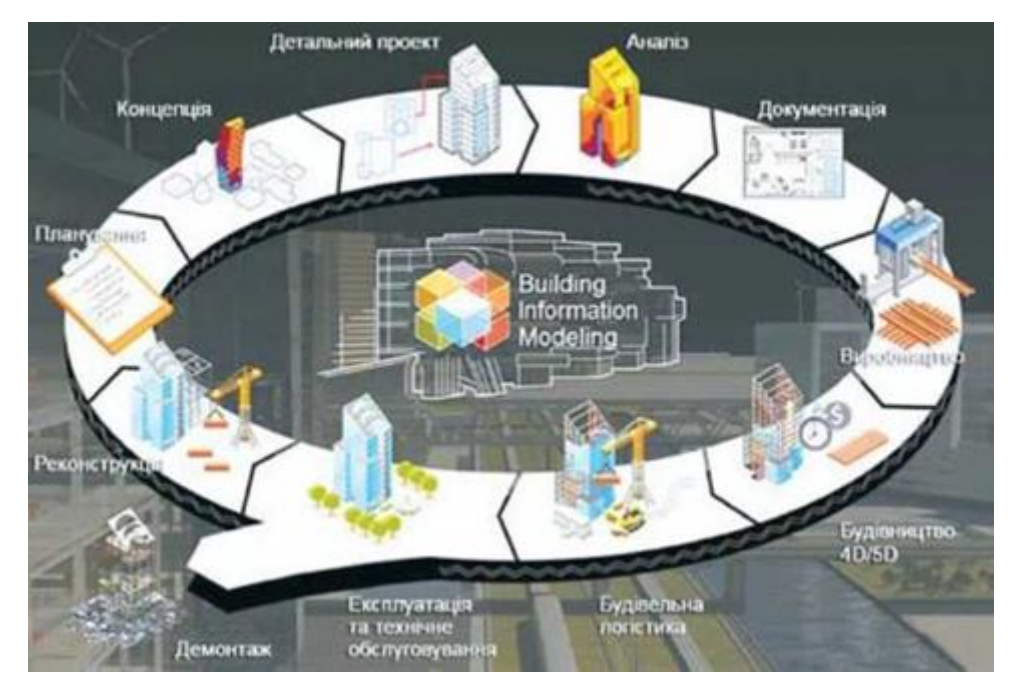

Рисунок 1. 2 − Основні процеси BIM

Числова інформація, яка включена в інформаційну модель будівлі (BIM), може бути використана для різноманітних цілей, включаючи:

- прийняття конкретних проектних рішень;
- створення високоякісної проектної документації;
- прогнозування експлуатаційних якостей об'єкта;

− розроблення кошторисів та будівельних планів;

замовлення та виготовлення матеріалів, конструкцій та обладнання;

управління зведенням та експлуатацією будівлі, а також технічним обладнанням протягом усього життєвого циклу;

− управління будівлею як об'єктом комерційної діяльності, включаючи проектування, реконструкцію, ремонт, знесення та утилізацію.

Застосування інформаційної моделі будівлі вносить значні полегшення в роботу з об'єктом та має численні переваги порівняно з традиційними методами проектування. Передусім, BIM дозволяє в режимі віртуальної реальності розробляти, пов'язувати та узгоджувати компоненти та системи майбутньої споруди, що внесено різними фахівцями та організаціями. Це передбачає можливість перевірки їхньої життєздатності, функціональності та експлуатаційних якостей ще до початку реальних робіт. BIM дозволяє різним спеціалістам, таким як архітектори, конструктори та інженери, паралельно працювати над проектом (рис.1.3).

Середовище BIM підтримує функції спільної роботи на протязі усього життєвого циклу будівлі, уникаючи ризику неузгодженості та втрати даних. Також воно запобігає помилкам при передачі та перетворенні інформації. Прийняття обґрунтованих рішень на ранніх етапах життєвого циклу об'єкта дозволяє зекономити витрати, оскільки вартість внесення змін у проект експоненційно зростає з часом від початку робіт.

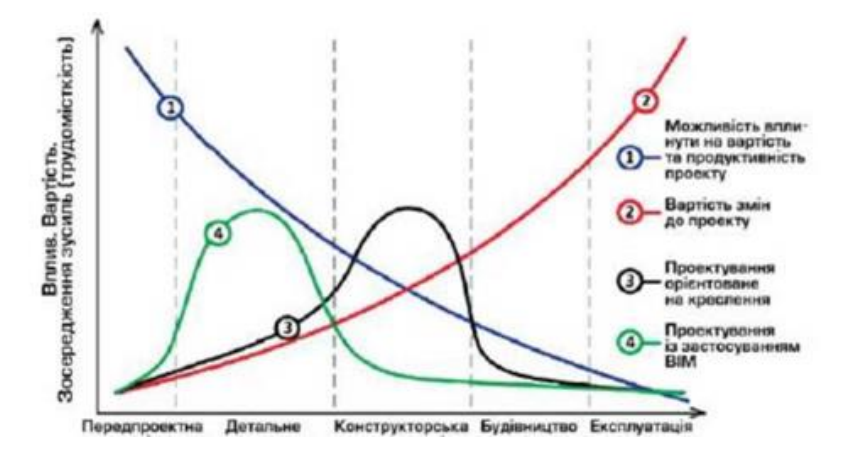

Рисунок 1.3 − Зміна ціни та можливостей внесення змін у проект із часом

від початку проектних робіт при звичайному проектуванні та із застосуванням BIM

Отже, ключові переваги ВІМ включають:

суттєве скорочення часу проектування, зокрема для типових та регулярних об'єктів, а також для внесення змін у проектну документацію;

упередження конфліктів між системами та підсистемами будівлі і окремими елементами;

детальне опрацювання, що збільшує прогностичність технікоекономічних показників і зменшує операційні витрати;

виявлення взаємозв'язків між елементами будівлі та їх функціональністю;

здатність до накопичення предметних знань;

можливість дослідження та оптимізації експлуатаційних показників;

− компактність проектованих систем та можливість значного ускладнення їх функцій та форм.

Наприклад, в процесі створення складної за формою та внутрішнім оснащенням будівлі нового корпусу Музею мистецтв у Денвері (США) застосування спеціально розробленої інформаційної моделі дозволило ефективно керувати взаємодією субпідрядників та оптимізувати графік робіт. Це призвело до скорочення терміну будівництва на 14 місяців і економії близько 400 тис. доларів, що є значною вигодою при загальній кошторисній вартості об'єкта в 70 млн. доларів (рис.1.4).

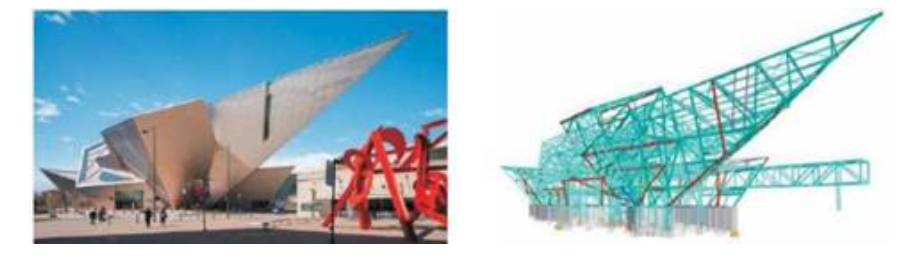

Рисунок 1.4 − ВІМ сталевого каркасу та фасад Музею мистецтв у Денвері, США, арх. бюро D. Libeskind, 2006 р

#### *Розвиток ВІМ у світі.*

Отже, сучасна еволюція будівельної галузі орієнтується на об'єднану парадигму архітектурної та конструктивної форми, відому як алгоритмічна архітектура. Використання високоточних BIM-моделей, які враховують технологічні вимоги виготовлення, дозволяє отримувати нові конструктивні та архітектурні форми (рис.1.5).

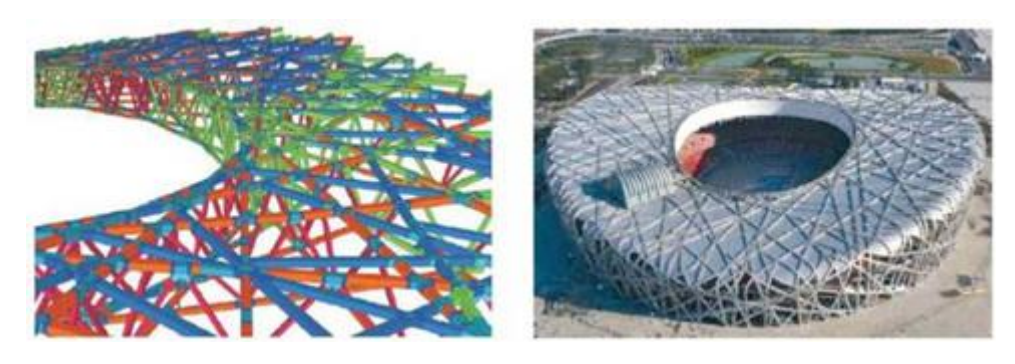

Рисунок 1.5 − Фрагмент BIM-моделі каркаса та реалізований проект стадіону Bird's Nest у Пекіні (КНР), 2008 р. Арх. бюро Херцог та де Мерон

В даний момент усі провідні розробники будівельних САПР, такі як Autodesk, Nemetschek, Graphisoft і інші, підтримують технологію BIM у своїх продуктах. Для забезпечення сумісності різних програм розроблено спеціальний формат обміну даними - IFC. Цей формат поступово став буфером обміну повними даними без втрати інформаційного наповнення.

ВІМ представляє собою суму технологій, що виникли в результаті еволюції систем імітаційного моделювання. Це відповідь на зростаючу складність функцій та підсистем обслуговування будівель, а також на вимоги сучасності до форми конструкцій з архітектурної та конструктивної точок зору. Сучасні ВІМ укрупнюють підсистеми будівлі в один супероб'єкт, що вже реалізовано у деяких комплексах.

Розширення і взаємоінтеграція ВІМ не обмежується будівлею, оскільки системи ВІМ кожної споруди органічно виходять на рівень інтеграції у міське середовище. Це призводить до переходу ВІМ-технологій у 4D та SD-системи, де 4D вже широко використовується у локальних ВІМ для моделювання монтажу елементів каркасу та огородження, а SD-системи накопичують якісні дані ВІМ.

Застосування інформаційної моделі будівлі значно полегшує роботу з об'єктом та має ряд переваг порівняно з класичними методами проектування. Новітні технології віртуальної реальності вже дозволяють архітекторам та будівельникам відчути свої проекти на новому рівні, дозволяючи взаємодіяти із ними у реальному часі через окуляри віртуальної реальності.

Інформаційне моделювання будівель переходить на якісно новий рівень завдяки продукту Revizto від компанії Vizerra з Сан-Франциско. Використовуючи технології 3D-ігор та хмарні технології, Revizto поєднує архітектурні простори та виробничі потоки у єдину наочну модель. Інтерактивний тривимірний робочий простір дозволяє користувачам взаємодіяти з об'єктами розробки, виправляючи помилки чи вносячи зміни в реальному часі (рис.1.6). Відзначається, що Revizto підтримує 3D-окуляри HTC Vive та Oculus VR.

Revizto також впроваджує трекер, що дозволяє членам проектної групи працювати в режимі реального часу та розподіляти виробничі завдання. За словами представників компанії Vizerra, цей підхід може зекономити клієнтам до 40% оплачуваного часу, сприяючи виправленню помилок ще до початку будівництва, таких як недостатнє освітлення чи некоректне розташування опорних колон. Важливо враховувати, що понад 30% загального бюджету проекту часто витрачається на виправлення помилок, що залишилися непоміченими на етапі розробки.

Ця нова розробка вказує на те, що ігрові технології можуть змінити методи координації та співробітництва учасників проекту, навіть у найсерйозніших галузях. Revizto наразі користується популярністю серед клієнтів, серед яких представлені відомі архітектурні та будівельні компанії.

28

Прогнозується, що до 2022 року світові продажі у цій галузі складуть майже 12 мільярдів доларів.

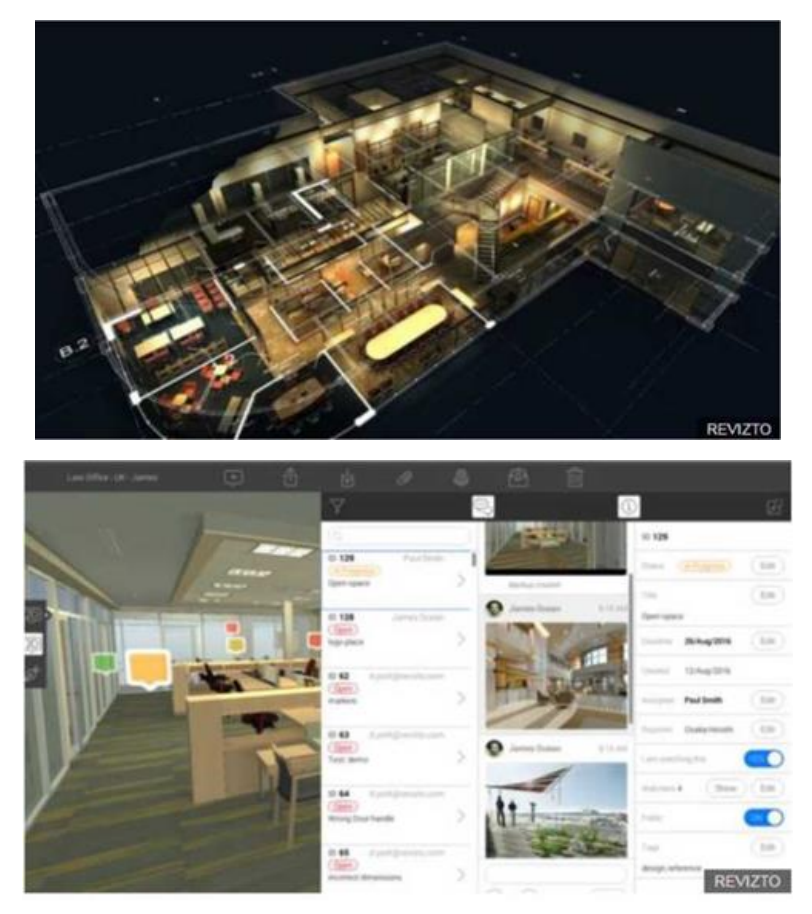

Рисунок 1.6 − Наочна модель Revizto, всередині якої можна пересуватись

Окрім інформаційного моделювання будівель, програма Rhubix представляє стартап у галузі аналізу даних, який вирішує проблему обліку робочого часу. Мобільний додаток дозволяє робітникам вести облік робочого часу на смартфоні та автоматично передавати звіти на затвердження виконробам. Технології GPS дозволяють відслідковувати місцезнаходження робітників у реальному часі (рис.1.7).

Rhumbix також надає можливість утримувати актуальні прайс-листи та інформацію про наявність будівельних матеріалів в режимі реального часу. Це сприяє своєчасному виявленню та усуненню затримок у роботі, а також дозволяє підрядникам надсилати розрахунки. Зазначається, що 15% матеріалів, доставлених на будмайданчики, потрапляють на звалища, що підкреслює важливість управління будівельними ресурсами.

У сучасному будівельному процесі важливо, щоб усі учасники працювали спрямовано. Аналогічно до галузі інформаційного моделювання будівель, інноваційні підходи в аналізі даних і мобільні технології прискорюють і полегшують ведення обліку та управління великими будівельними проектами.

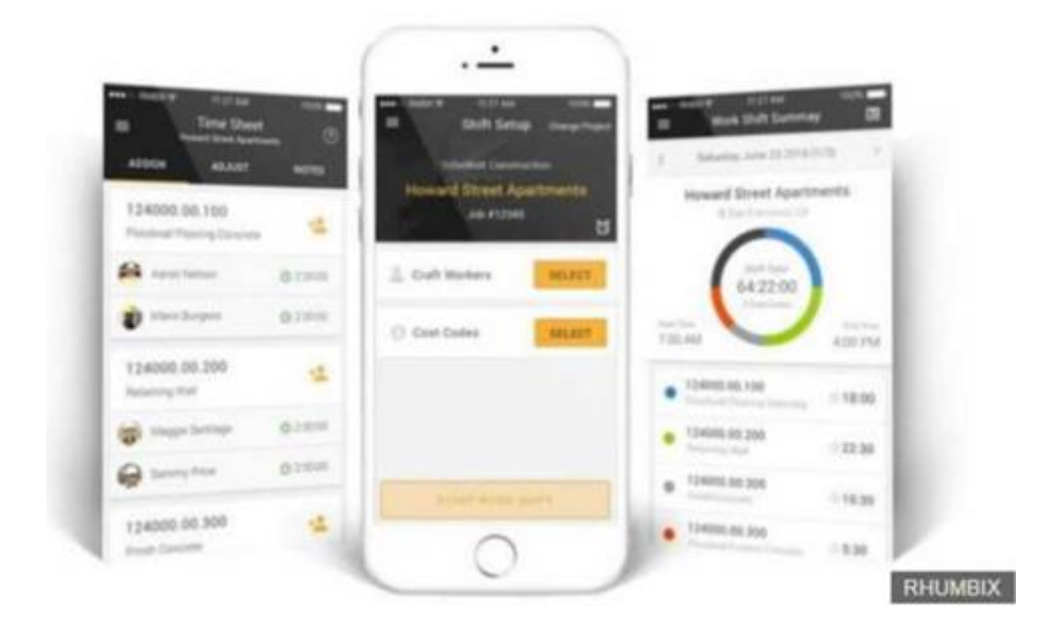

Рисунок 1.7 − Мобільний додаток для обліку робочого часу

#### *Перспективи ВІМ в Україні.*

Впровадження BIM-технологій у світі швидко розвивається, часто за державної підтримки. В Україні також спостерігається збільшення інтересу до інформаційного моделювання будівельних систем, але це стосується головним чином окремих компаній з іноземними інвестиціями чи інтегрованих підприємств.

Хоча BIM успішно використовується в будівельній галузі України, зокрема при будівництві торговельно-розважальних центрів (рис.1.7) та мультифункціональних об'єктів, існують численні бар'єри для його широкого впровадження. До них відносять високу вартість програмних комплексів, що порівнюється з вартістю проектних послуг, рентабельність лише для великих або типових проектів, невизначеність нормативної бази та законодавства, недостатній рівень розуміння переваг BIM у будівельній галузі, а також проблеми зі сумісністю між різними програмами та відсутністю стандартів.

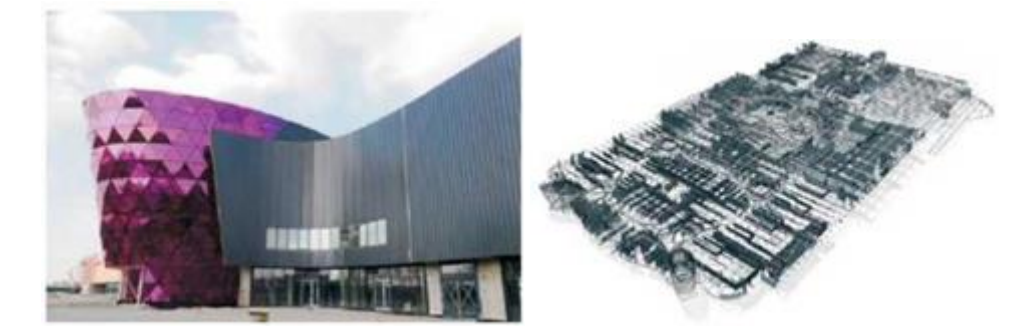

Рисунок 1.7 − ВІМ-модель та фасад найбільшого в Україні ТРЦ «Республіка» у м. Києві (арх. бюро «Архіматика», 2014 р.)

З іншого боку, існують чинники, які сприяють впровадженню BIM в Україні, такі як орієнтація на західні ринки, імплементація європейських будівельних норм, зростання вартості енергоносіїв, очікування закордонних інвестицій та необхідність ефективного контролю за їхнім використанням.

BIM особливо успішно використовується в проектуванні сталевих конструкцій, де інтегрований ланцюжок проектування, виробництва та монтажу може бути змоделюваний без поділу на окремі розділи. Такий підхід дозволяє створювати повні інформаційні моделі будівель, які забезпечують всю необхідну проектну документацію для об'єкта.

*Використання BIM значно підвищує геометричну точність конструкцій і сприяє передачі даних у САМ-системи, що призводить до покращення технологічності виробництва та скорочення часу монтажу. Також ця технологія надає можливість реалізувати складні архітектурні форми, зменшує терміни проектування та внесення змін.*

З метою популяризації BIM-технології в Україні, Український Центр Сталевого Будівництва уклав партнерську угоду із компанією Tekla в 2014 році. Основні перспективи розвитку BIM в Україні включають створення сучасних стандартів, впровадження на державному рівні, пілотні проекти та розробка геоінформаційних баз даних для міст.

Досвід свідчить, що для переходу компаній на BIM потрібні поетапні зміни, що відбуваються відповідно до концепції, зокрема виконання малих, типових об'єктів. Тотальний перехід на BIM неминучий, але його успішність залежить від змін технологій та організації процесу проектування.

BIM виходить за межі проектування і застосовується для виробництва, експлуатації, діагностики та управління будівлями. Інтеграція з іншими глобальними інформаційними інструментами, такими як соціальні мережі, GPS і системи моніторингу, робить BIM необхідним для формування цифрового міста та створення стійкого розвитку.

Детальна інформаційна модель дозволяє оптимізувати будівлю, виявляти чутливість до змін та усунення відхилень. Застосування інтелектуалізованих інструментів та інтеграція з системами доповненої реальності мінімізують різницю між віртуальною та фактичною моделями, сприяючи вчасному виявленню позапланових ситуацій та пропозиції шляхів реагування. Використання BIM формує економіку стійкого розвитку та записує історію цивілізації.

#### **1.3.2 Інтеграція хмарних технологій у системи управління проектами**

Застосування хмарних технологій у розробці ПТД дозволяє команді проекту зберігати, обмінюватися та забезпечувати доступ до документації в режимі реального часу. Це полегшує співпрацю між учасниками та підвищує ефективність управління процесом будівництва.

Аналіз сучасних вимоги суспільства до професійної діяльності інженерів

механіків надав можливість виділити зростаючу потребу у кваліфікованих інженерах на ряду з необхідністю забезпечити їх різносторонню мобільність: професійну, географічну тощо. На ряду з вимогами до забезпечення різних видів мобільності студентів вітчизняних ВНЗ, ці тенденції здійснюють вплив на методичну систему навчання майбутніх фахівців з прикладної механіки. Так, на ряду з використанням традиційних засобів, методів та форм організації навчання, з'являється необхідність використання хмаро орієнтованих (рис.1.8). Вплив здійснюється і на цілі, а через них – на зміст навчання, зумовлюючи потребу в розвитку ІКТ-компетентності бакалаврів з прикладної механіки, зокрема умінь та здатності добирати і використовувати хмаро орієнтовані засоби професійної діяльності.

Нами було проаналізовано близько 30 сучасних хмарних сервісів та мобільних програм (рис.1.9) , що можуть бути використані в професійній діяльності інженерів-механіків. Серед них найбільш відомими є, A360, Fusion 360, GstarCAD DWG FastView, CAD Pockets, 3D CAD Models Engineering, CAD Assistant, Onshape, GrabCAD, GnaCAD та ін. Розглянемо деякі з них.

DWG-сумісна система GstarCAD – програмний продукт китайської компанії Gstarsoft Co [6Error! Reference source not found.], що є постачальником 2D, 3D САПР програм для промисловості. До системи входять такі компоненти, як GstarCAD 2016, GstarCAD Mechanical 2016, GstarCAD Architecture 2016, DWG FastView for Mobile (Android), DWG FastView for Mobile (iOS), DWG FastView for Windows.

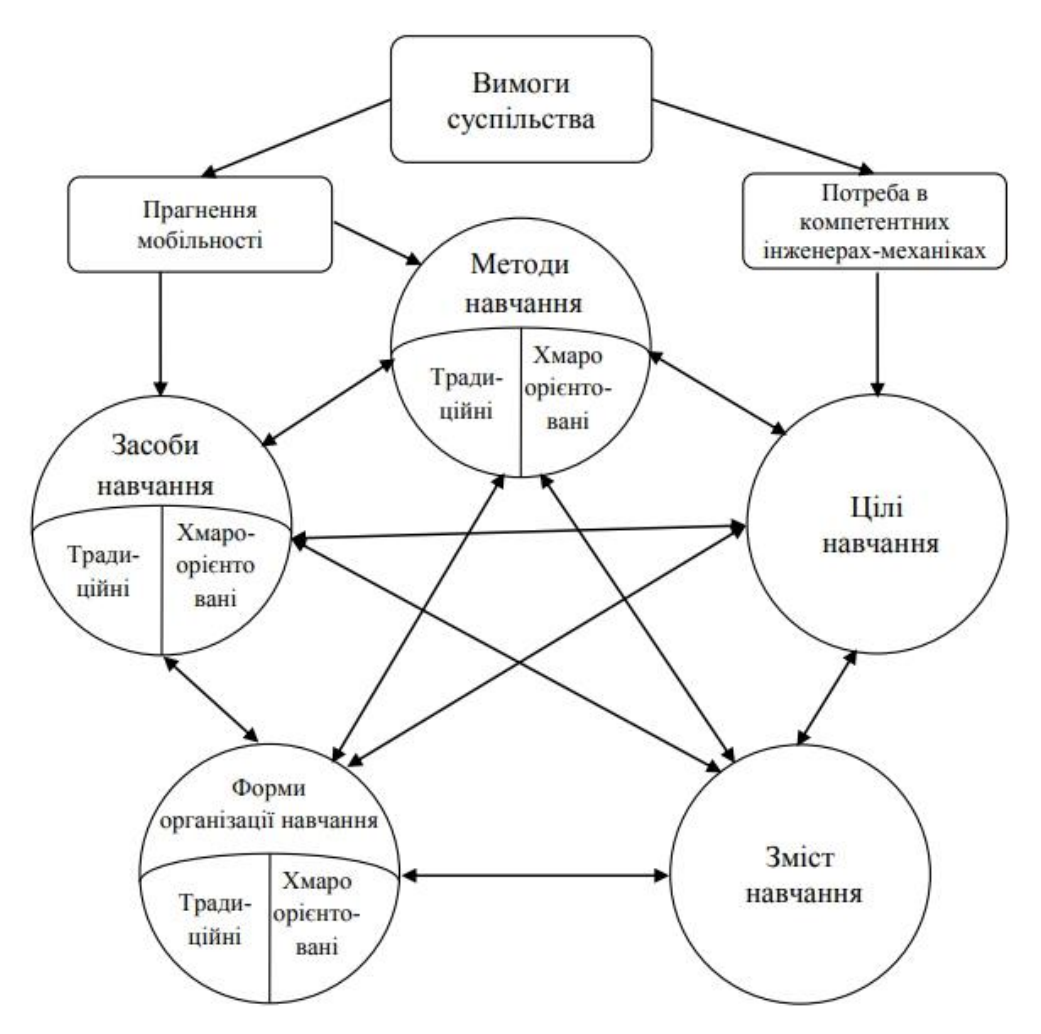

Рисунок 1.8 − Вплив сучасних потреб суспільства

DWG FastView-CAD Viewer, розробником якого є Gstarsoft, створено для мобільних пристроїв та планшетів. Він повністю сумісний з 2D/3D DWG кресленнями. Надає можливість відкривати файли, що створені в AutoCAD, ProgeCAD, BricsCAD, ZWCAD тощо. Підтримує формати OCF, DWG, DXF, DWS, DWT, BMP, JPG, PNG, PDF, DOC, DOCX, XLS, XLSX, PPT, PPTX, TIF, RTF, TXT.

У користувачів цієї програми є можливість:

– створювати, переглядати та редагувати креслення;

– працювати з файлами через електронну пошту або хмарні сховища, наприклад,

Dropbox;

– імпортувати та експортувати креслення в різні графічні формати;

– робити поворот 3D CAD креслень;

– працювати в системі абсолютних, відносних, полярних координат та сферичних і циліндричних координат для 3D-креслень.

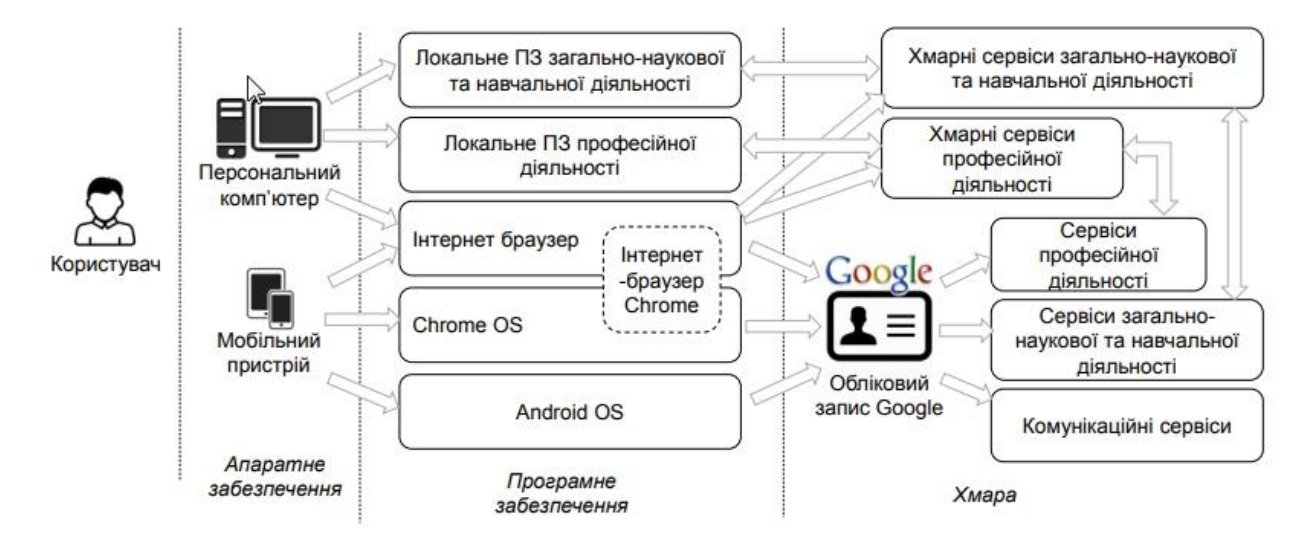

Рисунок 1.9 − Модель типового доступу до хмаро орієнтованих засобів загально-наукової, навчальної та професійної діяльності

Додаток CAD Pockets (раніше ZWCAD Touch) розробником якого є ZWSOFT Software, є мобільним CAD додатком створеним для дизайнерів, архітекторів та інженерів. Він підтримує різні формати файлів, починаючи від DWG, DXF, DWF та інші. Окрім перегляду креслень, є можливість переглянути розмітку, експортувати файли у форматі PDF або DWF та обмінюватися файлами з іншими користувачами з використанням електронної пошти. CAD Pockets надає можливість користуватись послугами Cloud Storage, Google Drive, OneDrive, Dropbox та ін. Для редагування креслень використовуються мультисенсорні операції для масштабування і панорамування, креслення ліній, поліліній, кола тощо.

Додаток 3D CAD Models Engineering розробником якого є CADENAS є сервісом завантаження для 3D CAD даних CADENAS. Цей додаток надає можливість інженерам з машинобудування, автомобільної та будівельної індустрії доступ до готових деталей із понад 400 сертифікованих каталогів світових виробників. Отримані за його допомогою моделі придатні для використання в інших системах САПР, таких як: CATIA, Autodesk Inventor, SolidWorks, AutoCAD та ні.

Open CASCADE Technology [7] — це бібліотека геометричного моделювання, так зване «геометричне ядро». Для подання тривимірних моделей OCCT використовує підхід BRep (Boundary Representation. Код бібліотеки OCCT є відкритим і знаходиться в повному розпорядженні програміста. Використання цієї бібліотеки доцільно для формування навичок комп'ютерного моделювання та програмування у майбутніх фахівців з прикладної механіки. На базі цієї бібліотеки створено додаток CAD Assistant, що надає можливість переглядати основні CAD моделі і перетворення для пристроїв з операційною системою Android.

#### **1.3.3 Автоматизація процесу розробки проектування**

Використання програмних засобів для автоматизації певних етапів розробки ПТД дозволяє скоротити час, необхідний для створення документації, та знизити ймовірність помилок.

Автоматизація проектування є синтетичною дисципліною, заснованою на використанні різноманітних інформаційних технологій. Технічне забезпечення систем автоматизованого проектування (САПР) використовує обчислювальні мережі та телекомунікаційні технології, а також персональні комп'ютери та робочі станції. Математичне забезпечення САПР включає методи обчислювальної математики, статистики, математичного програмування, дискретної математики та штучного інтелекту. Програмні комплекси САПР вважаються складними системами, базуються на операційних системах Unix,
Windows-95/NT, мовах програмування C, C++, Java та інших, використовують сучасні CASE-технології та стандарти відкритих систем.

Знання основ автоматизації проектування та вміння працювати зі засобами САПР стали необхідними для інженерів-розробників. Робочі підрозділи та конструкторські бюро, насичені комп'ютерами, вимагають від фахівців володіння цими навичками. Використання САПР стало необхідністю, оскільки воно сприяє підвищенню ефективності, скороченню термінів та покращенню якості проектів.

Початок розвитку САПР визначається 60-ми роками минулого століття, коли були створені програми для розв'язування різних інженерних задач. Розвиток йшов у напрямку створення апаратних і програмних засобів машинної графіки, підвищення обчислювальної ефективності, розширення областей застосування та спрощення користувацького інтерфейсу.

Сьогодні існує велика кількість програмно-методичних комплексів для САПР з різною спеціалізацією. Автоматизація проектування дозволяє значно скоротити терміни проектування та передачі документації, підвищити якість конструкторської та кошторисної документації, підвищити точність розрахунків, вибрати оптимальні варіанти проекту, зменшити суб'єктивізм при ухваленні рішень. Автоматизація проектування стала невід'ємною частиною підготовки інженерів та забезпечує високий рівень продуктивності у сфері проектування.

*Складові процесу проектування.*

Процес проектування, що поступово розгортається в часі, розпадається на різні стадії, етапи, проектні процедури та операції.

У будівельному проектуванні за допомогою САПР виокремлюють такі стадії:

• стадія технічного завдання.

• стадія ескізного проекту.

• стадія технічного проекту.

• стадія робочого проекту.

На стадії технічного завдання вивчаються потреби в нових проектних рішеннях, інформаційні, конструктивні та технологічні принципи, прогнозуються можливі значення характеристик об'єкта. Проектні рішення затверджуються у формі документації.

На стадії ескізного проекту розробляється конструкторська документація, що містить принципові конструктивні рішення, достатні для загальної уяви про об'єкт. Принципи, визначені в технічному завданні, перевіряються та коректуються.

На стадії технічного проекту виконується всебічна проробка всіх частин проекту, конкретизуються та деталізуються технічні рішення.

На стадії робочого проекту складається повний комплект конструкторсько-технічної документації, достатньої для будівництва об'єкта.

Процес проектування поділяється на етапи.

Етап проектування є частиною процесу, що включає формування усіх необхідних описів об'єкта.

Проектні процедури - це складові частини етапу проектування, завершення яких призводить до отримання проектного рішення. Кожній проектній процедурі відповідає конкретна задача проектування (наприклад, оформлення креслення конструкції).

Проектна операція - це дрібніша складова частина процесу проектування, яка входить до складу проектної процедури (наприклад, статичний розрахунок конструкції).

#### *Архітектурні та будівельні САПР.*

Розглянемо найтиповіші представники архітектурно-будівельних САПР. Сформулюємо цей перелік, керуючись факторами, які дозволяють класифікувати та встановлювати пріоритети серед численних архітектурнобудівельних САПР: апаратно-програмна база (особливо, тип комп'ютера та операційна система), рівень універсальності (комплексності) САПР, її ціна та практична поширеність.

Універсальність (комплексність) інженерних архітектурно-будівельних САПР полягає у можливості виконання робіт, що належать до різних класів задач проектування, одночасно вирішуючи розрахункові та графічні завдання.

Розповсюдження цих САПР залежить від використаної графічної платформи, рівня складності, локалізації та перспектив розвитку пакету, а також від надійності супроводження.

По-перше, варто відзначити потужні САПР ArchiCAD та CADdy, які визнаються лідерами у цій області.

По-друге, важливі системи, що активно завойовують світовий ринок - САПР-пакети фірми Intergraph, такі як Architrion, ALLPlan, UniCAD, CADKey, Architectural Office. Вони отримують високу оцінку і широко застосовуються за кордоном, але на вітчизняному ринку не досягають прийнятного співвідношення між ціною та можливостями, не маючи шансів на широку поширеність там, де AutoCAD має широку популярність.

По-третє, важливим класом архітектурно-будівельних пакетів є САПР на базі системи AutoCAD для ПК. Такі системи, як ACADMAP та ArchPro від Eagle Point, AutoArchitect та SOFTDESC, лідери у Європі та США, визначаються поширеністю пакету AutoCAD, його статусом світового стандарту САПР, кількістю доступних систем та розгалуженими можливостями прикладних програм для підтримки архітектурних додатків.

Ще одним напрямком в архітектурно-будівельних САПР є пакети для широкого використання, такі як відомі системи 3D Home Architect, FloorPlan та FloorPlan Plus 3D.

Особливо слід відзначити пакети для архітектурного та промислового дизайну, де відзначається 3D Studio VIZ, представник лінійки 3D Studio фірми Autodesk.

# **2 ДОСЛІДЖЕННЯ ПРОЦЕСУ РОЗРОБКИ ПРОЄКТНО-ТЕХНОЛОГІЧНОЇ ДОКУМЕНТАЦІЇ В БУДІВНИЦТВІ**

### **2.1 Основні положення організації проектування**

Проектування є взаємопов'язаним комплексом завдань, що приводить до формування технічної документації для будівництва споруд, будівель та інженерних мереж.

Основним завданням проектування в будівництві є визначення оптимального способу втілення капітальних вкладень. Розробка нових будівель, розширення, реконструкція та технічне удосконалення підприємств, будівель і споруд ґрунтується на техніко-економічних аспектах будівництва або економічних розрахунках. Результатом цього процесу є проектна документація, яка включає в себе систему розрахунків, креслень та показників, створюючи модель майбутнього об'єкта та раціоналізуючи технічні можливості і економічну доцільність будівництва. Розробка проектної документації проходить через три етапи: передпроектний, проектний та післяпроектний.

*Передпроектний етап* включає в себе економічне обґрунтування доцільності нового будівництва та визначення можливостей збільшення виробничих потужностей шляхом реконструкції, технічного оновлення та розширення. На цьому етапі:

приймається рішення про будівництво, яке готується замовником та при потребі вирішується на державному рівні;

− обґрунтовується вибір району будівництва. Вибір району будівництва виконується замовником, як правило, з декількох варіантів обирається один – оптимальний район будівництва;

проводяться інженерно-економічні вишукування. До економічних вишукувань відносять збір та вивчення даних про: наявність вільних ділянок, житловий фонд, умови забезпечення ресурсами, наявність будівельних організацій, що мають необхідну потужність та спеціалізацію, наявність та стан комунікацій, наявність та стан бази для виробництва місцевих будівельних матеріалів, наявність необхідних енергоресурсів. До технічних вишукувань відносять: топографічні, геодезичні, інженерно-геологічні, гідрологічні, кліматологічні роботи, дослідження з інженерної підготовки території, оцінку стану існуючих споруд, а також складання ситуаційного плану будівництва;

виноситься рішення про відведення земельної ділянки під будівництво. Рішення про відведення земельної ділянки під будівництво приймається місцевою владою;

розробляється завдання на проектування. Завдання на проектування готується замовником, або за його дорученням проектувальником, і видається генеральному проектувальнику при заключенні договору;

розробляється будівельний паспорт. Будівельний паспорт виконується вишукувальною організацією за договором з замовником. В ньому визначаються умови для виконання проектувальних робіт, технічні дані відведеної ділянки, а також дані, які необхідні для розробки проекту організації будівництва;

− готується архітектурно-планувальне завдання. Архітектурнопланувальне завдання розробляється міським або районним архітектором та видається замовнику після відведення ділянки. В архітектурно-планувальному завданні визначаються вимоги до планування та архітектури об'єкта;

− оформляється дозвіл на виконання будівельних робіт. Дозвіл на виконання будівельних робіт видається відповідно до ДБН. Ці норми є обов'язковими для застосування всіма суб'єктами будівництва незалежно від форми власності та відомчої належності. Дозвіл на будівництво є юридичним документом, що посвідчує право забудовника та генпідрядника на виконання будівельних робіт, їх фінансування, підключення об'єкта будівництва до інженерних мереж. Дозвіл замовнику на виконання робіт видається органами державного архітектурно-будівельного контролю України (Держархбудконтроль). Дозволи можуть видаватися для виконання всього комплексу робіт або на виконання окремих видів будівельних робіт (підготовчі роботи, земляні роботи, прокладання комунікацій, нульовий цикл). Реєстрація об'єкта в органах Держархбудконтролю та оформлення дозволу на виконання робіт будівництва здійснюють працівники технічного нагляду замовника. Правила подання заявки на отримання дозволу на виконання будівельних робіт та процедура його отримання викладена в державних будівельних нормах [3]. Виконання робіт без дозволу органу Держархбудконтролю забороняється.

*Проектний етап* включає в себе розробку об'єкта на одну, дві або три стадії. Кількість етапів проектування визначається замовником та проектувальником, враховуючи клас наслідків (відповідальності) конкретного об'єкта. Клас наслідків визначається їхніми архітектурними та технічними характеристиками, які подані в таблиці 2.1.

Детальний перелік об'єктів за категоріями наслідків доступний в [4].

Таблиця 2.1 – Визначення категорії складності об'єктів цивільного призначення залежно від їх архітектурної та технічної складності.

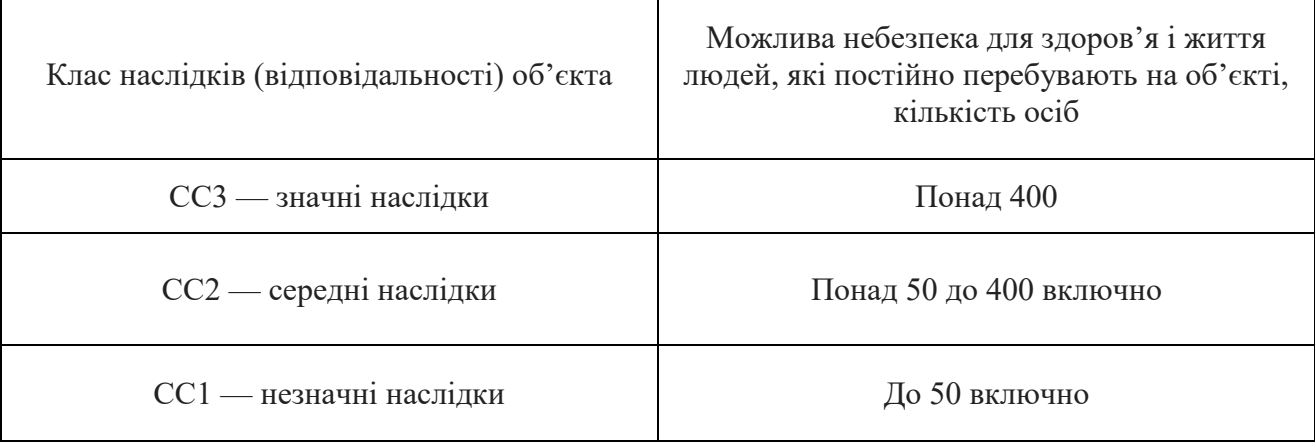

Для об'єктів з низькою технічною складністю і також для тих, які базуються на проектах масового або повторного застосування СС1 - незначні наслідки (відповідальності), проектування виконується наступним чином:

Одна стадія: робочий проект.

Дві стадії: для об'єктів цивільного призначення - ескізний проект, а для об'єктів виробничого призначення - техніко-економічний розрахунок (ТЕР), а також робоча документація.

Для об'єктів СС2 - середні наслідки (відповідальності) проектування проводиться на двох етапах: проект та робоча документація.

Для об'єктів СС3 - значні наслідки (відповідальності)і, що характеризуються високою технічною складністю, враховуючи містобудівні, архітектурні, художні та екологічні вимоги, інженерне забезпечення, впровадження нових будівельних технологій, конструкцій та матеріалів, проектування виконується на трьох етапах:

для об'єктів цивільного призначення - ескізний проект, а для об'єктів виробничого призначення - техніко-економічне обґрунтування (ТЕО).

проект.

− робоча документація.

Назва проектної документації має бути стандартизованою і відображати кількість етапів проектування та вид будівництва.

На *післяпроектному етапі* здійснюється авторський нагляд за будівництвом, спрямований на забезпечення якості та підвищення відповідальності проектних організацій.

Авторський нагляд охоплює контроль авторів проекту, інших розробників проектної документації та, при необхідності, інших фахівців щодо відповідності будівельно-монтажних робіт виконаній проектній документації. Згідно з положенням про авторський нагляд, ця процедура виконується проектними організаціями за будівництвом підприємств, будівель та споруд [5].

Для зафіксування результатів авторського нагляду на будівництві ведеться журнал авторського нагляду, який оформляється проектувальником у двох примірниках. Один зберігається на будівництві, а інший – у проектувальника. Записи в обох примірниках повинні бути ідентичними.

На об'єктах І категорії складності авторський нагляд може бути не проведений, за узгодженням з генеральним проектувальником і замовником.

Важливо відзначити, що авторський нагляд не знімає відповідальність за якість будівельно-монтажних робіт та їх відповідність проектній документації з будівельно-монтажних організацій і замовника. Проектувальники також беруть участь у пуску підприємств та доведенні їх до проектної потужності.

Використання графічних систем (AutoCAD, Corel Draw, ArchіCAD, Компас) та автоматизованих систем проектування – САПР ("Пуск", "Лира", "Мираж", "АРС", "Промінь", "Івестор" та ін.) дозволяє значно скоротити строки виконання проектних робіт, підвищити якість проектно-кошторисної документації, уникнути помилок в проектах та кошторисах, а також зменшити вартість та трудомісткість цих робіт.

### **2.2 Склад та затвердження проектної документації**

Проектна документація для будівництва повинна відповідати вимогам законодавства, регіональних та місцевих правил забудови, а також нормативів і нормативних документів [4]. Серед основних форм проектної документації виокремлюються: ескізний проект, робочий проект, робоча документація, техніко-економічне обґрунтування, техніко-економічний розрахунок, проект.

*Ескізний проект* призначений для принципового визначення вимог до містобудівних, архітектурних, художніх, екологічних та функціональних рішень об'єкта. Це підтвердження можливості створення об'єкта цивільного призначення. У складі ескізного проекту можуть виконуватись додаткові інженерно-технічні розробки, схеми інженерного забезпечення та розрахунки кошторисної вартості для обґрунтування прийнятих рішень. Ескізний проект розробляється на підставі завдання на проектування та вихідних даних.

*Робочий проект* створюється для конкретизації містобудівних, архітектурних, художніх, екологічних, технічних, технологічних інженерних рішень, а також для визначення кошторисної вартості будівництва та виконання будівельно-монтажних робіт (робочі креслення). Робочий проект призначений для технічно нескладних об'єктів з використанням масових проектів. Його розробка базується на завданні на проектування та вихідних даних.

*Робоча документація* формується для реалізації будівельно-монтажних робіт і включає: робочі креслення; паспорт опоряджувальних робіт; кошторисну документацію; специфікацію обладнання, виробів і матеріалів; габаритні креслення для відповідних видів обладнання та виробів; вихідні вимоги щодо розроблення конструкторської документації на індивідуальне обладнання (включаючи нетипове та нестандартне обладнання), які не враховувалися на попередніх стадіях. Розробка робочої документації ґрунтується на затвердженій попередній стадії.

*Техніко-економічне обґрунтування (ТЕО)* призначене для детального обґрунтування рішень та визначення доцільності будівництва об'єктів виробничого призначення, які вимагають докладного вивчення варіантів. Техніко-економічний розрахунок (ТЕР) застосовується для технічно нескладних об'єктів виробничого призначення. Обидва документи розробляються на основі завдання на проектування та вихідних даних. ТЕО (ТЕР) враховують потужність виробництва, якість продукції, кооперацію виробництва, забезпечення ресурсами, включаючи вибір ділянки для будівництва, розрахункову вартість та основні техніко-економічні показники.

*Проект* розробляється для визначення містобудівних, архітектурних, художніх, екологічних, технічних, технологічних, інженерних рішень, кошторисної вартості та техніко-економічних показників. У розділах проекту чітко обґрунтовуються проектні рішення, визначаються обсяги робіт, потреби в обладнанні, конструкціях, матеріалах, ресурсах, положення з організації будівництва та кошторисна вартість. Проект розробляється на основі завдання на проектування, вихідних даних та схваленої (у тристадійному проектуванні) попередньої стадії. Приклад листа проекту організації будівництва наведено на рисунку 2.1.

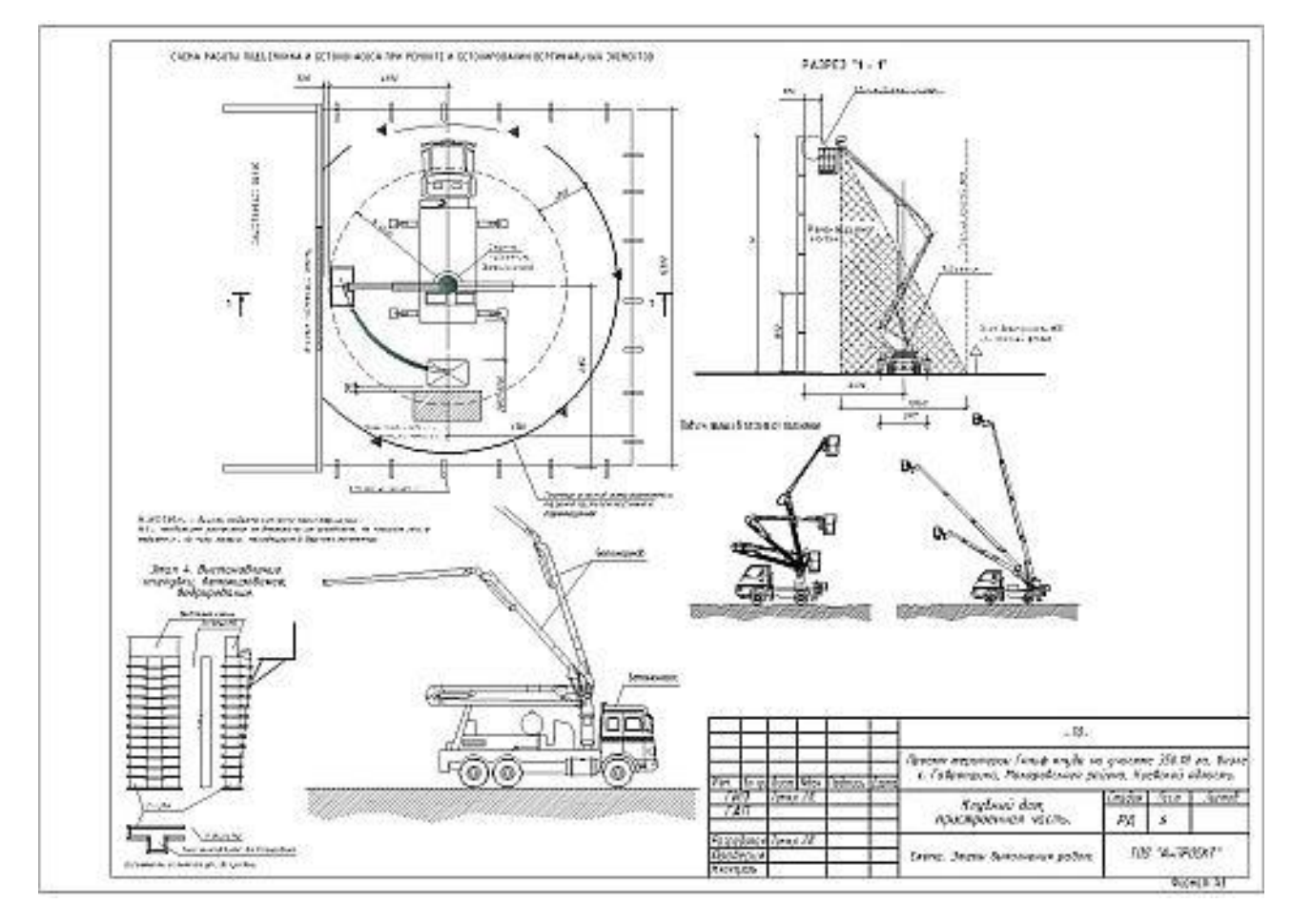

Рисунок 2.1 − Приклад листа ПОБ

Ескізний проект, ТЕО, ТЕР, проект, робочий проект погоджуються з місцевими органами містобудування та архітектури згідно з місцевими правилами забудови відносно архітектурно-планувальних рішень,

раціонального використання території та відповідності вимогам містобудівної документації. На затверджувальній стадії обговорюється напрямок мереж інженерних комунікацій. Проектна документація не підлягає погодженню з підрядником, якщо це не передбачено завданням на проектування.

Головній інженер проекту (ГІП) або головному архітектору проекту (ГАП) покладається провідна роль у розробці, погодженні та затвердженні проектної документації. ГІП (ГАП), призначені на всі стадії проектування, несуть відповідальність за техніко-економічний рівень та архітектурне рішення будівель, за якість і комплектність проектно-кошторисної документації, визначення кошторисної вартості та черговості будівництва. Обов'язки та права ГІП (ГАП) регулюються нормами [6].

#### **2.3 Етапи розробки проектно-технологічної документації**

Проєктно-технологічна документація (ПТД) в будівництві є ключовим етапом, що визначає всі аспекти будівельного процесу від початкового проектування до завершення будівництва та введення в експлуатацію. Процес її розробки включає в себе кілька етапів (рис.2.2-2.3), кожен з яких вимагає ретельного аналізу, планування та високого рівня експертизи.

1. Зібрання вихідної інформації:

*Особливості проекту: в*изначення основних характеристик та вимог до будівництва, зокрема типу будівлі, її функціонального призначення та технічних параметрів.

*Інженерно-геологічні дані: а*наліз ґрунтових умов та інженерногеологічних особливостей майданчика.

*Техніко-економічне обґрунтування:* визначення приблизних витрат та економічної ефективності будівництва.

2. Розробка проекту:

*Архітектурний проект: с*творення детальних планів будівлі, зовнішнього вигляду та функціонального розташування приміщень.

*Інженерні розрахунки: в*рахування інженерних аспектів, таких як опалення, вентиляція, електроспоживання та інші інженерні мережі.

*Структурні розрахунки:* визначення необхідної міцності та стійкості будівлі.

3. Підготовка технологічної частини:

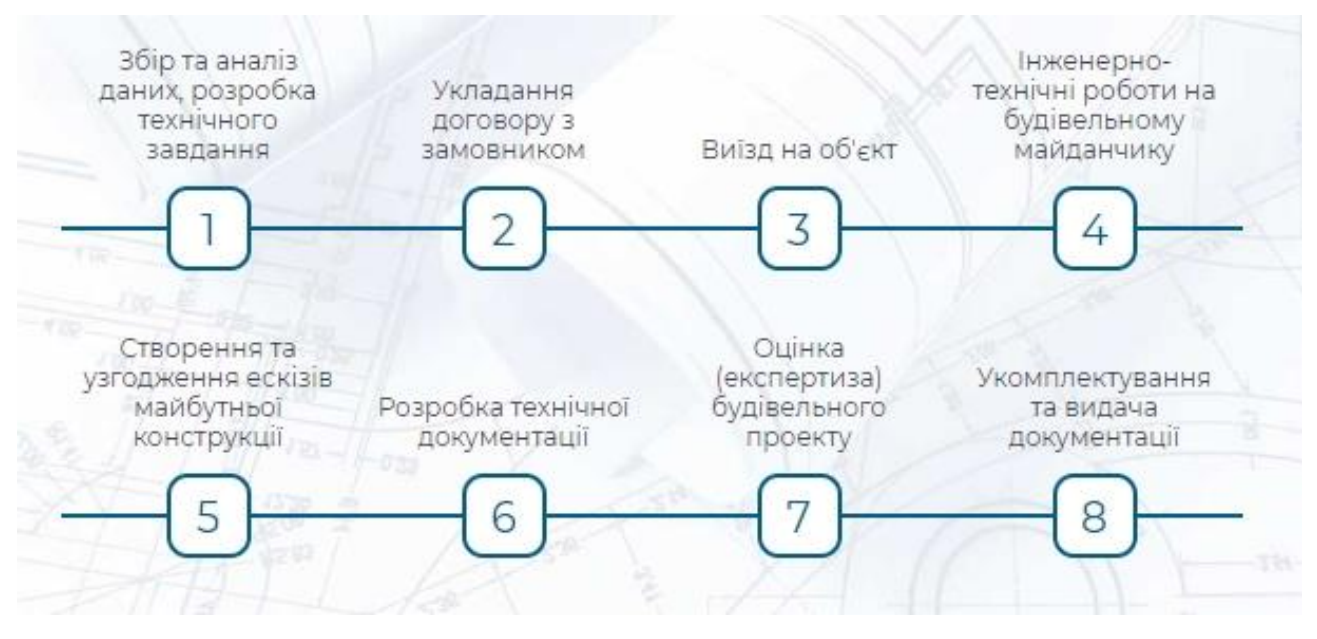

Рисунок 2.2 − Базові етапи в розробці проектно-кошторисної документації

*Технологічні процеси будівництва: р*озробка послідовності та методів будівництва, вибір будівельних технологій.

*Планування будівельних робіт:* визначення термінів та послідовності виконання будівельних операцій.

*Бюджетування та розподіл ресурсів:* встановлення витрат та потреби в матеріалах, робочій силі та обладнанні.

#### «ПЕРЕДПРОЕКТНА (ПЕРЕДІНВЕСТИЦІЙНА) СТАДІЯ»

Розробка ідеї об'єкта будівництва: ескізи проекту або об'ємна 3D-модель.

На передпроектній стадії:

- √ показується схема розміщення конструкції на земельній ділянці.
- О розраховуються базові технікоекономічні показники (можливі ризики і майбутні інвестиції проекту).
- ◆ розробляється стиль будівлі, модель конструкції і її функціональність.

СТАДІЯ **«ПРОЕКТ»** 

Найбільш трудомістка та важлива стадія. На цьому етапі:

- √ передбачається максимальна безпека майбутньої будівельної конструкції:
- ◆ комплектується й оформляється пакет документів відповідно до нормативно-правових актів. Проектно-кошторисна документація складається з текстової та графічної частин. Текстова частина - нормативні акти, документи, договори, розрахунки техніко-економічних показників і фінансових коефіцієнтів. Графічна сторона проекту: креслення, схеми, плани і 3D-моделі. Ця стадія включає експертну оцінку проекту, і у випадку позитивних результатів, готовий проект переходить в стадію «Робоча документація».

#### **СТАДІЯ «РОБОЧА ЛОКУМЕНТАЦІЯ»**

На цій стадії відбувається деталізація проектних рішень:

- √ розробляються креслення по марках (в необхідній кількості комплектів):
- √ складається детальний кошторис об'єкту:
- √ підбирається необхідне обладнання і комплектуючі;
- ◆ розраховується кількість витратних матеріалів:
- ◆ складається відомість обсягів БМР;
- √ інші документи (в залежності від призначення об'єкта)

Документацію робочого проекту бригади використовують для виконання будівельно-монтажних робіт на об'єкті

### Рисунок 2.3 − Три основні стадії проектування будівельних об'єктів

4. Оцінка ризиків та безпеки:

*Аналіз можливих ризиків:* визначення можливих проблем та визначення шляхів їх уникнення чи мінімізації.

*Заходи з безпеки:* розробка стратегій та процедур для забезпечення безпеки робітників та уникнення аварій.

5. Розробка робочої документації:

*Створення робочих креслень:* детальні креслення та схеми для будівельників та інших фахівців.

*Специфікації матеріалів:* визначення необхідних матеріалів та їх характеристик.

*Технічні специфікації обладнання:* встановлення та опис необхідного будівельного обладнання.

6. Етап експертизи та затвердження:

*Проведення експертиз:* перевірка всіх документів та розрахунків відповідно до будівельних норм та стандартів.

*Затвердження документації:* офіційне підтвердження відповідності всіх документів та планів вимогам.

7. Моніторинг та контроль:

*Постійний моніторинг виконання робіт:* слідкування за ходом будівництва та вчасне вживання заходів для вирішення проблем.

*Аналіз витрат та термінів:* порівняння фактичних витрат і термінів з планованими.

8. Завершення та Здача Об'єкту:

*Приймання в експлуатацію:* здача будівлі або споруди замовнику після успішного завершення робіт.

*Документація на об'єкті:* передача всієї необхідної документації замовнику для подальшого обслуговування та експлуатації.

Процес розробки проєктно-технологічної документації вимагає високої відповідальності, координації та системного підходу. Кожен етап взаємодії з іншим, створюючи комплексний план, який визначає успішне виконання будівельного проекту.

## **2.4 Методологія проектної роботи на основі інформаційної моделі будівництва**

Використання інформаційної моделі будівлі значно спрощує роботу з об'єктом і має численні переваги порівняно з традиційними методами проектування. Перш за все, BIM дозволяє виртуально розробити, пов'язати та узгодити компоненти та системи споруди, створювані різними фахівцями та організаціями, забезпечуючи заздалегідь перевірку їх життєздатності, функціональності та експлуатаційних якостей. BIM дозволяє створювати модель, на якій можуть паралельно працювати архітектори, конструктори, інженери та інші фахівці, залучені до проекту.

Існують випадки, коли проект розпочинається не від архітектурного задуму, а від конструкторської ідеї або технологічної необхідності, таких як виробнича будівля. Однак незалежно від початкового підходу, модель завжди виходить комплексною і "працює на всіх". Конкретна послідовність участі фахівців у інформаційному моделюванні може відрізнятися, визначаючись конкретною доцільністю і логікою створення об'єкта.

Фахівці з будівництва, субпідрядники та виробники матеріалів і конструкцій, які безпосередньо займаються будівництвом, отримують інформаційну модель, яка стає джерелом усієї використовуваної інформації.

На рис. 2.4 показані групи фахівців, що розпочинають роботу з майбутнім будівельним об'єктом, його практичною реалізацією та подальшою експлуатацією. Зазвичай архітектори визначають концепцію будівлі та створюють основу моделі, фактично визначаючи основний напрямок проектування і координуючи дії інших учасників. Це слугує своєрідним "шаблоном" для будівничих фахівців, за яким будуються інші, більш спеціалізовані частини моделі будівлі.

Конструктори створюють несучий каркас будівлі, її інженерне обладнання, технологи розробляють проект будівельної організації, фахівці з ландшафтного дизайну займаються благоустроєм території, а кошторисники та економісти працюють з проектом практично паралельно, враховуючи архітектурну інформацію моделі.

Завдяки BIM можна займатися виготовленням необхідної для будівництва опалубки, проектуванням несучих конструкцій (колон, балок, плит перекриттів тощо), управлінням будівельними матеріалами та обладнанням для оснащення будівлі (ліфти, насоси, електромережі, системи опалення, кондиціонування тощо). Технологія BIM також дозволяє складати кошториси, формувати замовлення як в загальному обсязі, так і за календарним графіком, визначати загальний обсяг необхідних фінансових коштів та складати графік платежів для замовлення матеріалів і устаткування.

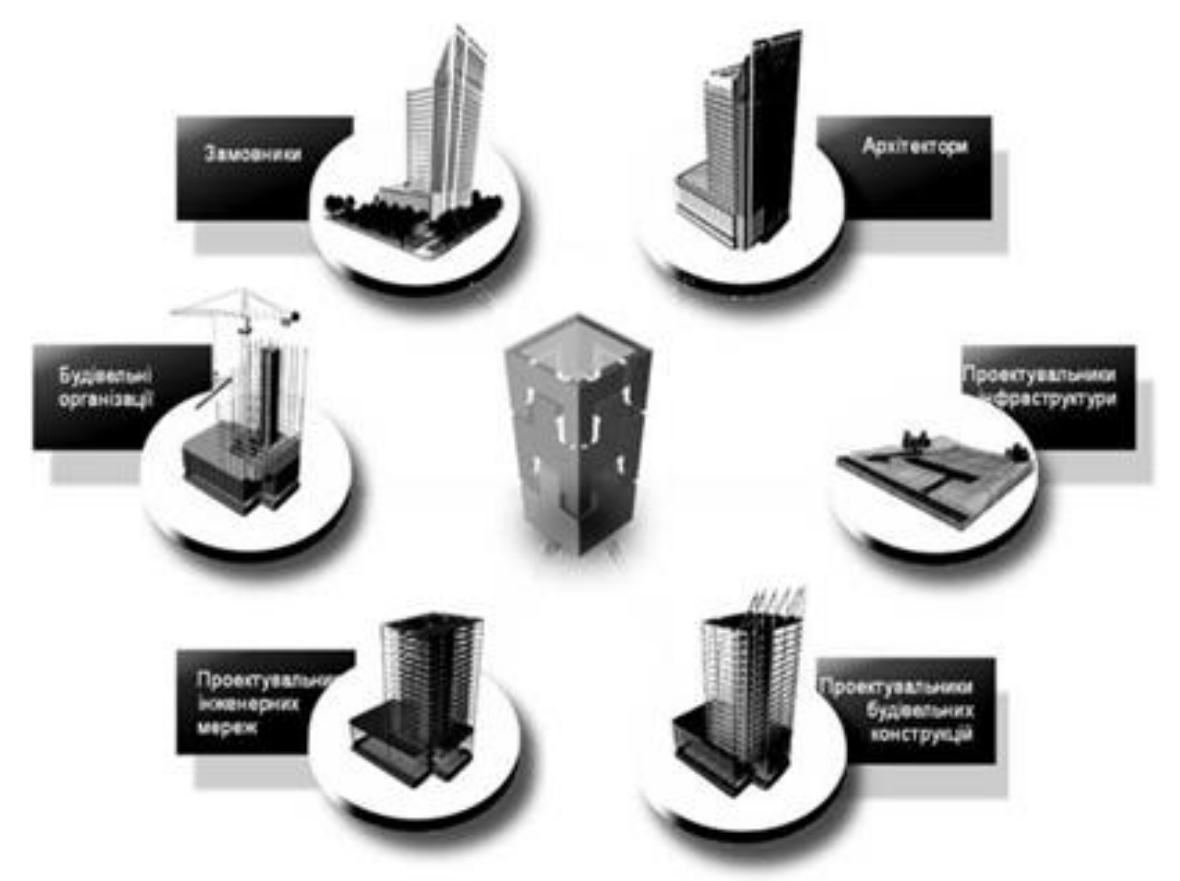

Рисунок 2.4 − Учасники будівельного інвестиційного проекту

BIM виступає основою для організації будівництва, взаємодії з субпідрядниками, складання графіків, схем і календарних планів, управління потоком поставок і послідовністю монтажу, а також фінансового обслуговування процесу будівництва та іншого.

Технологія BIM-моделювання дозволяє оперативно вносити корективи в конструктивну та інші частини проекту, а також в сам процес зведення будівлі, якщо це стає необхідним (практика показує, що такі ситуації виникають майже завжди).

На рис. 2.5 у його правій частині вказані фахівці, які безпосередньо не пов'язані із зведенням будівлі, але працюють з об'єктом на різних етапах його існування [12]. Для них BIM також є джерелом практично всієї інформації.

Коли фахівці-проектувальники розпочинають працю над майбутнім будинком, вони часто вважають, що питання економічної перспективи вже вирішено. Однак у будівельній індустрії розвинених країн світу взаємодія з інвесторами давно набула визначального значення, і в цій галузі інформаційне моделювання будівель також виявило себе найкращим чином. З урахуванням сучасних темпів і обсягів будівництва воно стало просто невід'ємною частиною цього процесу. Детальний та відповідальний аналіз вартості різних варіантів будівництва є необхідним ще до ухвалення рішення щодо початку робіт над проектом.

Необхідно, щоб розробка проектної документації та визначення вартості проекту відбувалися одночасно, відповідно до уточнення інформації та збільшення її обсягу. Необхідно постійно уточнювати вартість проекту.

У випадку, якщо проектувальник не контролює кошторисну вартість проекту та будівельні витрати, він може потрапити в неприємну ситуацію. Наприклад, згідно з рішенням федерального суду Німеччини, архітектурне проектування вважається неповноцінним, якщо перевищена верхня межа будівельних витрат, затверджена із замовником.

Троє обов'язкових умов для глибокої роботи з потенційним інвестором на етапі проектування включають:

1. Замовник повинен мати чітке розуміння всіх компонентів будівлі, її оснащення та організації будівництва.

2. Має бути можливість оперативно вносити зміни в проект, враховуючи нові побажання замовника, при цьому дотримуючись встановлених термінів.

3. При кожній зміні проекту в оперативному порядку отримувати економічну характеристику та іншу технічну інформацію.

Наведені вимоги можна належним чином реалізувати в концепції створення інформаційних моделей будівель.

*Основні принципи, покладені в основу комплексної вітчизняної автоматизованої технології проектування об'єктів і супроводу будівництва.*

Ще в кінці 70-х і на початку 80-х років минулого століття в колишньому Радянському Союзі була започаткована концептуальна автоматизація будівельної галузі. У XXI столітті в Україні це питання повернулося на новому рівні.

Українські розробники, зокрема "Науково-дослідний інститут автоматизованих систем у будівництві", розпочали вирішення завдань комплексної автоматизації будівельної галузі за допомогою вітчизняної концепції розвитку систем автоматизованого управління будівництвом на основі цифрової моделі будівельного об'єкта (рис.2.6).

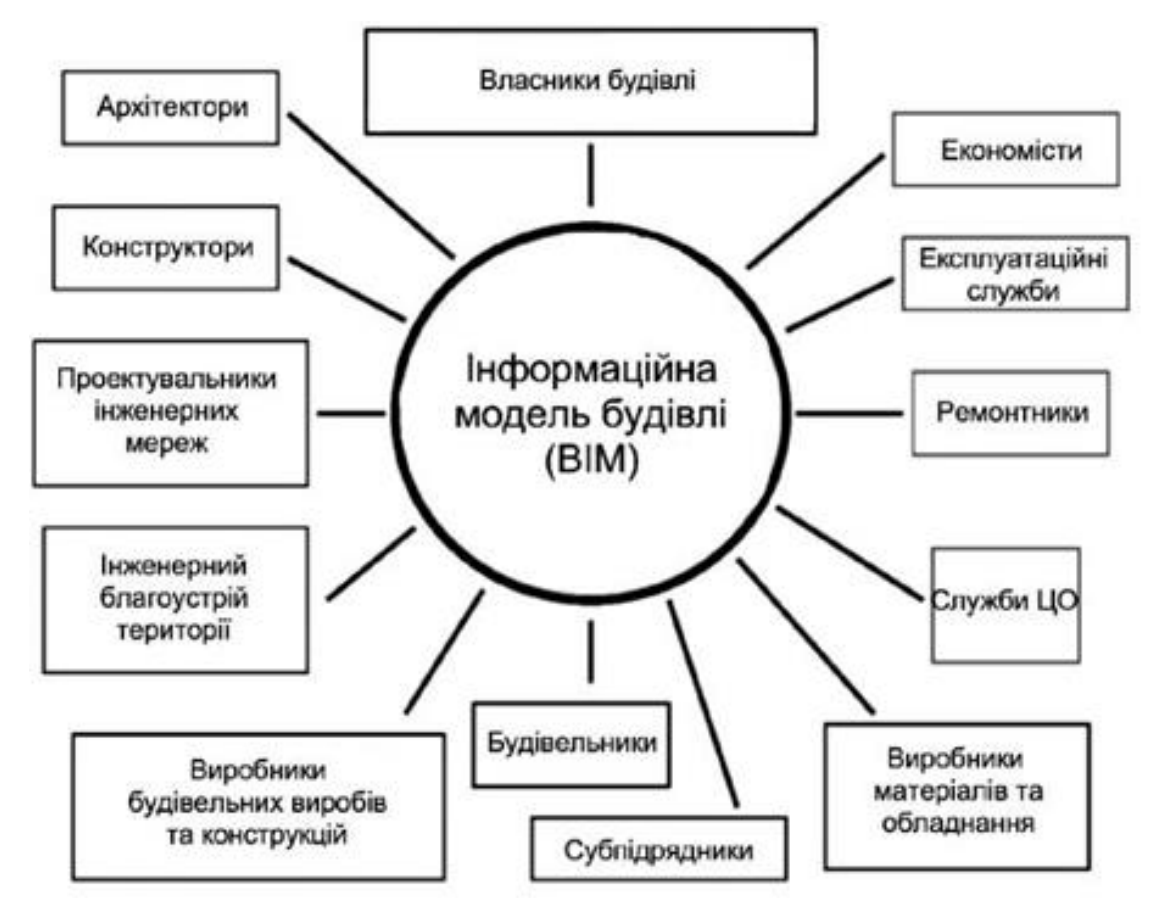

Рисунок 2.5 − Основні користувачі інформаційної моделі будівлі

Ця концепція отримала назву ПУСК (Проектирование и Управление Строительным Комплексом). У ідеологічній концепції проекту ПУСК передбачено дві складові:

САПР — системи автоматизованого виконання проектних робіт;

АСУБ — автоматизовані системи управління будівельним комплексом.

Обидві ці складові отримали певний розвиток як окремо, так і в комплексі, проте комплексна автоматизація не стала загальнопоширеним правилом, як очікувалося. Замість цього відбуваються лише окремі випадки впровадження автоматизованих підходів до проектування (рис. 2.7).

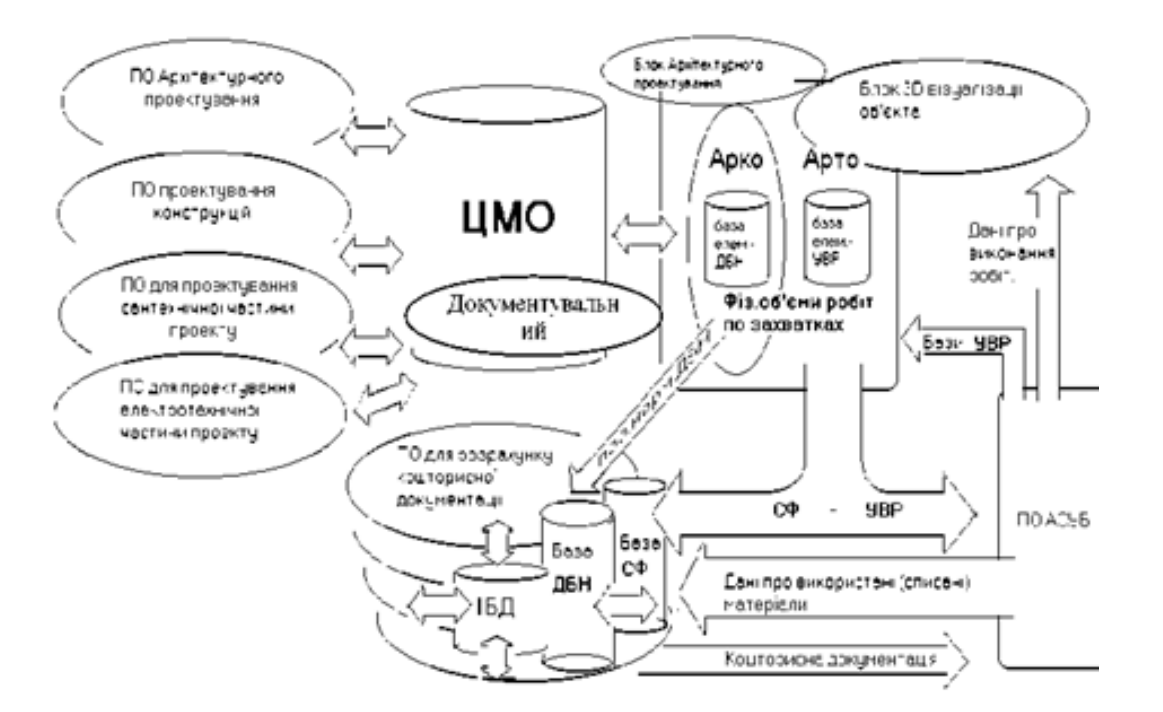

Рисунок 2.6 − Схема взаємодії програмних комплексів САПР з використанням концепції цифрової моделі об'єкта

На підставі накопиченого досвіду розробників програмного забезпечення для будівельної галузі (ДП НДІАСБ - розробка підсистеми САПР, ТОВ «АДА» - Підсистема АСУБ та бухгалтерського обліку, ТОВ «Computer Logic» - Підсистема кошторисних розрахунків) з 2004 року в Україні в рамках практичної реалізації концепції ПУСК ініційовано розробку комплексної

## автоматизованої технології проектування об'єктів і супроводження будівництва («БудКомплекс»).

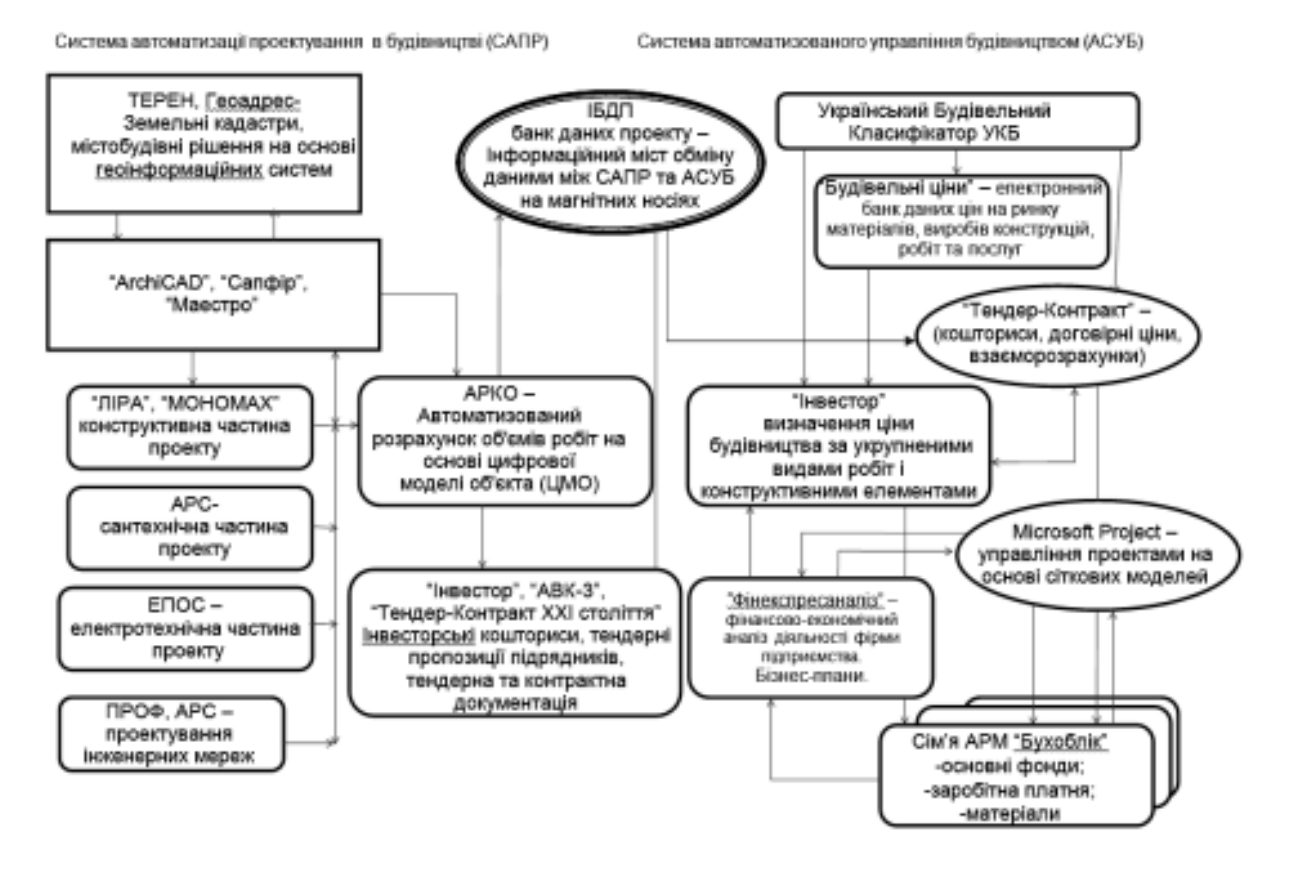

Рисунок 2.7 − Комплексна автоматизована система проектування і управління в будівельному комплексі

Переваги впровадження технології «БудКомплекс»:

− об'єднання розрізнених програмних комплексів, які вирішують завдання проектування, управління, виробничого та бухгалтерського обліку будівельної галузі, в єдину систему.

значне підвищення якості вирішення окремих завдань при значному скороченні трудомісткості їх виконання.

поява нових інформаційних технологій і інструментів, особливо в області управління, що не могли бути реалізовані в традиційних автоматизованих системах.

надання додаткових можливостей для вітчизняних підприємств у конкурентних змаганнях із провідними іноземними фірмами в умовах відкритого ринку, враховуючи орієнтацію України на вступ до СОТ і Євросоюзу.

підвищення кваліфікаційного рівня інженерного персоналу.

Програма створення технології «БудКомплекс» передбачає застосування існуючих і розробку нових інформаційних і технологічних інструментів, які дозволять об'єднати існуючі програмні засоби САПР і АСУБ в єдину систему.

При створенні технології «БудКомплекс» використовуються підходи, що базуються на останніх досягненнях у галузі розробки програмного забезпечення, враховують сучасний рівень розвитку комп'ютерної техніки та засобів зв'язку.

Основою створення технології «БудКомплекс» є існуючі технологічні рішення і програмні засоби САПР. Сьогодні ринок програмних засобів для вирішення завдань проектування (САПР) насичений значною кількістю програмних продуктів різного призначення, як вітчизняного, так і закордонного виробництва.

З появою та використанням операційної системи Windows інтерактивний графічний інтерфейс для введення та виведення даних у програмних комплексах розрахункового характеру став необхідним і реалізованим практично в усіх ПК для розрахунку будівельних конструкцій. Подання даних у графічній формі та можливості їх візуалізації є зручними для користувача, інтуїтивно зрозумілими та сприяють самоконтролю. Сучасні ПК мають засоби машинної графіки для введення даних.

Найбільш популярні програми в Україні включають:

- для архітектурного проектування (ArchiCAD - (GraphySoft, Угорщина), AllPlan - (Nemetschek, Німеччина), Інтеар - (фірма Інтеар, Київ), Арто (Арко) - (спільна розробка НДІАСБ і фірми АДА, Київ), Маестро та інші надбудови до AutoCAD - (AutoDesk) тощо;

- для розробки конструкторського та спеціальних розділів проекту програми НДІАСБ ЛІРА-САПР, Мономах, АРС, ЕПОС, ПРОФ-АПС тощо.

Крім перерахованих, до розділу САПР умовно можна віднести програми для кошторисних розрахунків у будівництві (8 програмних комплексів різних розробників, зареєстрованих і рекомендованих до використання Держбудом України станом на початок 2 кварталу 2004 р.). Умовність віднесення програм для кошторисних розрахунків до розділу САПР [2-3] зумовлена тим, що вони, крім чисто проектних завдань (розрахунки кошторисної вартості будівництва на стадії підготовки інвесторської документації), виконують також функції розрахунку договірної ціни будівельної продукції безпосередньо при взаємостосунках між підрядником і замовником, а також функції виробничого обліку в процесі будівництва (акти виконаних робіт КБ 2 і форми М 29), що з більшою вірогідністю треба відносити до завдань АСУБ [4-5].

Ідеологічною основою інтеграції програм САПР між собою і в технологію БудКомплекс є Цифрова Модель Об'єкта (ЦМО).

## **2.5 Дослідження проблем при розробці проєктно-технологічної документації та рекомендації щодо їх вирішення**

Розробка проєктно-технологічної Документації (ПТД) є важливим етапом будівельного процесу, проте вона часто стикається із рядом проблем, які можуть впливати на якість, ефективність та терміни реалізації будівельних проектів. Розглянемо детальніше кожну з ідентифікованих проблем та створимо рекомендації для їх усунення.

*Проблема №1.* Недостатня інтеграція BIM та інших інноваційних технологій у процес розробки ПТД в Україні. Брак відповідного законодавчого та технічного базису уповільнює перехід до сучасних підходів.

Рекомендації:

1. Створення нормативно-правової бази:

Важливим кроком у вирішенні проблеми є створення та узгодження нормативно-правової бази, яка регулює використання BIM та інших інноваційних технологій у будівельній галузі. Це може включати розробку стандартів, директив та правил, які визначатимуть порядок використання та обміну даними, а також забезпечать взаємодію між всіма учасниками будівельного процесу.

2. Систематична освіта та тренінг:

Важливо забезпечити систематичну освіту та тренінг фахівців у сфері BIM та інших інноваційних технологій. Це може включати організацію курсів, семінарів, вебінарів та практичних тренувань, спрямованих на вдосконалення навичок у використанні сучасних інструментів розробки проектів.

3. Розробка стандартів використання BIM:

Для полегшення інтеграції BIM у розробку ПТД, необхідно розробити стандарти використання BIM у будівельній галузі. Ці стандарти повинні визначати загальні принципи використання, формати даних, та рекомендації з організації та структурування інформації.

4. Формування індустрійних колективів:

Створення індустрійних колективів та об'єднань фахівців, які спрямовані на обмін досвідом та впровадження сучасних технологій. Це може включати створення форумів, конференцій, та платформ для обговорення новітніх розробок та кращих практик.

*Проблема №2.* Нестача стандартизації та уніфікації. Відсутність чіткої системи стандартизації та уніфікації у розробці ПТД може призвести до непорозумінь між різними учасниками будівельного процесу.

Рекомендації:

1. Створення єдиної системи стандартів:

Суттєвим кроком буде створення єдиної системи стандартів для розробки ПТД. Ці стандарти мають визначати уніфіковані підходи до структури та формату ПТД, включаючи визначення ключових термінів, систему класифікації, та умови взаємодії між учасниками будівельного процесу.

2. Активна участь учасників галузі:

Важливо залучити фахівців, представників підприємств та інші стейкхолдери для активного участі у процесі створення стандартів. Це може включати проведення робочих груп, консультаційні засідання та опитування для врахування різноманітних думок та потреб.

3. Забезпечення адаптивності стандартів:

Розроблені стандарти повинні бути адаптивними та готовими до швидкої модифікації відповідно до змін у технологічному прогресі та вимогах галузі. Це може включати регулярне оновлення та вдосконалення стандартів з урахуванням нових технологій та найкращих практик.

4. Поширення інформації та освіта:

Важливим етапом буде поширення інформації щодо впровадження та використання нових стандартів. Організація навчальних заходів, семінарів, та вебінарів допоможе фахівцям ознайомитися з новими вимогами та принципами.

5. Міжнародна співпраця:

Врахування та використання міжнародного досвіду у сфері стандартизації буде корисним. Встановлення зв'язків із міжнародними організаціями та участь у міжнародних проектах дозволить впроваджувати найкращі практики та уніфіковані стандарти.

Ці кроки спрямовані на створення системи стандартів, яка полегшить уніфікацію та стандартизацію розробки ПТД, сприяючи більш ефективному та гармонійному будівельному процесу.

*Проблема №3.* Низька освіченість зацікавлених сторін. Багато фахівців та учасників будівельних проектів не мають достатнього рівня освітленості у сфері BIM та сучасних підходів до розробки ПТД. Низька освіченість може призвести до неправильного використання інструментів та невірного розуміння концепцій.

Рекомендації:

1. Створення освітніх програм:

Розробка та впровадження освітніх програм для фахівців у галузі будівництва, архітектури та інженерії. Ці програми повинні охоплювати сучасні методи розробки ПТД, враховуючи стандарти та інновації.

2. Проведення семінарів та вебінарів:

Організація регулярних семінарів, тренінгів та вебінарів для представників будівельної галузі. Це дозволить передавати актуальну інформацію та навчати практичним навичкам розробки ПТД.

3. Створення відкритих освітніх ресурсів:

Розробка та публікація відкритих освітніх ресурсів у доступній формі. Це може включати в себе онлайн-курси, навчальні відеоматеріали та інші інтерактивні засоби для самостійного навчання.

4. Залучення медіа та громадських організацій:

Взаємодія з медіа та громадськими організаціями для поширення інформації про важливість та переваги використання стандартів у розробці ПТД. Створення публікацій, відеоматеріалів та інших матеріалів для широкого глядача.

5. Стимулювання професійного розвитку:

Запровадження системи стимулювання для фахівців, які активно залучаються у процеси навчання та впровадження стандартів у свою практику. Це може включати в себе винагороди, сертифікації та інші механізми.

6. Створення інформаційних центрів:

Встановлення інформаційних центрів чи порталів, що надають доступ до актуальних матеріалів, новин та ресурсів щодо розробки ПТД. Це створить централізований ресурс для отримання інформації.

Ефективне вирішення проблеми низької освіченості в галузі розробки ПТД передбачає комплексний підхід, включаючи як освітні ініціативи, так і залучення широкого загалу фахівців до процесів самоосвіти та навчання.

*Проблема №4.* Невідповідність нормативно-правового забезпечення. Україна не має чітких норм та законів, що регулюють використання BIM та інших сучасних технологій у розробці ПТД. Невідповідність законодавства уповільнює перехід до нових стандартів.

Рекомендації:

1. Аналіз та актуалізація існуючих нормативів:

Аналіз існуючих нормативів та стандартів в галузі будівництва. Визначення прогалин та неспівробітності з існуючими нормами.

Актуалізація та вдосконалення існуючих нормативів з урахуванням сучасних технологічних та інженерних вирішень.

2. Лобіювання та участь у розробці нових норм:

Лобіювання у владних структурах та громадських організаціях. Активна участь у процесах розробки та апробації нових нормативів, які враховують сучасні технологічні вимоги.

3. Забезпечення згоди з міжнародними стандартами:

Врахування міжнародних стандартів та практик. Забезпечення відповідності національних норм міжнародним стандартам для підвищення конкурентоспроможності та створення умов для взаємодії на міжнародному рівні.

4. Підготовка пропозицій до змін в нормативах:

Активна робота щодо підготовки пропозицій до змін в нормативах. Систематична ініціатива вносити зміни та уточнення в існуючі нормативи на основі практичного досвіду та інновацій.

5. Підвищення обізнаності та залучення спеціалістів:

Проведення тренінгів та семінарів. Забезпечення обізнаності фахівців у галузі будівництва щодо змін у нормативно-правовому полі.

Активна участь в громадських заходах. Співпраця з професійними гільдіями та організаціями для обговорення та вирішення питань невідповідності норм.

6. Моніторинг та оцінка дії нових нормативів:

Введення системи моніторингу. Систематичний аналіз та оцінка ефективності впровадження нових нормативів у практику будівництва.

Взаємодія з проектними організаціями. Залучення проектних організацій до оцінки дії нормативів на різних етапах проектно-будівельного процесу.

Вирішення проблеми невідповідності нормативів у сфері розробки ПТД потребує комплексного підходу, включаючи активну участь галузевих експертів, взаємодію з владними структурами, та регулярне оновлення нормативно-правового поля.

*Проблема №5.* Недостатня участь замовників у процесі розробки птд. Замовники часто не мають достатнього рівня інформації та участі у процесі розробки ПТД.

Рекомендації:

1. Активна комунікація та залучення на етапі планування:

Організація на початковому етапі зустрічей та консультацій. Вивчення вимог та очікувань замовника стосовно планування та розробки ПТД.

Визначення ключових пріоритетів замовника. Уточнення основних пунктів, які важливі для замовника на різних етапах розробки.

2. Створення розширених можливостей залучення:

Проведення регулярних зборів та робочих груп. Залучення представників замовників до активних обговорень та вирішення питань, пов'язаних із ПТД.

Створення електронних платформ для обговорення. Забезпечення можливості замовникам висловлювати свої побажання та коментарі онлайн.

3. Інформаційна прозорість та доступність:

Створення інформаційних матеріалів для замовників. Розробка зручних та доступних пояснень щодо етапів розробки ПТД та ролі замовника в цьому процесі.

Проведення інформаційних семінарів та тренінгів. Організація навчальних заходів для замовників щодо їхнього активного участі у розробці ПТД.

4. Формування команди замовника:

Визначення ключових представників замовника. Формування команди замовника, яка буде здійснювати комунікацію та приймати рішення на всіх етапах розробки.

Надання необхідних повноважень представникам замовника. Забезпечення владних повноважень для членів команди замовника.

5. Застосування інноваційних засобів взаємодії:

Використання електронних систем комунікації. Впровадження спеціалізованих платформ та інструментів для взаємодії між замовниками та розробниками ПТД.

Інтеграція засобів віртуальної реальності. Створення віртуальних просторів для візуалізації та обговорення проекту.

Врахування вищезазначених заходів сприятиме активній участі замовників у процесі розробки ПТД, забезпечуючи більш точне врахування їхніх потреб та очікувань.

*Проблема №6.* Проблеми Комунікації та Співпраці. Низька ефективність комунікації та співпраці між учасниками будівельного процесу може впливати на якість та своєчасність розробки ПТД.

Рекомендації:

1. Створення чітких каналів комунікації:

Визначення відповідальних осіб за комунікацію. Чітке визначення ролей та обов'язків осіб, відповідальних за забезпечення ефективної комунікації.

Розробка графіку зборів та звітності. Встановлення регулярних точок взаємодії для усунення можливих труднощів та вирішення питань.

2. Використання сучасних засобів комунікації:

Впровадження віртуальних конференцій та чатів. Застосування засобів відеокомунікації та текстового чату для оперативної взаємодії.

Використання спеціалізованих платформ для спільної роботи. Використання інструментів для спільного доступу до документів та обміну ідеями.

3. Організація регулярних зборів та звітності:

Проведення щотижневих стендапів. Короткі збори для обговорення актуальних питань та уточнення завдань.

Введення системи звітності. Регулярні звіти від учасників про стан виконання завдань та виявлення можливих труднощів.

4. Створення зручних інструментів документації:

Використання спільних облікових записів. Забезпечення всіх учасників доступом до спільної облікової записи для збереження та обміну документами.

Застосування інтерактивних інструментів коментування. Можливість коментування та внесення правок безпосередньо в документацію.

5. Проведення тренінгів та семінарів з комунікаційних навичок:

Надання персональних тренінгів для учасників. Організація навчань щодо ефективного спілкування та розвитку комунікаційних навичок.

Підвищення обізнаності з інноваційних інструментів. Поширення інформації про застосування новітніх засобів комунікації в будівельній сфері.

Всі проблеми вимагають комплексного підходу та системних змін у відносинах між всіма учасниками будівельного процесу. Зрозуміння та вирішення цих проблем сприятиме покращенню якості будівельних проектів, підвищенню ефективності роботи та прискоренню впровадження сучасних технологій у будівельній галузі.

### **2.6 Перспективи розвитку та вдосконалення процесів розробки проєктно-технологічної документації**

Інтеграція штучного інтелекту (ШІ) в будівельний сектор та, зокрема, в процес розробки проєктно-технологічної документації, має величезний потенціал для оптимізації та покращення якості проектних рішень. Розвиток та впровадження ШІ може здійснюватися на кількох рівнях процесу розробки ПТД:

#### *1. Автоматизація процесу збору та аналізу даних:*

Використання аналітики для обробки великих обсягів інформації. ШІ може ефективно обробляти великі обсяги геодезичних, геотехнічних, топографічних, архітектурних та інших даних, використовуючи алгоритми машинного навчання для виявлення закономірностей та трендів.

Створення прогностичних моделей для оцінки ризиків. ШІ може використовувати аналіз даних для створення прогностичних моделей, які дозволяють оцінювати можливі ризики та проблеми на ранніх етапах проектування, що сприяє ухваленню обґрунтованих рішень.

Оптимізація ресурсного планування. ШІ може аналізувати історичні дані щодо використання ресурсів та розробляти оптимальні плани використання робочої сили, матеріалів і обладнання, що сприяє ефективному розподілу завдань та ресурсів.

Прогнозування та аналіз екологічних аспектів. ШІ може враховувати велику кількість факторів, включаючи вплив будівельних проектів на навколишнє середовище, енергоефективність та інші аспекти, що сприяє розробці екологічно стійких рішень.

Створення інтерактивних дашбордів для прийняття рішень. ШІ може створювати інтерактивні інтерфейси, що дозволяють замовникам, інженерам та іншим учасникам проекту легко взаємодіяти з даними, враховуючи їхні вимоги та переваги.

### *2. Використання ШІ для проектування та моделювання:*

Створення автоматизованих концепцій. ШІ може аналізувати велику кількість архітектурних концепцій, враховуючи стилі, ергономіку та естетичні аспекти, для генерації автоматизованих концепцій, які можуть слугувати основою для подальших обговорень та уточнень.

Оптимізація просторового планування. ШІ може аналізувати потреби користувачів та враховувати оптимальні планувальні рішення, забезпечуючи оптимальне використання простору та забезпечуючи зручність та функціональність будівлі.

Моделювання енергоефективності. Застосування ШІ дозволяє створювати моделі, які оцінюють енергоефективність будівель, ідентифікують області зростання та пропонують оптимальні шляхи вдосконалення енергетичної ефективності.

Симуляція конструкцій та матеріалів. ШІ дозволяє проводити докладні симуляції механічних та фізичних характеристик будівельних матеріалів та конструкцій, допомагаючи враховувати їхню міцність, стійкість та інші важливі властивості.

Автоматизоване проектування систем управління будівлями (BMS). Застосування ШІ дозволяє розробляти і оптимізувати системи автоматизованого управління будівлями, що контролюють опалення, вентиляцію, кондиціювання повітря та інші інженерні системи.

*3. Оптимізація процесу планування та управління проектом:*

Розпізнавання та управління ризиками. Штучний інтелект може аналізувати історічні дані та ідентифікувати потенційні ризики в проекті будівництва. Він також може розробляти стратегії мінімізації ризиків та прогнозування ймовірності їх виникнення.

Автоматизоване планування ресурсів. ШІ допомагає визначити потрібну кількість робочої сили, матеріалів та обладнання для виконання конкретних завдань у будівельному процесі. Це дозволяє ефективніше розподіляти ресурси та уникати зайвого затримання робіт.

Автоматичне планування та розподіл завдань. ШІ може розробляти оптимальні розклади робіт для всіх учасників будівельного процесу, враховуючи обмеження, терміни та пріоритети. Це сприяє більш точному плануванню та управлінню проектом.

Моніторинг та аналіз виконання проекту. ШІ може автоматично збирати та аналізувати дані про хід виконання проекту, ідентифікувати можливі відхилення від графіка та надавати прогнози щодо завершення робіт.

Автоматизоване прийняття рішень. ШІ може надавати рекомендації для прийняття рішень на основі аналізу великої кількості даних. Це полегшує процес управління та допомагає забезпечити кращу ефективність в проекті будівництва.

Оптимізація вартості проекту. ШІ може аналізувати різні варіанти вартості проекту, враховуючи різні підходи та стратегії, і надавати оптимальні рішення для мінімізації витрат.

*4. Підвищення ефективності контролю якості та безпеки:*

Автоматизована система моніторингу якості. Використання Штучного Інтелекту дозволяє створювати системи, які автоматично контролюють якість виконання робіт. Це включає в себе визначення та виправлення будь-яких дефектів, що можуть виникнути під час будівництва.

Прогнозування потенційних небезпек. ШІ може враховувати різні чинники, що можуть призвести до аварій або нещасних випадків на будівельному майданчику. Виявлення потенційних небезпек та розробка стратегій їх попередження може значно покращити безпеку праці.

Моніторинг дотримання стандартів безпеки. ШІ може автоматично перевіряти виконання працівниками будівельних стандартів безпеки та виявляти будь-які порушення. Це допомагає вчасно вживати заходи для усунення порушень і запобігання можливим аваріям.

Аналіз даних з безпеки працівників. ШІ може аналізувати дані про безпеку працівників, включаючи їх рівень втомленості та стресу. Це дозволяє вчасно виявляти можливі проблеми та приймати заходи для забезпечення психофізіологічного благополуччя працівників.

Автоматизована система реагування на небезпеку. ШІ може створювати автоматичні системи реагування на небезпеку, такі як евакуація або автоматичне вимикання обладнання в разі виявлення потенційно небезпечних ситуацій.

Тренування персоналу з безпеки. ШІ може створювати імітаційні тренажери для навчання персоналу правилам та процедурам безпеки. Це допомагає підготувати персонал до реальних ситуацій та зменшити ризик небезпек.

Інтеграція ШІ у процес розробки проєктно-технологічної документації є перспективним напрямком, який може значно покращити ефективність та точність проектних рішень, а також зменшити ризики та витрати на будівництво.

# **3 РОЗРОБКА ПРОЄКТНО-ТЕХНОЛОГІЧНОЇ ДОКУМЕНТАЦІЇ ДЛЯ ОБ'ЄКТУ НОВОГО БУДІВНИЦТВА БАГАТОСЕКЦІЙНОГО ЖИТЛОВОГО БУДИНКУ З ВБУДОВАНИМИ НЕЖИТЛОВИМИ ПРИМІЩЕННЯМИ В М. ЗАПОРІЖЖІ**

До початку виконання робіт при «Будівництві багатосекційного житлового будинку з вбудованими нежитловими приміщеннями по вул. Поштова, 117 у м. Запоріжжі» необхідно виконати наступні роботи:

- ввезення необхідного інвентарю та інструменту;

- підготувати робочу площадку для складування матеріалів:

- установку захисної огорожі по периметру небезпечних зон, що виникають в ході виконання робіт;

- встановлення знаків безпеки (попереджувальних і заборонних);

- обладнати та забезпечити усім необхідним побутові та службові приміщення

#### **3.1 Загальні вимоги безпеки**

1.Рух до робочих місць і назад здійснювати автотранспортом виконавця робіт.

2.Будівельний майданчик захистити щоб уникнути доступу сторонніх осіб. Конструкція огороджень повинна задовольняти вимогам ДСТУ Б В.2.8-43: 2011.

(ДБН А.3.2-2-2009) «Охорона праці і промислова безпека в будівництві», гл.6, р.6.2, п.6.2.1).

3.Терріторію майданчиків зберігати в чистоті і систематично очищати від відходів виробництва.

4.Не допускати на території майданчика наявності відкритих і неогороджених ям, канав, траншей, колодязів. Ями, канави, траншеї, люки, колодязі, що влаштовуються для технологічних цілей або в зв'язку з проведенням робіт, якщо вони за умовами роботи відкриті, захищати стоечним огорожею висотою не менше 1,1 м, а в темну пору доби освітлювати. У місцях переходу через канави, траншеї і ями влаштовувати перехідні містки огороджені поручнями

5.Забороняється присутність на будівельному майданчику без захисної каски. Робітників та інженерно-технічних працівників без захисних касок та інших необхідних засобів індивідуального захисту до виконання робіт не допускати. (ДБН А.3.2-2-2009) «Охорона праці і промислова безпека в будівництві», гл.4, п.4.30).

6.Забезпечити всіх працюючих на об'єкті питною водою. Питні установки розташовувати на відстані не більше 75 м по горизонталі і 10 м по вертикалі від робочих місць.

7. Будівельні майданчики забезпечити первинними засобами пожежогасіння згідно з вимогами щодо оснащення об'єктів первинними засобами пожежогасіння (НАПБ А.01.001-14 «Правила пожежної безпеки в Україні», гл.VII, р.4, п.4.6). (Визначає відповідальний представник робіт)

8. У місцях виходу з території будівельного майданчика в зону руху автомобільного та іншого транспорту, а також в зону руху вантажопідйомних механізмів встановити попереджувальні знаки.

9.Робота автомобілів на будівельному майданчику допускається тільки з дозволу відповідальних осіб будівельних організацій і після проведення з водіями цільового інструктажу відповідно діючими нормативними актами з охорони праці.

#### **3.2 Роботи підготовчого періоду**

1. Розробка ПВР, що містить заходи щодо забезпечення безпечних умов праці. Забезпечує ознайомлення працівників з ПВР під підпис.

2. Погоджує плани спільних дій в разі виникнення аварійних ситуацій.

3. Призначає відповідальних працівників за безпечне ведення робіт. Виділяє необхідну кількість робітників, які пройшли спеціальне навчання і перевірку знань з питань охорони праці, які мають посвідчення на право виконання робіт.

4. Проводить перевірку справності інструментів і пристосувань,, які необхідно буде використовувати під час виконання робіт при «Новому будівництві багатосекційного житлового будинку з вбудованими нежитловими приміщеннями по вул. Поштова, 117 у м. Запоріжжі»

5. Для виконання робіт використовує справні вантажопідйомні механізми і вантажозахоплювальні пристрої.

6.Обеспечівает всіх робочих спецодягом, спецвзуттям та засобами індивідуального захисту відповідно до умов роботи і несе повну відповідальність за правильність їх застосування.

7. Проводить цільовий інструктаж персоналу, який бере участь у виробництві робіт, про заходи безпеки на робочому місці з використанням пам'ятки підготовки та проведення цільового інструктажу.

### **3.3 Перелік нормативних документів, що використовуються при розробці ПВР**

1.ДБН А.3.2-2-2009 «Охорона праці і промислова безпека в будівництві».
2. ДБН В.2.5-28-2006 «Інженерне обладнання споруд, зовнішніх мереж. Природне і штучне освітлення».

3. ДСТУ 7239:2011 «ССБП. Засоби індивідуального захисту працюючих. Загальні вимоги та класифікація».

4. ДБН В.1.1-7-2016 «Пожежна безпека об'єктів будівництва»

5. ДБН А.3.1-5:2016 «Організація будівельного виробництва»

6. ДСТУ Б В.2.8-43: 2011 «Огородження інвентарні будівельних площ і ділянок виконання будівельно-монтажних робіт. Технічні умови»

7. НПАОП 0.00-1.71-13 «Правила охорони праці при роботі з інструментом і пристосуваннями»;

8. НАПБ А.01.001-14 «Правила пожежної безпеки в Україні».

9. НПАОП 40.1-1.21-98 «Правила безпечної експлуатації електроустановок споживачів»;

10. НПАОП 28.0-1.35-14 «Правила охорони праці під час газоелектричного, контактного, кисневого та плазмового різання металів»

11.НПАОП 0.00-1.75-15 «Правила охорони праці при вантажнорозвантажувальних роботах»

12. ДБН В.1.2-7-2008 «Основні вимоги до будівель і споруд. Пожежна безпека»

14. ДБН В.1.3-2:2010 «Система забезпечення точності геометричних параметрів у будівництві. Геодезичні роботи у будівництві»,

15. НПАОП 0.00-4.12-05 «Типове положення про порядок проведення навчання і перевірки знань з питань охорони праці»

16. ДБН А.2.1-1:2014 «Інженерні вишукування для будівництва»

17. ДБН В.1.1-7-2002 «Захист від пожежі. Пожежна безпека об'єктів будівництва»

18. ДБН В.1.2-5:2007 «СНББ. Система забезпечення надійності та безпеки будівельних об'єктів. Науково-технічний супровід будівельних об'єктів»

#### **3.4 Заходи щодо безпечного виконання робіт**

Забезпечити місце ведення вогневих робіт засобами пожежогасіння (Перелік засобів пожежогасіння визначає відповідальний представник робіт від виконавця робіт)

При виконанні монтажних робіт необхідно суворо керуватися вимогами ДБН А.3.2-2-2009 "Охорона праці і промислова безпека в будівництві. Основні положення", НПАОП 0.00-1.75-15 Правила охорони праці при вантажнорозвантажувальних роботах, а також справжніми вимогами:

1. Перед початком робіт начальник дільниці зобов'язаний уважно вивчити ПВР, ознайомити і проінструктувати виконавців робіт, майстрів, бригадирів і робітників, щодо виконуваних робіт і вимог щодо безпечних методів ведення робіт. Всі робітники, які беруть участь в роботах повинні бути ознайомлені з ПВР і навчені безпечним методам ведення робіт. Виконавець робіт (виконроб, майстер) зобов'язаний провести цільовий інструктаж з безпечних методів виконання робіт, Застосування захисних засобів і дій при виникненні небезпечних ситуацій, визначити заходи пожежної безпеки при виконанні вогневих робіт і оформити інструктаж

1.1 Щодня, протягом зміни, контроль стану робочих місць, безпечних умов і охорони праці, дотримання пожежної безпеки, промислової безпеки здійснює бригадир, майстер, виконроб, начальник ділянки.

1.2. Крім цього контроль виконання робіт та стану охорони праці на об'єкті здійснюють інженер з охорони праці.

2. Всі особи які беруть участь в роботах зобов'язані носити спец. одяг, спец. взуття і засоби індивідуального захисту, захисні окуляри, беруші, маски і каски згідно з переліком ЗІЗ.

3. Зона виконання робіт повинна бути огороджена і позначена знаками безпеки і попереджувальними написами.

4. При перенесенні або перевезенні інструмента його гострі частини слід захищати чохлами або іншими запобіжними пристосуваннями.

## *Вимоги з охорони праці*

Після отримання акта-допуску на проведення робіт кожен майстер до початку робіт повинен ознайомити робітників з прийомами безпечного ведення робіт, звернути особливу увагу в період інструктажу працюючих на небезпечні місця, намітити додаткові запобіжні заходи.

Керівному складу - начальникові дільниці, майстрам прийняти до неухильного виконання інструкції по застосуванню канатів і блоків, ручних лебідок при виробництві підйомно-транспортних робіт з дотриманням правил і норм виробітку тросів.

Перевірити наявність окуляр і повноцінних стекол ТІС у газозварників і електрозварників.

Перевірити наявність касок.

Суворо дотримуватися правил техніки безпеки при роботі на висоті.

Перебування сторонніх осіб у зоні виконання робіт забороняється.

На кордонах зони повинні бути встановлені щити з попереджувальними написами «Прохід заборонено».

Для проведення робіт з переміщення вантажів г/п механізмами повинні бути виділені стропальщики, що мають посвідчення. При роботі з г/п механізмів поєднання роботи в зоні його дії категорично заборонені.

Для підйому і переміщення вантажів користуватися тільки справними, промаркованими, випробуваними знімними вантажозахоплювальними пристроями.

Застосування г/п механізмів (лебідок, кранів, талів, домкратів, і т.д.) неминулих випробування, категорично забороняється. Кожні вище описані г/п механізми повинні мати табличку або бирку з ясною чітким написом, що вказує граничне навантаження і дату випробування.

При виконанні робіт на висоті більше 1,3 м повинні бути влаштовані відповідні підмостки, ліси з іншими сходами і поручнями з суцільною обшивкою знизу по периметру на висоті 200 мм. Підйом робітників на ліси, підмостки, а також переходи на висоті з одного робочого місця на інше і зворотний спуск дозволяється тільки за спеціально встановленими сходах, стежках, переходах.

Допускати робочих до роботи на висоті тільки тих, які за висновком медкомісії дозволяється проведення робіт на висоті.

#### **3.5 Організація і технологія виробництва бетонних робіт**

До бетонних приступають після повного завершення всіх монтажних робіт і виконання наступних заходів:

-забезпечення об'єкта необхідними матеріалами;

підготовка механізмів, устаткування, інструменту та пристосувань;

-Пристрої тимчасового захисної огорожі по периметру отвору в перекритті;

-визначення місць кріплення страхувальних канатів робітниківбетонників;

-установки в зоні виконання робіт комплекту протипожежних засобів;

Щити опалубки збирають на місці за допомогою електрозварювання.

 Арматурну сітку, яка застосовується при влаштуванні ж / б фундаментів, ж / б підстави, ж / б статі, зварюють на місці за допомогою електрозварювання.

 Електрозварювальні роботи виконують зварювальним апаратом, підключений до електрощита.

 Бетон, застосовуваний для влаштування фундаментів, підлог, підстави, доставляється до місця укладання автобетоносмесителем.

 При виконанні бетонних робіт на глибині понад 1 м, для спуску людей в зону проведення робіт (яму, котлован, траншею) застосовується приставні сходи.

Бетонні роботи вести згідно ДБН А.3.2-2-2009.

*Виробництво опалубних робіт.*

Пристрій опалубки.

Опалубка повинна відповідати основним вимогам:

-міцна;

стійке;

-не повинна змінювати форми і розміри під впливом навантажень, що виникають в процесі виконання робіт;

обшивка повинна бути досить щільною, в ній не повинно бути щілин, через які може просочитися бетон.

Для виготовлення опалубки застосовують дерев'яні щити або металеві листи.

 Дерев'яні цільні щити виготовляють з дощок товщиною 25-50 мм, прибитих до ребер з брусків, або дощок, поставлених на ребро.

 Якщо необхідно щити підсилюють горизонтальними прогонами і розкосами (рис. 3.1).

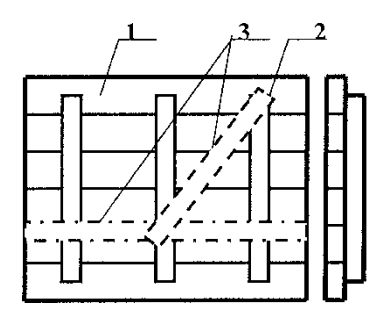

Рисунок 3.1 − Малорозмірні опалубні щити. 1 - обшивка з дощок товщиною 25-50мм .; 2 - зшивні планки (ребра) з брусків або дощок; 3 - горизонтальні прогони і розкоси.

Опалубка металева являє собою щити з листів металу певного розміру, яка при установці приварюється один до одного крайками.

Опалубку стрічкових фундаментів висотою до 0,2 м (рис.3.2, а) виконують з одинарних дощок товщиною 40-50 м, які кріплять колами, вбитими в землю і дерев'яними розпірками.

Опалубку стрічкових фундаментів висотою 0,2 - 0,75 м (рис.3.2, б) виконують з щитів, оббитих на зшивних планках. Для сприйняття бічного тиску бетонної суміші встановлюють дерев'яні хомути, обжимають форму зверху і з боків. Внутрішній поперечний розмір фіксують за допомогою розпірок, а всю опалубку - в проектному положенні за допомогою напрямних дощок, прибитих до базису кілків фундаментів на грунт переносять за допомогою схилу і дроту положення осей. В обидві сторони від осі за допомогою мірної рейки розмічають положення бічних щитів опалубки. Через кожні 5-6 м по довжині фундаменту по кінцях мірної рейки забивають кілки, до яких приставляють щити або прибивають напрямні дошки опалубки. Опалубку збирають з щитів на всю висоту або спочатку встановлюють щити нижній сходинці, після бетонування якої, ставлять опалубку верхнього ступеня.

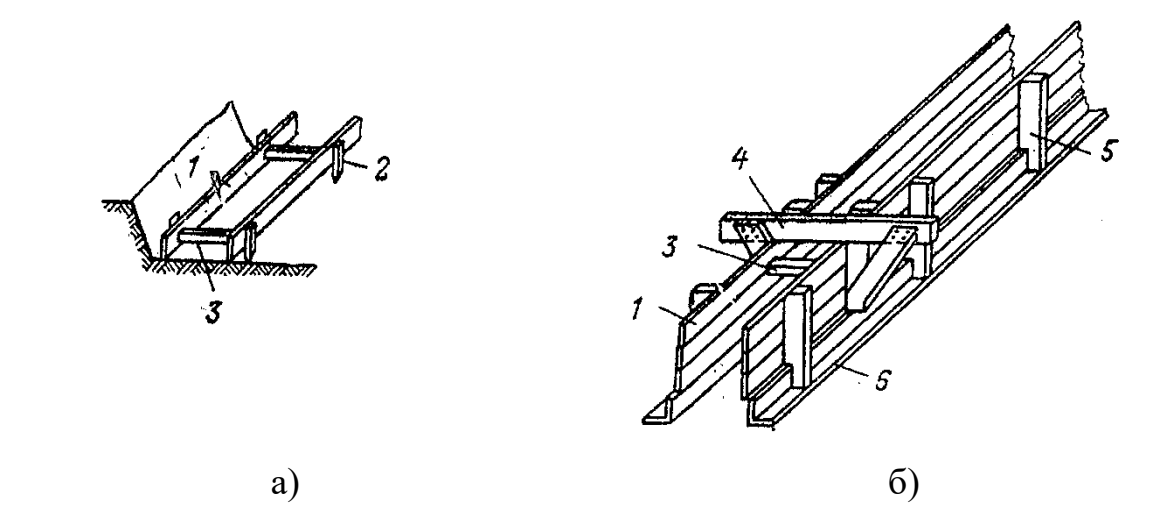

Рисунок 3.2 − Опалубка стрічкових фундаментів а - дощата для фундаментів висотою до 20см; б - те ж, висотою до 75 см; 1 - опалубка (з дощок); 2 - кіля: 3 - розпірка; 4 - дерев'яний хомут; 5 - зшивна планка; 6 - напрямні дошки; 7 - прогін.

Опалубку прямокутних фундаментів під колони (рис.3.3, а) збирають з двох пар дощатих щитів: накладних і накривного, на внутрішню поверхню яких прибивають опорні планки, що фіксують один з розмірів фундаменту. Заставні щити вставляють між накривним і притискають тимчасовими розпірками до наполегливою планок. Отриманий короб стягують дротяними скрутками, що сприймають бічний тиск бетонної суміші.

Опалубку східчастих фундаментів під колони набирають з таких же коробів, що встановлюються в кілька ярусів (рис.3.3, б). При цьому у верхніх щаблів нижні дошки накривного щитів подовжені і спираються на нижні короба, до яких кріпляться за допомогою монтажних цвяхів. Щити нижнього короба додатково кріплять підкосами.

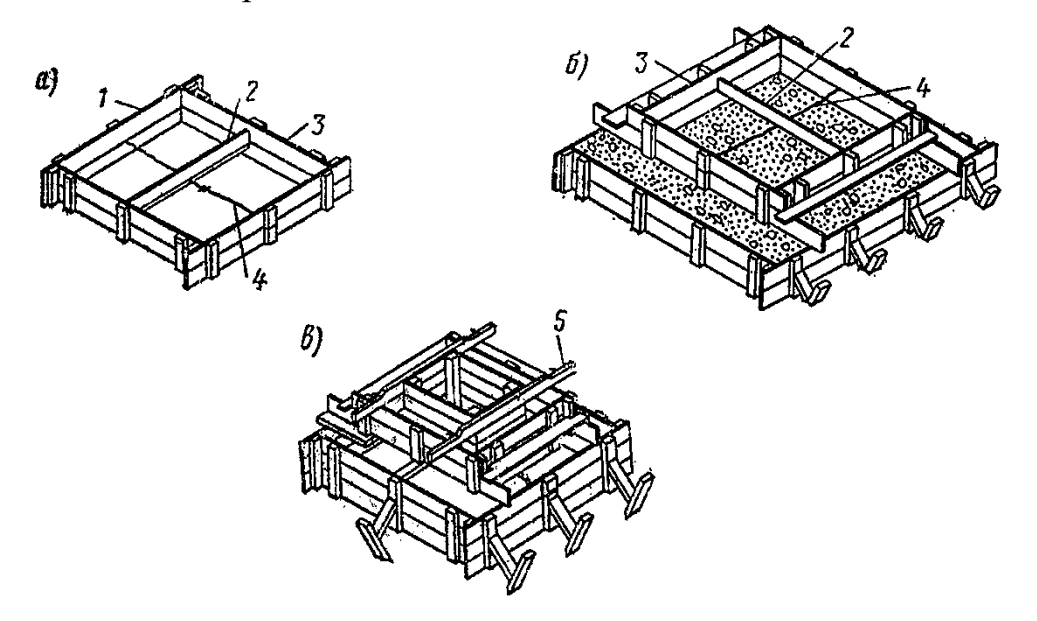

Рисунок 3.3 − Опалубка фундаментів під колони а - дощата для фундаментів прямокутного перетину; б - дощата для східчастих фундаментів; в - дощата для фундаментів стаканного типу; 1 - накривні щит; 2 - розпірка; 3 - накладної щит; 4 - дротова скручування; 5 - коробпустообразователь.

Опалубку фундаментів стаканного типу (рис.3.3, в) доповнюють опалубкою склянки, яку за допомогою опорних брусів встановлюють на верхній короб. Для опалублення східчастих фундаментів застосовують металеву опалубку

Опалубку прямокутних колон (рис.3.4) влаштовують у вигляді короба з двох пар щитів (заставних і накривного). Короб охоплюють дерев'яними або металевими хомутами, скріплюються за допомогою клинів і сприймають бічний тиск суміші. Короб вставляють в рамку, укріплену на підколонника і визначальну місце установки колони. У нижній частині одного з щитів є отвір, через яке з короба видаляють сміття і яке перед бетонуванням закривають спеціальним щитком.

Для опалубки стін і перегородок застосовують великопанельні щити, панелі з інвентарних малорозмірних щитів, блочну опалубку, яку переставляють в міру нарощування стіни.

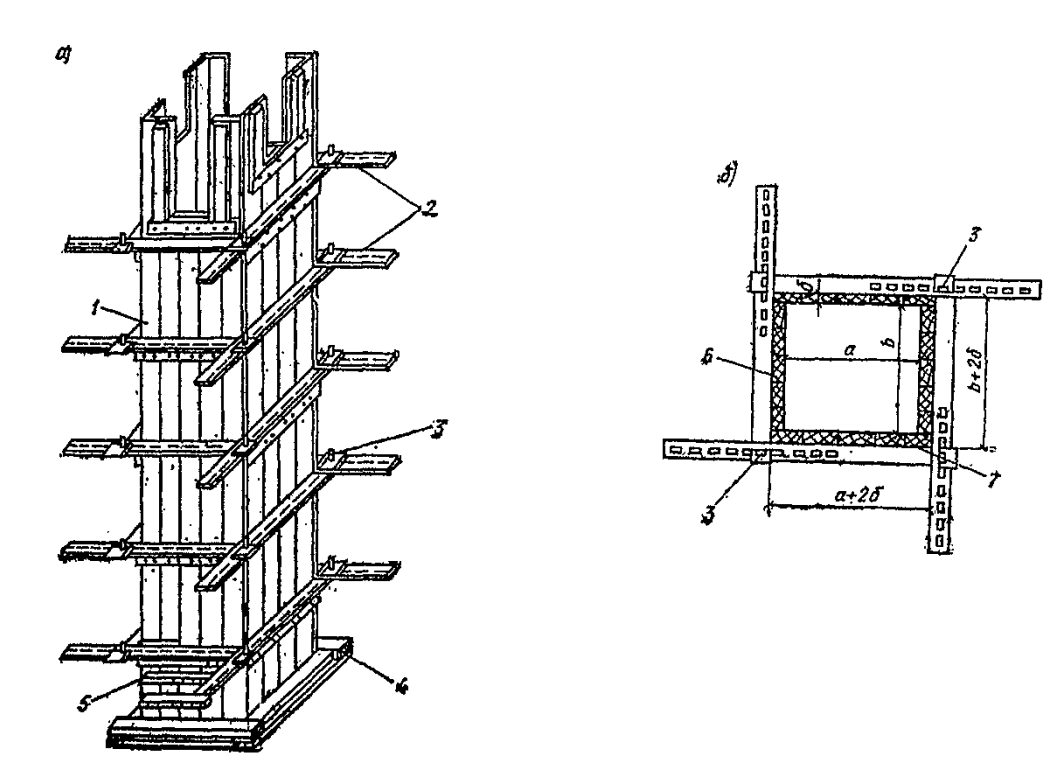

Рисунок 3.4 − Опалубка прямокутних колон.

а - загальний вигляд; б - план; 1 - короб; 2 - хомути; 3 - клини; 4 - рамка; 5 дверцята для чищення; 6 - заставної щит; 7 - накривні щит.

Дощата опалубка під колони перед установкою збирається в короба. Для установки на місце короба, що утворює опалубку нижній сходинці підколонника, до нього прибивають навхрест два бруска, межі яких повинні строго збігатися з осями короба.

З дротяних осей, натягнутих над котлованом, опускають два значна і рухають до збігу граней обох брусків до ниток вагомі, після чого короб закріплюється на місці за допомогою кілків і підкосів.

Верхні короба і пустотоутворювач встановлюються на нижні в тому ж порядку

Опалубка балок (рис.3.5) складається з двох бічних щитів і днища, що вставляється між ними. Бічні щити знизу кріплять притискними дошками. Днище спирається на оголовники стійок або на інші опори.

При установці опалубки особливу увагу звертають на вертикальність і горизонтальність елементів, жорсткість і незмінність всіх конструкцій в цілому і правильність з'єднань елементів опалубки.

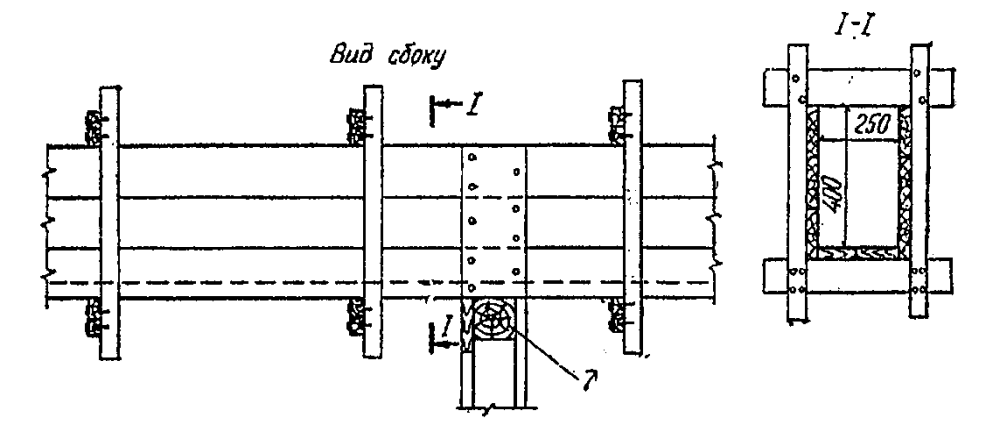

Рисунок 3.5 − Опалубка балок

а - загальний вигляд; б - поперечний переріз короба при наявності плити; в - те ж, при відсутності плити; г - короб з підвісним днищем; 1 - днище короба прогону; 2 - бічні щити короба прогону; 3 - бічні щити короба балки; 4 подкружальна дошка; 5 - днище короба балки; 6 - підставка; 7 - оголовник стійки; 8 - притискні дошки; 9 - кружало; 10 - щитова опалубка плити; 11 фризова дошка; 12 - сутичка; 13 - дротяні стяжки.

#### *Розпалублення*

Розпалублення виробляють в терміни, що залежать від швидкості твердіння бетону, призначення кожного елемента опалубки і характеру роботи залізобетонних конструкцій.

Бічні щити фундаментів, якщо вони не пов'язані з опалубкою інших конструкцій, що перебувають під навантаженням, знімають після досягнення бетоном міцності, що забезпечує збереження поверхні і кромок кутів.

Несучі елементи опалубки в конструкціях, що сприймають понад 70% нормативного навантаження, знімають тільки після досягнення бетоном 100% ної проектної міцності.

При знятті опалубки можливість її пошкодження повинна бути зведена до мінімуму. Відрив легких щитів від бетону виробляють спеціальними розпалубної ломиком-обценьками.

*Укладання і ущільнення бетону*

До початку виробництва бетонних робіт необхідно:

закінчити роботи по установці арматури, арматура повинна бути жорстко закріплена для забезпечення її проектного положення в процесі бетонування;

Подача бетонної суміші в зону укладання

До початку бетонних робіт повинні бути виконані наступні заходи:

призначена особа, відповідальна за якісне і безпечне проведення робіт;

змонтований арматурний каркас, закладні деталі;

влаштовані напрямні для віброрейки;

підготувати резервні місця для прийому бетонної суміші з автобетонозмішувачів;

 Укладання бетонної суміші в ведеться по захваткам. Захватки визначаються з умови змінної (добової) експлуатаційної продуктивності

Укладання бетонної суміші виробляється в один шар на повну товщину. Бетонування проводиться по маякових рейках (арматурних стрижнів), які в період арматурних робіт встановлюють рядами через 2 ... 2,5 м і прикріплюють

до армокаркасів плити перекриття. Плиту перекриття бетонують в напрямку, паралельному головним або другорядним балках. При цьому бетон подають назустріч бетонування.

*Схема укладання бетону*

Перед початком укладання бетонної суміші верх поверхні необхідно змочити водою. При бетонуванні плити зверху армокаркаса укладають легкі переносні щити, службовці робочим місцем і запобігають деформацію арматури.

Під час дощу бетонованих ділянка повинна бути захищена від попадання води в бетонну суміш. Випадково розмитий бетон слід видалити.

Бетонну суміш укладають з дотриманням наступних умов:

бетонна суміш повинна мати осадку конуса 4-12 см.

додавання води при укладанні бетонної суміші для збільшення її рухливості не допускається;

відокремилась з суміші холодну воду необхідно видаляти;

оптимальна рухливість бетонної суміші повинна перебувати в межах 8-10 см;

Бетонна укладена суміш, ущільнюється глибинними, електричними вібраторами і розрівнюється віброрейкою. Уздовж стін і в інших важкодоступних місцях для застосування віброрейки бетонну суміш ущільнюють поверхневим вібратором

**Ущільнення укладається бетонної суміші необхідно проводити з дотриманням таких правил:**

крок перестановки глибинних вібраторів не повинен перевищувати полуторного радіусу їх дії, тобто 50 см;

глибина занурення глибинного вібратора в бетонну суміш повинна забезпечувати поглиблення його в раніше покладений шар на 5-10 см;

виймати вібратор з бетонної суміші слід при включеному електродвигуні без ривків, щоб уникнути утворення пустот в бетоні.

Робочі виконують віброущільнення бетонної суміші, перебуваючи на дерев'яному трапі.

Глибинний вібратор занурюється в ущільнюється шар вертикально або з невеликим нахилом. Занурення наконечника здійснювати швидко, після чого він, вібруючи, залишається нерухомим протягом 10-15 секунд, а потім повільно витягується з бетонної суміші з тим, щоб забезпечити заповнення сумішшю вивільняється простору.

Ущільнення бетонної суміші глибинним вібратором

*Ущільнення необхідно припинити, коли:*

- − осідання бетонної суміші не спостерігається;
- − крупний заповнювач покривається розчином;
- − на поверхні з'являється цементне молоко;
- − припиняється виділення великих бульбашок повітря.

Тривалість вібрування повинна забезпечувати достатню ущільнення бетонної суміші і становить від 15 до 30 секунд або визначається дослідним шляхом. При ущільненні бетонної суміші не допускається обпирання вібраторів на арматуру і елементи кріплення опалубки.

Виконроб (прораб) візуальним оглядом визначає закінчення осідання бетонної суміші в шарі, і тільки після цього віддає розпорядження про припинення ущільнення і заливці нового шару.

*Основними ознаками закінчення осідання сумішей можуть бути:*

- − припинення виділення повітря з суміші;
- − поява цементного молока в місцях примикання бетону до опалубки.

Після внутрішнього (глибинного) вібрування верхнього, робочого шару приступають до його зовнішньому (поверхневому) ущільнення. Для цього застосовують віброрейки, з шириною ущільнюваної смуги 3,0 м. Бетонники встановлюють віброрейку на напрямні і пересувають її за фали, вирівнюючи поверхню бетонної суміші. При необхідності знімають надлишки бетону лопатою або додають її в виїмки. Після зняття маякових рейок поверхню загладжується прогумованої стрічкою і металевою гладилкою.

#### **Вирівнювання поверхні плити віброрейкою**

Догляд за бетоном полягає в підтримці його у вологому стані в період тверднення і набуття міцності шляхом запобігання випаровування води і поглинання її опалубкою. Оптимальний режим витримування бетону: температура + 18 ° С, вологість 90%.

У початковий період твердіння бетон слід захищати від попадання атмосферних опадів або висушування і в подальшому підтримувати температурно-вологісний режим зі створенням умов, що забезпечують наростання його міцності.

У спекотну і суху погоду, після закінчення бетонування, протягом перших днів твердіння бетонної суміші виробляється періодична поливання його водою. Поливання починається не пізніше ніж через 10-12 годин, а в жарку і вітряну погоду через 2-3 години після закінчення бетонування.

При виправленні дефектів великих розмірів відбивається весь пухкий бетон, а поверхня міцного бетону очищається металевою щіткою і промивається водою. Потім раковини закладаються бетонної сумішшю з дрібним щебнем або гравієм розміром до 20 мм. Дрібні раковини після прочищення щіткою і промивання водою затираються цементним розчином.

Перед відновленням укладання бетонної суміші, після досягнення бетоном міцності 1,5 МПа, вертикальна кромка схопився бетонної суміші повинна бути очищена від цементної плівки, зволожена і поґрунтована цементним молоком.

#### **Бетонування конструкцій і їх елементів**

Бетонування конструкції виконувати після перевірочних та підготовчих робіт.

Контрольно-вимірювальними інструментами перевіряють всі приріст більшої опалубки, правильність її геометричних розмірів в плані і по висоті,

вертикальність її елементів. Одночасно з цим перевіряють відсутність щілин в опалубці, наявність закладних частин і пробок, передбаченим проектом.

 Перевіряють встановлені арматурні елементи: якість зварних стиків, вузлів і швів, виконаних при монтажі арматури; правильність розташування і надійність закріплення закладних деталей; надійність кріплень арматури.

 Для забезпечення надійного зчеплення свіжоукладеного бетону з арматурою останню очищають від бруду, що відшаровується іржі і налиплого шматків розчину.

 Перед укладанням бетонної суміші опалубку очищають від бруду і сміття, а дерев'яну опалубку додатково зволожують.

При укладанні бетонної суміші на природну підставу останнім спеціально готують:

-видаляють всі глинисті, рослинні та ін. ґрунти;

-сухий незв'язних ґрунт підстави перед укладанням суміші злегка зволожують поливанням.

 Укладання бетонної суміші в масиви і фундаменти виробляють горизонтальними шарами однакової товщини, відповідної характеристиці вібраторів (внутрішніх, з глибиною опрацювання 0,3 - 0.4 м). Фундаменти, що піддаються динамічним навантаженням, бетонують без перерв; перерви дозволяється робити тільки в швах, передбачених проектом.

Бетонування підстилаючого шару і покриття підлог виробляють смугами шириною 3-4 м по маякових дошках, утримуваних в проектному положенні кілками. Смуги спочатку бетонують через одну. Бетонну суміш укладають шаром, товщина якого більше проектної висоти на 1-2 см і ущільнюють за допомогою вібратора до того моменту поки бетон не опуститься до верху маяковій рейки або до раніше забетоновані суміжні смуги. Поверхня чистого статі затирають по схопився, але не затверділому бетону затирочної машиною, а потім (при можливості) залізні.

# **3.6 Устаткування, оснащення, інструмент, механізми. Засоби індивідуального захисту**

Перелік устаткування, оснащення, інструмент, механізми наведений в таблиці 3.1. Перелік устаткування засобів індивідуального захисту наведений в таблиці 3.2.

| $N_2$                         | Найменування                          | Кіл-ть    | Примітка                               |  |
|-------------------------------|---------------------------------------|-----------|----------------------------------------|--|
| $\Pi$ ./ $\Pi$ .              |                                       |           |                                        |  |
| 1.                            | Кран Benazzato gru city 65/1100       | $1$ од.   |                                        |  |
| 2.                            | Бетононасос Putzmeister 1407          | 1 од.     |                                        |  |
| $\overline{3}$ .              | Автосамоскид                          | 1 од.     | КамАЗ-65115                            |  |
| $\overline{4}$ .              | Автомобіль бортовий                   | $1$ од.   | ГАЗ-33021                              |  |
| 5.                            | Зварювальний агрегат                  | 1 од.     |                                        |  |
| 6.                            | Зварювальний трансформатор            | 1 од.     |                                        |  |
| 7.                            | Пневмотранбовки<br>(електротрамбовки) | $1$ од.   |                                        |  |
| 8.                            | Вібратори поверхневі                  | $1$ од.   |                                        |  |
| 9.                            | Вібратори глибинні                    | 1 од.     |                                        |  |
| 10.                           | Пістолет монтажний                    | 1 од.     |                                        |  |
| 11                            | Трамбівка пневматична                 | 1 од.     |                                        |  |
| 12                            | Дриль електричні                      | $1$ од.   |                                        |  |
| 13                            | Шуруповерти                           | 1 од.     |                                        |  |
| 14                            |                                       |           |                                        |  |
| 15                            |                                       |           |                                        |  |
| 16                            |                                       |           |                                        |  |
| 17                            |                                       |           |                                        |  |
| 18                            |                                       |           |                                        |  |
| 19                            |                                       |           |                                        |  |
| 20                            |                                       |           |                                        |  |
| 21                            |                                       |           |                                        |  |
| 22                            |                                       |           |                                        |  |
| 23                            |                                       |           |                                        |  |
| Первинні засоби пожежогасіння |                                       |           |                                        |  |
| $\mathbf{1}$                  | Вогнегасник ВП-5                      | $2 \mu$ T | V - 5 л (1 шт на одну<br>робочу ланку) |  |

Таблиця 3.1 - Устаткування, оснащення, інструмент, механізми

| Професія                                                        | Найменування СІЗ                                                                                                    |  |  |
|-----------------------------------------------------------------|----------------------------------------------------------------------------------------------------|--|--|
| Водій автотранспортних<br>засобів<br>(НПАОП 27.0-3.01-08)       | Костюм х / б загальновиробничий<br>Рукавиці комбіновані<br>Черевики шкіряні на литій підошві з жорстким підноском<br>Каска захисна оранжевого кольору<br>Жилет сигнальний<br>Підшоломник трикотажний                                                                                                    |  |  |
| Газорізальник (НПАОП<br>$27.0 - 3.01 - 08$                      | Комплект зварника;<br>Черевики шкіряні від підвищених температур, від бризок і<br>іскор розплавленого металу з боковим захисним клапаном<br>із жорстким підноском<br>Валянки на гумовій підошві;<br>Підшоломник трикотажний;<br>Краги спілкові;<br>Каска захисна з підшоломником;<br>Окуляри захисні зі світлофільтром;<br>Респіратор пилозахисний;<br>Комплект зварника утеплений;<br>Плащ для захисту від води |  |  |
| Начальник ділянки,<br>майстер, виконроб<br>(НПАОП 27.0-3.01-08) | Костюм х / б загальновиробничий<br>Черевики шкіряні на литій підошві з жорстким підноском<br>Рукавиці комбіновані<br>Каска захисна з підшоломником;<br>Респіратор пилозахисний;<br>Окуляри захисні.                                                                                                    |  |  |
| Стропальник<br>(НПАОП 27.0-3.01-08)                             | Костюм х / б загальновиробничий<br>Черевики шкіряні на литій підошві з жорстким підноском<br>Рукавиці комбіновані<br>Напівплащ брезентовий<br>Жилет сигнальний<br>Каска захисна з підшоломником;<br>Окуляри захисні<br>Респіратор пилозахисний;                                                                                                    |  |  |

Таблиця 3.2 - Перелік засобів індивідуального захисту

Продовження таблиці 3.2

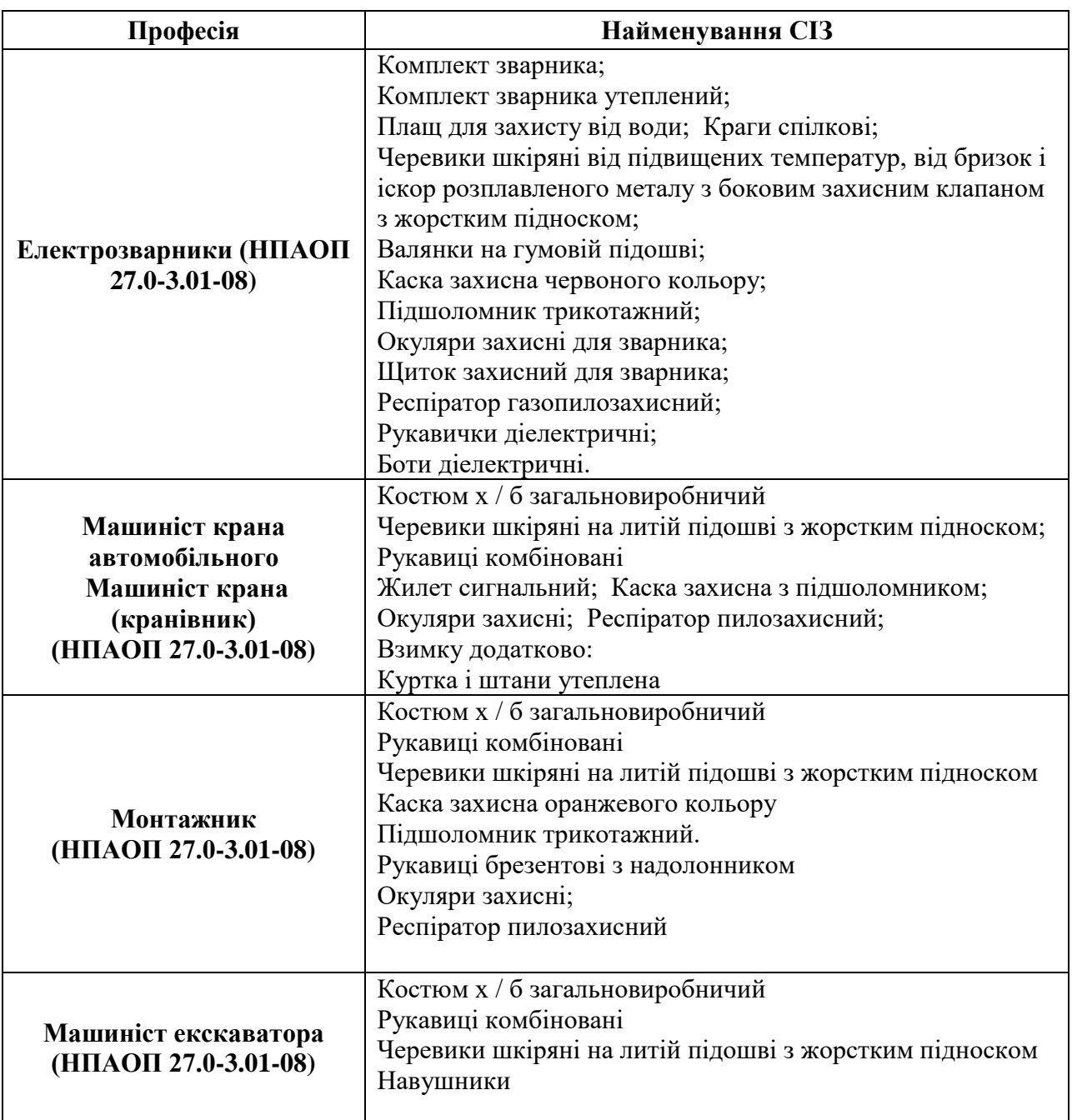

#### **3.7 Порядок виконання робіт**

Проект виконання робіт розроблений на комплекс робіт по будівництву житлового будинку з вбудованими нежитловими приміщеннями по вул. Поштова 117, м. Запоріжжя.

#### **Виконання розвантажувальних робіт.**

1. Стропальник виконує установку огорожі місця ведення розвантажувальних робіт.

2. Водій автомобіля виробляє установку автомобіля в зоні роботи крана

3. Водій автомобіля виходить з кабіни і відходить за огорожу.

4. Стропальник готує місце складування переміщуються елементів (укладає дерев'яні підкладки).

5. За командою стропальника, крановий машиніст виробляє подачу підвіски крюка в кузов автотранспорту.

6. Стропальник по драбині виробляє підйом в кузов автотранспорту.

7. Стропальник виробляє стропування розвантажувати вантажу і прив'язує до розвантажувати вантажу прядив'яний канат.

8. За командою стропальника знаходиться в кузові автотранспорту, крановий машиніст виробляє натяжку стропів.

9. Стропальник перевіряє надійність стропування і спускається з кузова автотранспорту по драбині.

10. Крановий машиніст по команді стропальника виробляє підйом (переміщення) розвантажувати вантажу до місця проміжного складування.

11. Після подачі вантажу, що піднімається на 200-300 мм вище дерев'яних підкладок (заздалегідь укладених на місці проміжного складування), до що піднімається вантажу підходить стропальник і подає команду кранового машиністу опустити вантаж. При перериванні візуального контакту кранового

машиніста і стропальника (або сигнальника), роботу крана зупинити до відновлення візуального контакту

12. Крановий машиніст укладає переміщуваний вантаж на підкладки.

13. Після перевірки надійності установки (укладання) вантажу (установка виключає мимовільне перекидання прокатування), стропальник дає команду кранового машиністу послабити стропа.

14. Стропальник виробляє розстропування вантажу.

15. Виконання робіт по подачі матеріалів на робочу оцінку.

16. Стропальник виробляє підготовку місця проміжного складування на робочої позначці.

17. За командою стропальника, крановий машиніст виробляє подачу підвіски крюка до підіймається матеріалами.

18. Стропальник знаходиться на відмітці 0.000 виробляє стропування піднімаються матеріалів.

19. За командою стропальника, крановий машиніст виробляє натяжку стропів.

20. Стропальник перевіряє надійність стропування.

21. Крановий машиніст по команді стропальника виробляє підйом (переміщення) розвантажувати вантажу до місця проміжного складування на робочої позначці.

22. Після подачі вантажу, що піднімається на 200-300 мм вище дерев'яних підкладок (заздалегідь укладених на місці проміжного складування на робочої позначці), до що піднімається вантажу підходить стропальник і подає команду кранового машиністу опустити вантаж. При перериванні візуального контакту кранового машиніста і стропальника (або сигнальника), роботу крана зупинити до відновлення візуального контакту

23. Крановий машиніст укладає переміщуваний вантаж на підкладки.

24. Після перевірки надійності установки (укладання) вантажу (установка виключає мимовільне перекидання прокатування), стропальник дає команду кранового машиністу послабити стропа.

25. Стропальник знаходиться на робочій позначці виробляє розстропування вантажу.

**Виконання робіт зі зняття матеріалів з робочою позначки на відм. 0.000.**

26. Стропальник виробляє підготовку місця проміжного складування на позначці 0.000.

27. За командою стропальника знаходиться на робочій позначці, крановий машиніст виробляє подачу підвіски крюка до спускаються матеріалами.

28. Стропальник знаходиться на робочій позначці виробляє стропування спускаються матеріалів.

29. За командою стропальника знаходиться на робочій позначці, крановий машиніст виробляє натяжку стропів.

30. Стропальник знаходиться на робочій позначці перевіряє надійність стропування.

31. Крановий машиніст по команді стропальника знаходиться на робочій позначці, виробляє підйом (переміщення) розвантажувати вантажу до місця проміжного складування на позначці 0.000.

32. Після подачі вантажу, що піднімається на 200-300 мм вище дерев'яних підкладок (заздалегідь укладених на місці проміжного складування на позначці 0.000), до що піднімається вантажу підходить стропальник і подає команду кранового машиністу опустити вантаж. При перериванні візуального контакту кранового машиніста і стропальника (або сигнальника), роботу крана зупинити до відновлення візуального контакту

33. Крановий машиніст укладає переміщуваний вантаж на підкладки знаходяться на відмітці 0.000.

34. Після перевірки надійності установки (укладання) вантажу (установка виключає мимовільне перекидання прокатування), стропальник знаходиться на позначці 0.000 дає команду кранового машиністу послабити стропа.

35. Стропальник знаходиться на позначці 0.000 виробляє розстропування вантажу.

#### **Виконання робіт по монтажу плит перекриття.**

36. Монтажник виробляє підготовку місця проектної установки ЖБ плити.

37. За командою стропальника, крановий машиніст виробляє подачу підвіски крюка до плити перекриття, що монтується і знаходиться на відмітці. 0.000.

38. Стропальник знаходиться на відмітці 0.000 виробляє стропування плити перекриття, що монтується.

39. За командою стропальника, крановий машиніст виробляє натяжку стропів.

40. Стропальник перевіряє надійність стропування.

41. Крановий машиніст по команді стропальника виробляє підйом (переміщення) плити перекриття до місця установки.

42. Після подачі вантажу, що піднімається на 200-300 мм вище рівня установки (монтажу), до плити перекриття, що монтується, підходить стропальник (стропальник знаходиться на раніше змонтованої плиті перекриття або встановленої будівельної підмостки)

43. Стропальник за допомогою гачків направляє плиту перекриття в проектне положення

44. Стропальник подає команду кранового машиністу опустити плиту перекриття. При перериванні візуального контакту кранового машиніста і стропальника (або сигнальника), роботу крана зупинити до відновлення візуального контакту

45. Крановий машиніст укладає плиту перекриття в проектне положення.

46. Після перевірки надійності установки плити перекриття, стропальник дає команду кранового машиністу послабити стропа.

47. Стропальник виробляє розстропування змонтованої плити перекриття.

## **Укладання (монтаж) плит перекриття**

Панелі перекриттів укладають після установки і постійного закріплення всіх стінових елементів на захватці і завантаження на монтуємий поверх необхідних деталей і конструкцій для добудовних робіт. До місця укладання панелі подають в горизонтальному положені (рис.3.6).

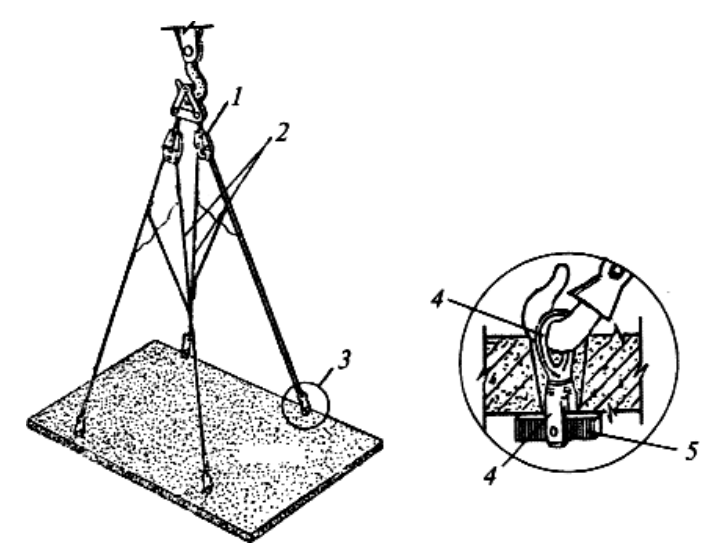

Рисунок 3.6 − Стропування панелі перекриття:

1 - універсальна траверса; 2 -чалочная гілка з зрівняльним канатом; 3 інвентарние петли- захоплення; 4 петля; 5 - коромисло-захоплення

У місці укладання панелі перекриття очищають опорну поверхню стін і перегородок, укладають розчин по всьому контуру опорних поверхонь і розстеляють його рівним шаром. Перебуваючи на сусідній, раніше покладеної панелі або встановленої будівельної підмостки, монтажники беруть подається краном панель, орієнтуючи її над місцем укладання. Панель плавно

укладається на ліжко з розчину. При натягнутих стропах панель рихтують, перевіряють рівнем горизонтальність поверхні і положення панелі по висоті.

Після остаточної вивірки і при відсутності відхилень покладеної панелі! здійснюють її розстроповку. Інвентарні петлі-захоплення виймають з конусоподібних отворів після відчеплення гаків.

#### **Схема організації робочого місця та порядок виконання робіт.**

До монтажу плит перекриття повинні бути змонтовані і закріплені відповідно до проекту ригелі. Плиту стропу чотиригілковий стропом. До цього її очищають від напливів бетону, бруду, криги. Панель укладають на розчинну постіль.

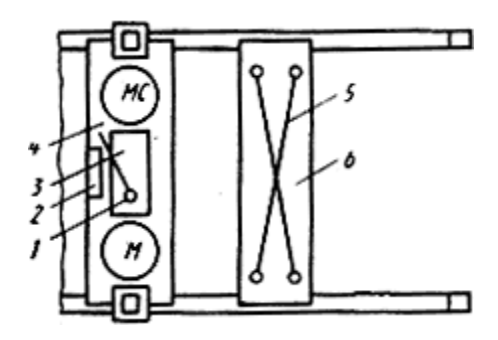

Рисунок 3.7 − Схема організації робочого місця при монтажі панелі перекриття:

МС робоче місце робітника, який виконує монтажні роботи, старшого в ланці, М- робоче місце робітника, який виконує монтажні роботи,

1 розчинна лопата, 2 -ящики з ручним інструментом, 3 ящик-контейнер з

розчином, 4 змонтована панель, 5 чотиригілковий строп, 6 вмонтовується

панель.

## **Підготовка панелі до монтажу, виконавець робітник, який виконує такелажні роботи**

Робочий, що виконує такелажні роботи підходить до панелі, перевіряє справність монтажних петель, чистоту поверхні. (1) При необхідності скарпелем і молотком очищає елемент від напливів бетону, а металевою щіткою - від бруду і полою.

дає сигнал машиністу крана подати строп.

черзі зачіпляє гаки стропа за монтажні петлі і дає машиністу крана команду натягнути гілки стропа.

перевіряє надійність зачіпки, відходить в безпечне місце і дає команду машиністові крана підняти панель на висоту 200 ... 300 мм.

Підходить до панелі, перевіряє надійність стропування і дає команду перемістити конструкцію в зону монтажу.

Підготовка місця установки панелі, виконавці робітник, який виконує монтажні роботи, старший в ланці і робітник, який виконує монтажні роботи (рис.3.8).

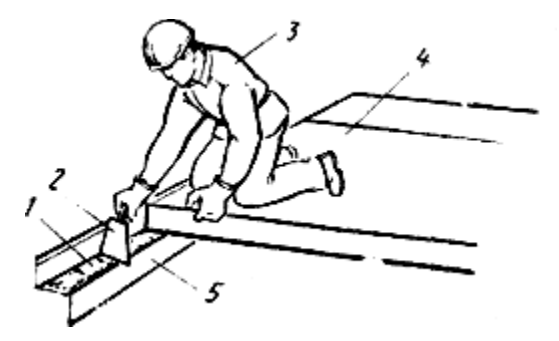

Рисунок 3.8 − Підготовка місця установки панелі:

1 - розчинна постіль, 2 -кельма, 3 робітник, який виконує монтажні роботи, старший в ланці, 4 змонтована панель, 5 -ригели.

Робочий, що виконує монтажні роботи очищає скарпелем і молотком місце укладання плити від напливів бетону і льоду, а металевою щіткою від бруду.

Робочий, що виконує монтажні роботи, старший в ланці набирає лопатою з ящіка- контейнера розчин і розкладає на полицях ригеля, а потім кельмою 2разравнівает рівним шаром 1.

Укладання і вивірка панелі, виконавці: робітник, який виконує монтажні роботи (старший в ланці) і робітник, який виконує монтажні роботи

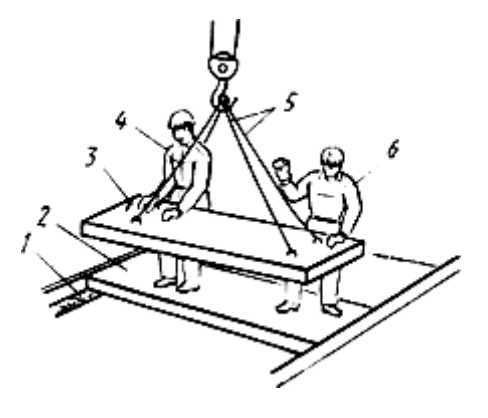

Рисунок 3.9 − Підготовка місця установки панелі:

1 - розчинна постіль, 2-встановлений панель, 3 вмонтовується панель, 4 робітник, який виконує монтажні роботи, 5 - стропи, 6 - робочий, що виконує монтажні роботи, старший в ланці.

Робочий, що виконує монтажні роботи, старший в ланці сигналізує машиністу крана про можливість подачі панелі.

Робочий, що виконує монтажні роботи, старший в ланці і робітник, який виконує

монтажні роботи, перебуваючи на раніше покладеної панелі, приймають подану панель 3на висоті 200 ... 300 мм від перекриття і орієнтують на місце укладання.

Робочий, що виконує монтажні роботи, старший в ланці дає команду машиністові крана плавно опустити панель.

Робочий, виконує монтажні роботи, старший в ланці і робітник, який виконує монтажні роботи утримують панель по час опускання.

Робочий, що виконує монтажні роботи, старший в ланці перевіряє рівнем правильність укладання панелі по висоті, усуваючи спільно з робітникам, які виконують монтажної роботи, помічені відхилення шляхом зміни товщини розчинної постелі.

Робочий, що виконує монтажні роботи, старший в ланці перевіряє правильність установки панелі 2в плані і при необхідності спільно з робітникам, які виконують монтажні роботи, монтажними ломами зміщують її.

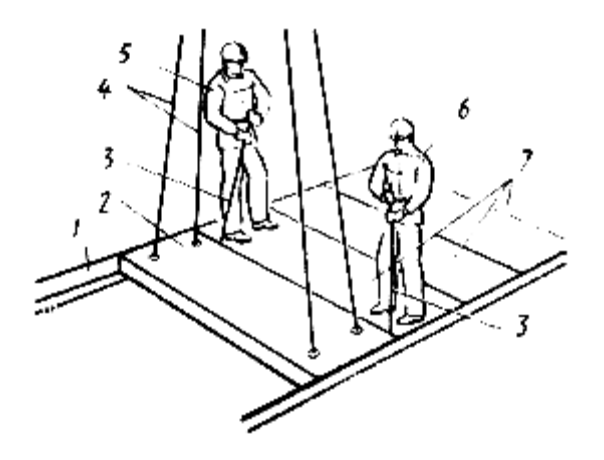

Рисунок 3.10 − Вивірка панелі:

1 – ригель, 2 – панель, що монтується, 3 – монтажний лом, 4 – чотиригілковий строп, 5 – робочий, що виконує монтажні роботи, старший в ланці, 6 – робочий, що виконує монтажні роботи, 7 – змонтовані панелі.

Робочий, що виконує монтажні роботи, старший в ланці подає машиністу крана сигнал послабити гілки стропа 4.

Робочий, що виконує монтажні роботи, старший в ланці і робітник, який виконує монтажні роботи виводять гаки стропа з монтажних петель панелі, а потім, коли по команді робітника, який виконує монтажні роботи, старшого в ланці почне піднімати стропи, утримує їх.

#### **Бетонування перекриття**

До початку зведення монолітного перекриття повинні бути закінчені наступні роботи:

- завезені і складені елементи незйомної опалубки перекриття, опалубка торця плити і огородження захваток;

- підготовлені і випробувані механізми, інвентар, пристосування, інструмент;

Роботи вести в наступній послідовності:

- установка незйомної опалубки.

Роботи по монтажу опалубки розпочинаються зі встановлення основних стійок. Для цього роблять розбиття основи під крок основних стойок. Як інструмент і оснащення використовується рулетка - 20 м, можливе використання рейки-шаблону певної довжини, що відповідає кроку основних стойок. Розбивку здійснюють двоє робітників . В цей час інші двоє здійснюють транспортування елементів опалубки (профлісту) допомогою крану на відмітку встановлення. В цей же час здійснюється установка підтримувальних елементів опалубки : в стойку вставляють унивилку, стойку закріплюють в тренозі на місці установки (рис.3.11).

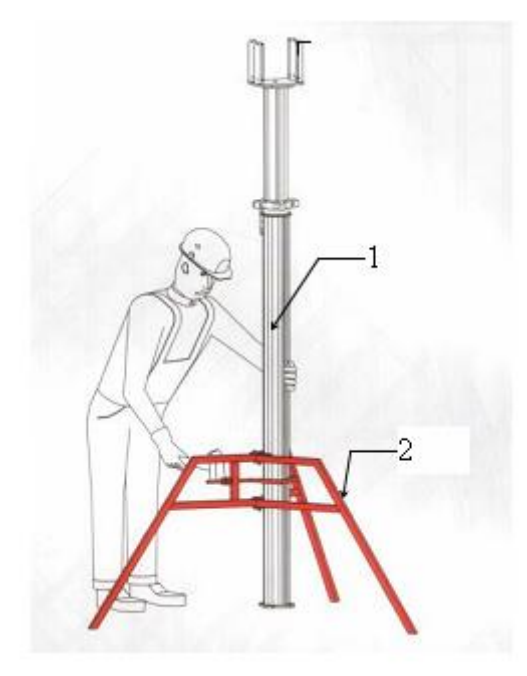

Рисунок 3.11 − Установка стойки з треногоюгой: 1 – стойка; 2 - тренога

Загальний вигляд приміщень після встановлення основних стійок представлений на рис.3.12 По висоті монтовані стойки настроюють з таким розрахунком, щоб після монтажу опалубка знаходилася на 20-30 мм вище за

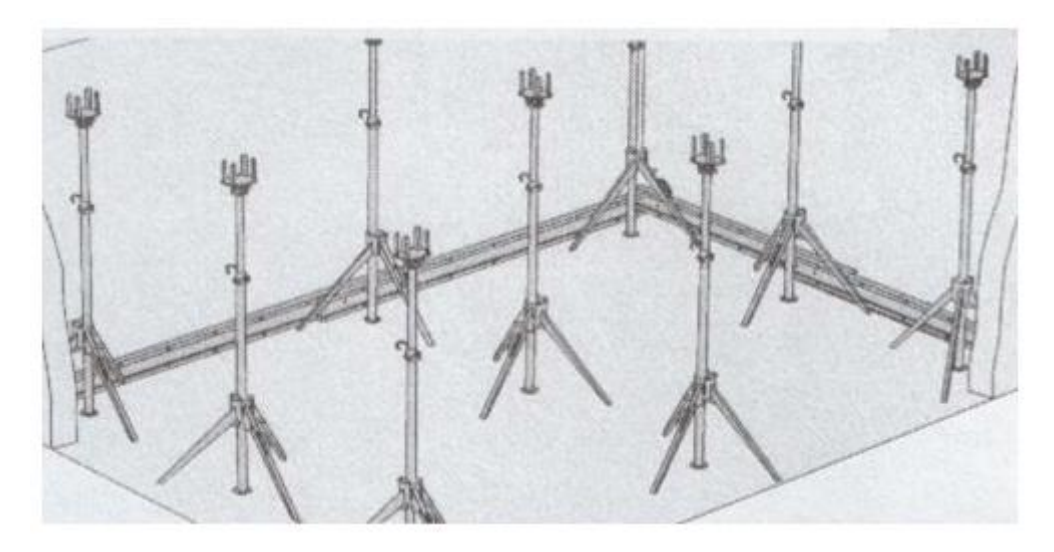

Рисунок 3.12 − Загальний вигляд приміщення після монтажу основних стойок

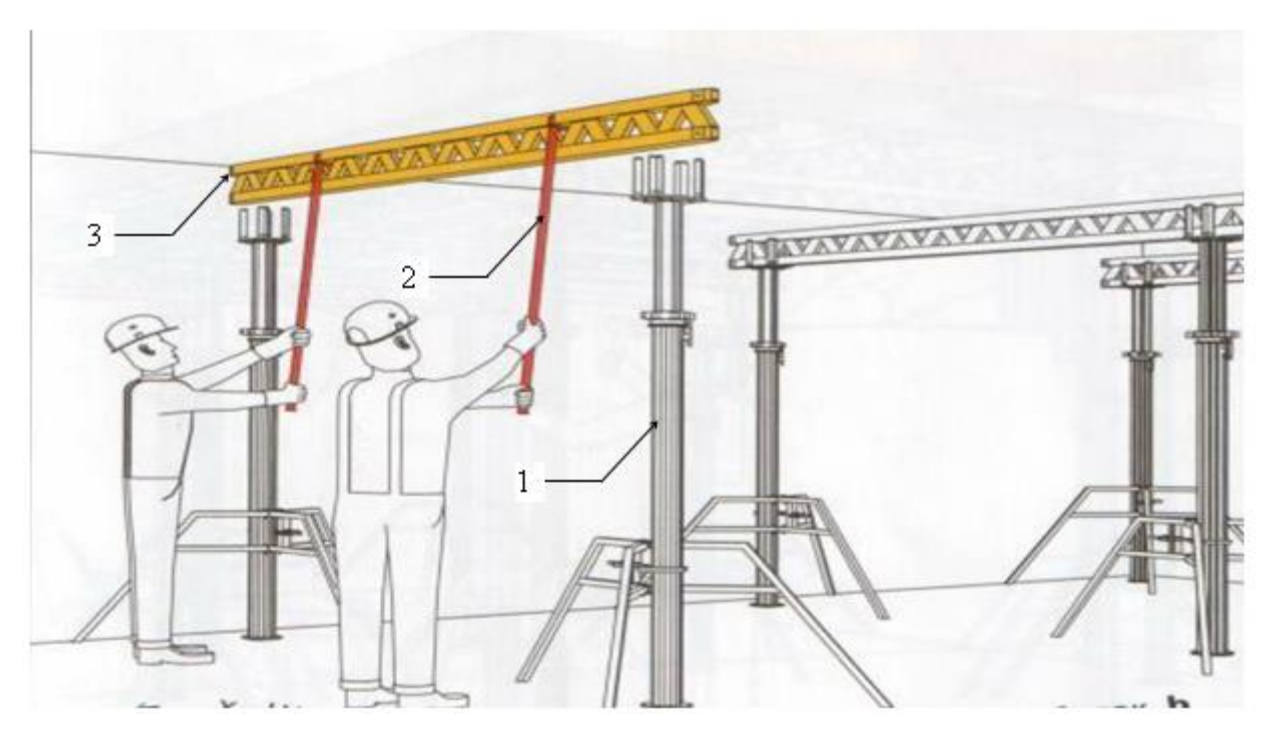

[Рисунок](http://dokipedia.ru/document/1723399) 3.13 − Монтаж подовжніх балок: 1-основна стойка з треногою і унивилкой; 2-монтажна штанга; 3 монтована подовжня балка

Після монтажу першої у ряді подовжньої балки наступна стикується до вже змонтованої, із закріпленням в унивилке. Для забезпечення стійкості

опалубки і сприйняття їй горизонтальних навантажень необхідно влаштовувати вертикальні зв'язки, за допомогою кріпильних скоб, і дощок обрізів. Пропонується наступна організація праці : робітники 1 і 2 здійснюють транспортування елементів опалубки в контейнерах вертикальним транспортом за допомогою крану, і попередню розкладку балок біля місця їх монтажу; ланка робітників 3 і 4, виконують монтаж подовжніх балок; ланка робітників 5, 6 виконує облаштування вертикальних зв'язків.

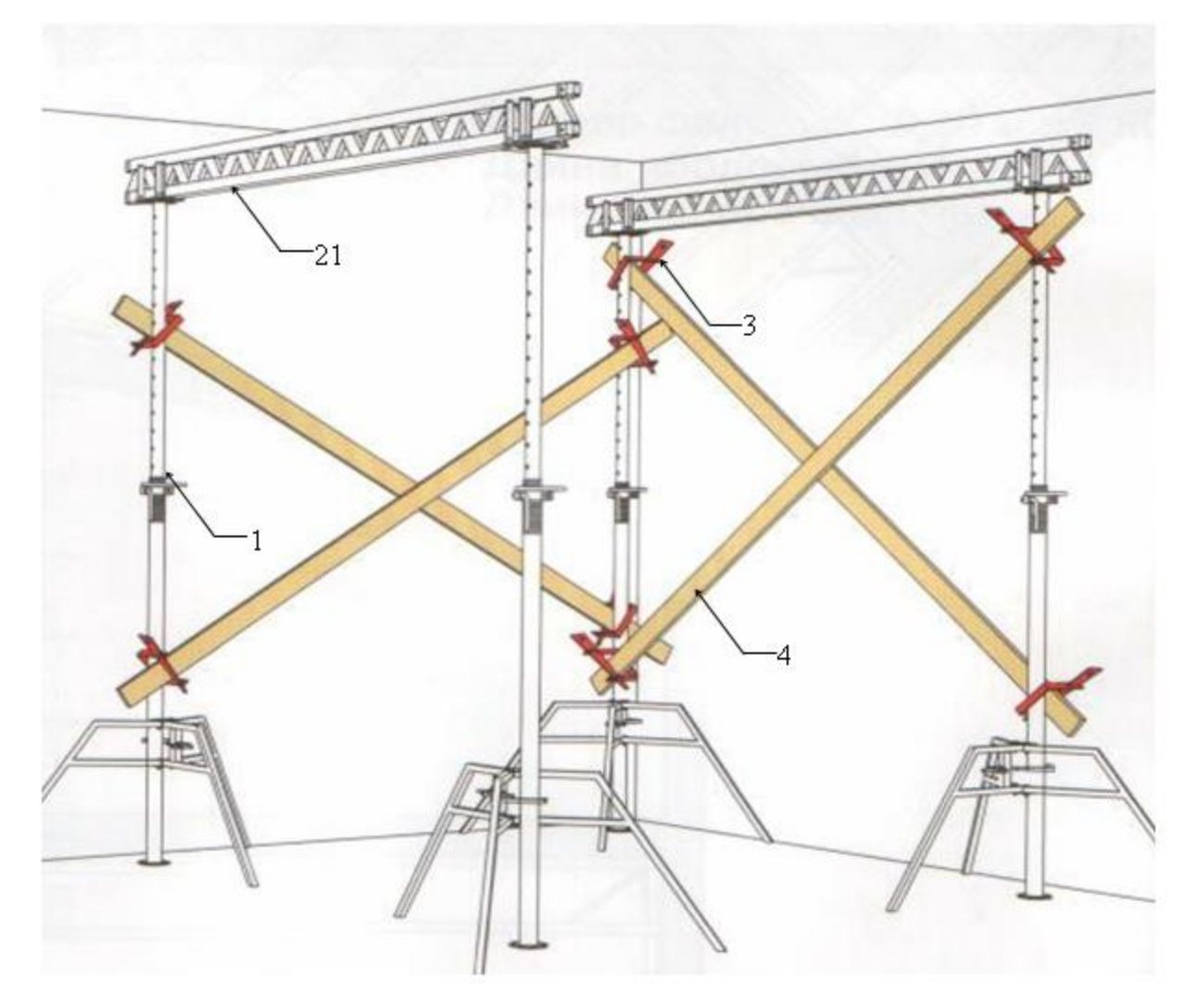

[Рисунок](http://dokipedia.ru/document/1723399) 3.14 − Монтаж подовжніх балок: 1-основна стойка з треногою і унивилкой; 2-монтажна штанга; 3 монтована подовжня балка

#### **Монтажна скоба**

Монтаж поперечних балок здійснюється ланками з двох робітників за допомогою монтажних штанг, безпосередньо з основи. Пропонується наступна схема організації праці робітників : робітники 1 і 2 здійснюють транспортування елементів опалубки в контейнерах вертикальним транспортом за допомогою крану; ланки робітників 3, 4 і 5, 6 виконують монтаж поперечних балок в суміжних прольотах.

До початку робіт по монтажу профлистів робиться вирівнювання поперечних балок за допомогою шаблону, далі робиться укладання фанери на поперечні балки із закріпленням в кутах листів фанери цвяхами, Монтаж перших профлистів здійснюється з монтажних майданчиків. Далі для переміщення людей на профлист використовуються інвентарні сходи.

#### **Укладання профлистів:**

Перші в прольоті профлисти укладаються і закріплюються зі сходів драбини, інші листи з раніше укладених. Цвяхами (саморезами) кріпляться тільки крайні профлисти.

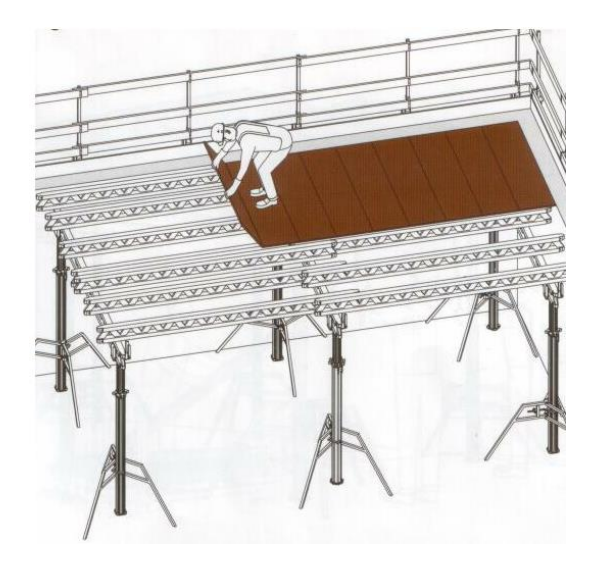

Рисунок 3.15 − Укладання профлистів

Робітники 5 і 6 здійснюють доставку профлистів до місця укладання, нівелювання опалубки за участю майстра (виконроба). Робітник 1 приставляє рейку низу головних балок, майстер (виконроб) знімає відлік з нівеліра, обчислює відмітки (висота головної і другорядної балки + висота профлистів) і дає команду про необхідну зміну висоти палуби, робітник 2 за допомогою опорної гайки стойки, коригує висоту палуби. Після цього майстром (виконробом) береться повторний відлік по рейці, якщо палуба знаходиться в проектному положенні, або її відхилення не перевищуватимуть нормативних значень.

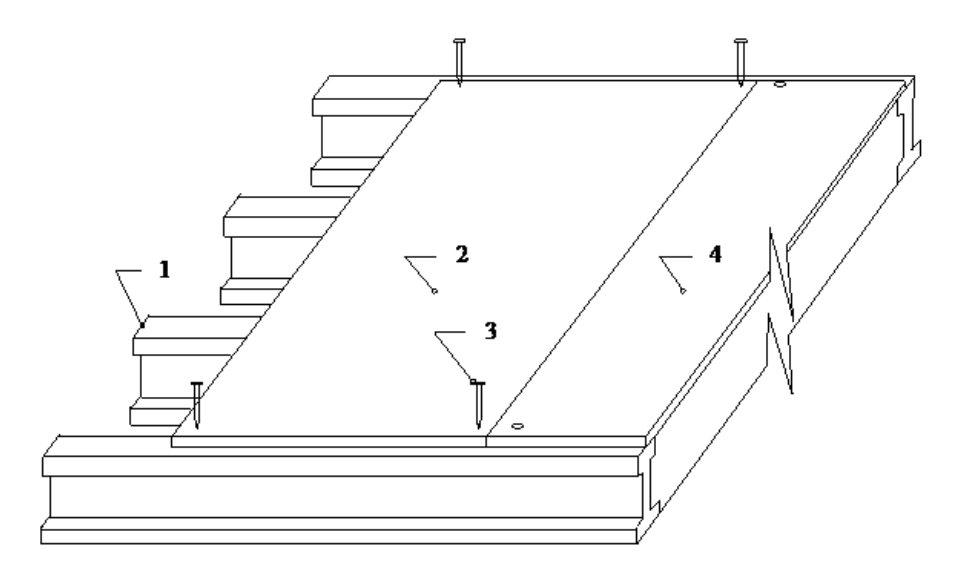

Рисунок 3.16 − Закріплення профлистів: 1-поперечні балки; 2-закріплюваний лист фанери; 3-цвях; 4-закріплений за допомогою цвяхів профлист

На наступному етапі робиться установка відсікачів - елементів для формування торцевої поверхні плити перекриття. При установці відсікачів спочатку роблять закріплення кронштейнів.

Пропонується наступна організація праці робітників : ланка робітників 1,2 робить розмітку зовнішньої грані плити і установку кронштейнів; робітники 3,4 роблять установку і закріплення палуби відсікача з листів фанери або дощок, робітники 5 і 6 здійснюють обробку листів фанери опалубним мастилом за допомогою розпилювача.

Після установки відсікачів робиться монтаж обгороджування по периметру перекриття, що зводиться : на кронштейни відсікачів встановлюються інвентарні стойки обгороджування, на які встановлюються борти обгороджування з дошки.

На завершальному етапі опалубних робіт виконують встановлення проміжних стійок. Для цього в проміжні стойки вставляють голівку-захоплення з фіксувальною клямкою (або унивилку), і встановлюють стойки з необхідним кроком

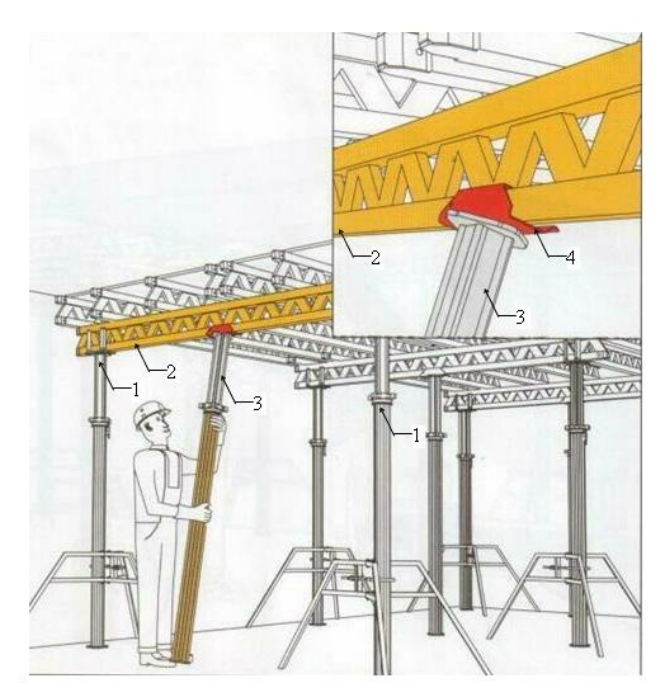

Рисунок 3.17 − Установка проміжних стійок: 1-основна стійка; 2 - поздовжня балка; 3-проміжна стійка; 4-головказахоплення

## **Армування.**

Роботи з армування плити перекриття починаються з доставки в зону армування необхідних матеріалів за допомогою крана. Подача матеріалів

здійснюється на нижележащие перекриття і транспортується в ручну до місця установки і пристрої розбивочної основи нижньої сітки. Для того щоб навантаження на опалубку від арматурних виробів не перевищували допустимих значень, арматуру на опалубку перекриття подають невеликими пачками (не більше 2 тн), відстань між пачками має бути не менше 1 м. При виконанні робіт ланка робочих здійснює строповку арматурних виробів і подачу їх в зону укладання. Інші ланки робітників здійснюють прийом і розстроповку арматури на опалубці перекриття.

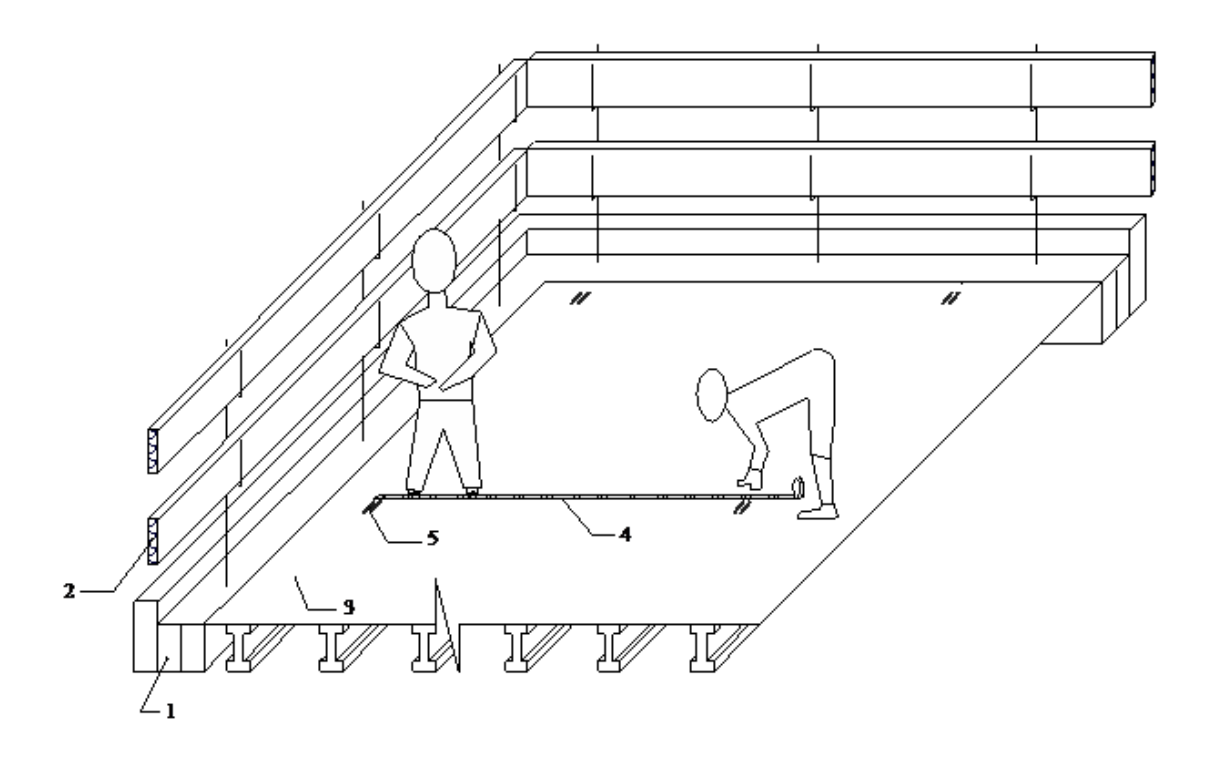

Рисунок 3.18 Розбивка палуби при влаштуванні нижньої арматурної сітки: 1 - несуча стіна; 2 інвентарна огорожа; 3 - палуба опалубки перекриття; 4 рулетка; 5 винесені на палубу геодезичні осі

Далі проводять пристрій розбивочної основи з арматурних стержнів нижньої сітки. Для цього ланка робочих виробляє розбивку опалубки перекриття для укладання арматури за допомогою рулетки і крейди (маркера), згідно з кресленнями на армування плити. У цей час здійснюють укладку арматурних стержнів нижньої сітки в одному з напрямків. Після чого робочі виробляють вирівнювання арматурних стержнів за допомогою шаблону, подібного зображеному на рис. проте крок пазів і їх глибина відповідають кроку стержнів сітки і діаметру арматури.

Після вирівнювання стрижнів виробляють їх закріплення за допомогою арматурних стержнів покладених в перпендикулярному напрямку через укрупнений крок. Кожне перетин арматурних стержнів при влаштуванні розбивочної основи фіксується за допомогою в'язального дроту.

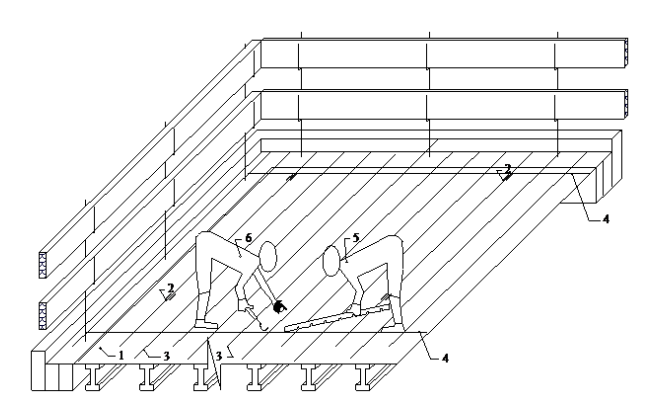

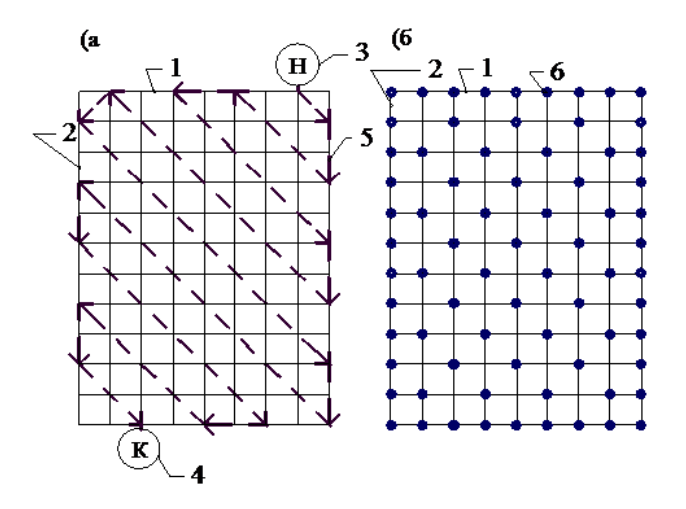

Рисунок 3.19 − Порядок закріплення арматурних стержнів в'язальним дротом: а) схема руху робочого в'яжучого перетину стрижнів; б) схема закріплення стрижнів арматурної сітки

В'язка арматурних стержнів здійснюється за допомогою заздалегідь підготовлених відрізків в'язального дроту і в'язального гака. Для виконання цієї

операції в'язальний дріт у вигляді петлі протягується під перетином арматурних стержнів, і вільні закінчення дроту скручуються обертовим рухом в'язального гака до моменту жорсткої фіксації стрижнів у вузлі. Після закінчення укладання стрижнів ланка робочих виконує пристрій захисного шару, встановлюючи під арматурні стрижні пов'язаної нижньої сітки фіксатори арматури. Крок фіксаторів для захисного шару арматури призначається з умови жорсткості сітки із забезпеченням проектного положення і призначається в залежності від діаметра арматури.

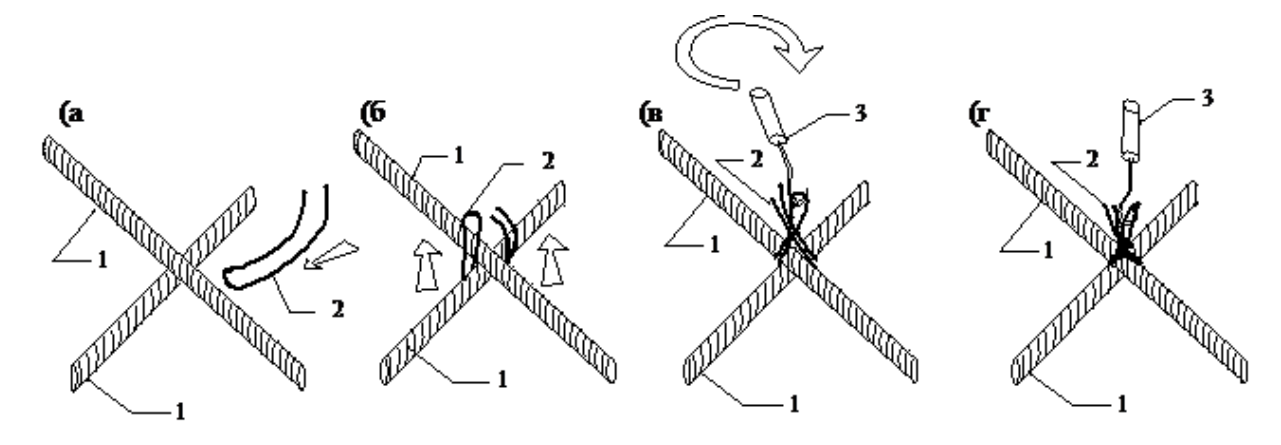

Рисунок 3.20 − Схема фіксації арматурних стержнів в'язальним дротом: а) просмикування дроту під вузлом; б) вирівнювання кінців дроту; в) скручування кінців дроту в'язальних гаком; г) зафіксований вузол: 1 арматурний стрижень;

На наступному етапі арматурних робіт виконується установка, закріплення підтримують каркасів і каркасів посилення за допомогою в'язального дроту до нижньої арматурної сітці. При цьому передбачається наступна схема організації робіт: робітники здійснюють розкладку і підготовку каркасів до установки (надають підтримує каркасів зигзагоподібний вигин, що забезпечує їх стійкість); робітники здійснюють закріплення каркасів до нижній сітці за допомогою в'язального дроту.

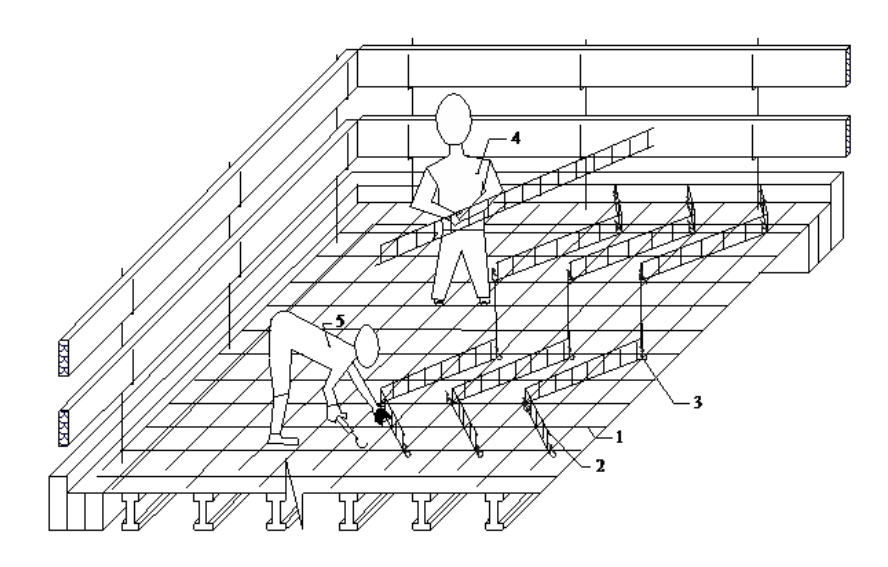

Рисунок 3.21 − Установка підтримуючих каркасів:

1 - стрижні арматурної сітки; 2 - підтримує каркас; 3 - закріплення підтримує каркаса до арматурної сітки в'язанням дротом; 4 - робоче встановлює каркас;

5 - робочий закріплює каркас

Після установки підтримують каркасів виробляють укладання поперечних стрижнів верхньої сітки. Для виконання цієї операції ланки робітників здійснюють укладку арматурних стержнів верхньої сітки в поперечному напрямку. Після чого виробляють вирівнювання арматурних стержнів за допомогою шаблону. Після вирівнювання стрижнів виробляють їх закріплення за допомогою арматурних стержнів покладених в поздовжньому напрямку через укрупнений крок. Кожне перетин арматурних стержнів при влаштуванні розбивочної основи фіксується за допомогою в'язального дроту. Далі проводиться укладання арматурних стержнів верхньої сітки в поздовжньому напрямку (заповнення укрупнених прольотів між поздовжніми стрижнями, укладеними з укрупненим кроком).

Для виконання цього процесу ланка робочих здійснює укладання стрижнів в подовжньому напрямі, заповнюючи укрупнені поздовжні прольоти між креслення стрижнями, ланки робітників здійснюють вирівнювання арматурних стержнів верхньої сітки поздовжнього напрямку і закріплення
вузлів верхньої сітки за допомогою в'язального дроту. При закріпленні вузлів верхньої арматурної сітки в'язанням дротом робочі рухаються аналогічно, як і при закріпленні вузлів нижньої арматурної сітки.

Далі проводять установку і закріплення проемообразователів, закладних деталей і термовкладишів, і пристрій технологічного шва.

Бетонування монолітних конструкцій ведеться за допомогою бетононасоса.

Тривалість вібрування в одній позиції, в залежності від рухливості суміші, приблизно 30-60 с, кінець вібрації визначають за зовнішніми ознаками ущільнення бетонної суміші. Максимальна товщина шару бетону, при якому використання поверхневих вібраторів ефективно, при однорядном армуванні до 200 мм, при подвійному - до 120 мм

Крок перестановки глибинних вібраторів не повинен перевищувати полуторного радіусу їх дій, а глибина занурення вібратора в раніше покладений шар бетону - 5-10 см. Товщина шару, що укладається бетонної суміші залежить від виду застосовуваного глибинного вібратора і повинна бути не більше 1,25 довжини робочої частини вібратора . Тривалість вібрування повинна забезпечувати достатню ущільнення бетонної суміші, основною ознакою якого є припинення його осідання, поява цементного молока на поверхні і припинення виділення бульбашок повітря.

## **ВИСНОВКИ**

1. Результати аналізу показали, що сучасні підходи включають в себе використання Building Information Modeling (BIM), систем управління на основі хмарних технологій та інтеграцію штучного інтелекту для покращення якості та ефективності розробки ПТД.

2. Узагальнення процесів розробки ПТД дозволило визначити методологію проектної роботи на основі інформаційної моделі будівництва.

3. Визначено ключові проблеми, серед яких недостатня інтеграція BIM та інших інноваційних технологій, нестача стандартизації, низька освіченість зацікавлених сторін та невідповідність нормативно-правового забезпечення.

4. Запропоновано конкретні шляхи й рекомендації по вирішенню визначених проблем, такі як інтеграція BIM, створення стандартів, підвищення освіченості, а також прискорення процесів комунікації та співпраці.

5. Аналізуючи перспективи розвитку, виділено інтеграцію штучного інтелекту у процес розробки ПТД, що сприятиме автоматизації та оптимізації даних, а також поліпшенню якості та безпеки будівництва.

6. Було розроблено проєктно-технологічну документацію для об'єкту нового будівництва багатосекційного житлового будинку з вбудованими нежитловими приміщеннями в м. Запоріжжі.

## **СПИСОК ВИКОРИСТАНОЇ ЛІТЕРАТУРИ**

1. Офіційний сайт Навчально-інформаційний портал НУБіП України. URL:<https://elearn.nubip.edu.ua/> (дата звернення 10.08.2023)

2. Рассовицька М. В. Аналіз структури ІКТ-компетентностей бакалаврів з прикладної механіки. *ІІІ Всеукраїнська науково-практична конференція молодих учених «Наукова молодь-2015»*. Київ,2015. С.145-150.

3. Стрюк М. І. Мобільність: системний підхід . *Інформаційні технології і засоби навчання.* 2015. Том 49. № 5. С. 37-70.

4. Стрюк А. М., Рассовицька М. В. Використання хмарних технологій у комбінованому навчанні інформатики студентів інженерних спеціальностей. *Вісник Дніпропетровського університету імені Альфреда Нобеля. Серія: Педагогіка і психологія.* 2015. № 1 (9). С. 221-226.

5. Рассовицька М. В. Використання хмарних технологій у навчанні інформатики студентів інженерних спеціальностей. *Звітна наукова конференція Інституту інформаційних технологій і засобів навчання НАПН України : Матеріали наукової конференції*. Київ , 2014. С. 198–200.

6. OPEN CASCADE [Electronic resource]. – Mode of access : [https://www.opencascade.com](https://www.opencascade.com/) (дата звернення 15.09.2023).

7. Graebert – Custom CAD [Electronic resource]. – Mode of access: [https://www.graebert.com\(](https://www.graebert.com/)дата звернення 16.09.2023).

8. 3D CAD Design Software SOLIDWORKS [Electronic resource]. – Mode of access: [http://www.solidworks.com](http://www.solidworks.com/) (дата звернення 16.09.2023).

9. Стрюк А. М. Система хмаро орієнтованих засобів навчання як елемент інформаційного освітньонаукового середовища ВНЗ. *Інформаційні технології і засоби навчання.* 2014. Том 42. №4. С. 150-158.

10. Демченко М. Системи технологій: навч. посіб. Донецька держ.

академія управління. Донецьк , 2001. 314с.

11. Дубровська Г. Системи сучасних технологій: навчальний посібник Мво освіти і науки України, Черкаський інженерно-технологічний ін-т. 2-е вид., перероб. і доп. Київ, 2004. 351 с.

12. Осауленко І. А. Системи технологій: Конспект лекцій. Черкаси, 2004. 79с.

13. Руденко П.О., Романенко В.П. Системи технологій: Конспект лекцій. Чернігів. 2002. 155 с.

13. Данилкін М.С., Шубін А.А Технологія будівельного виробництва. Підручник для ВНЗ. Київ, 2009. 317 с.

14. Giacomo Di Foggia Energy efficiency measures in building for achieving sustainable development goals. Heliyon. 2018. Vol. 4, Issue 11.

15. ДБН А.2.2-3-2014 Склад та зміст проектної документації на будівництво [чинний від 2014-10-01]. Вид. офіц. Київ: Мінрегіон України, 2014.

16. ДСТУ А.3.1–22:2013. Визначення тривалості будівництва об'єктів. [Чинний з 2014‒01‒01]. Вахович І., Галінський О., Григоровський П., Максимов А. та ін. Київ : ДП «Укрархбудінформ», 2014. 30 с. (Національний стандарт України)

17. Єфименко І.Б. Економіка будівництва. Навчально-практичний посібник. Київ, 2008. 200 с.

18. Комаров І.К. Вдосконалення будівельного виробництва: посібник. Харків, 2007.-208с.

19. Соколов Г.К. Технологія та організація будівництва: посібник. Дніпро: центр .2006. 528с.

20. Дрожжин Д.Ю. Технологія будівельних процесів. *Державне будівництво.* 2012. № 2. С. 1-9.